# Statistique Descriptive

 $\bm{\pi}$ 

1

› Statistique descriptive à une variable › Statistique descriptive à deux variables

# Statistique descriptive à une variable

3

### Introduction

La statique est un ensemble de méthode et techniques mathématiques basées sur la collecte de données numériques, l'organisation, la présentation l'analyse et la modélisation de ces données, dans le but de comparaison, de prévision, de constat…

### Introduction

Les plus gros consommateurs de statistiques sont les assureurs (risques d'accident, de maladies des assurés), les médecins (épidémiologie), les démographes (populations et leur dynamique), les économistes ( emploi, conjoncture économique), les météorologue…

### Introduction

Remarque : Il ne faut pas confondre entre la statistique, une statistique et les statistique car

 Une statistique: (ou une série statistique) peut être fabriquée (à partir des matériaux de base que constituent les statistiques) et présentée sous la forme d'un tableau statistique.

**EURE** Les statistiques: sont les résultats obtenus lors d'une étude statistique

#### 1. Population

A la base de toute étude statistique, il y a une **population** formée d'éléments de même nature qu'on appelle individus (ou unités statistique). Les individus peuvent être humains, des êtres vivants, des objets etc…

La population est notée Ω, le nombre de ses éléments est noté N

 $(\text{card}(\Omega) = N)$  le nombre N appelé effectif total de la population.

Une partie de la population( càd un sous–ensemble de Ω) est appelée *échantillon*.

Exemple1:

les 40000 étudiants de l'université Mohammed 1er

- La population  $\Omega$  ={des étudiants de l'université Mohammed 1<sup>er</sup>}, card ( $\Omega$ )= 40000
- Un individu (ou unité statistique) est un élément de  $\Omega$  c'est donc un étudiant de l'université Mohammed 1er
- Les 5000 étudiants de la faculté pluridisciplinaire de Nador est un échantillon de La population Ω

2. Caractère

Définition: On appelle *caractère*, toute propriété (ou spécificité) étudiée sur les individus.

Un caractère s'appelle aussi variable statistique.

Exemple 2: Un abonné de l'ONE peut être étudié selon son âge, sa nationalité, son sexe, son salaire etc…

L'âge, le sexe, le salaire et la nationalité sont des caractères.

**Exemple 3:** Un étudiant de la faculté pluridisciplinaire peut être étudié selon son groupe sanguin, sa taille, son poids etc … Le groupe sanguin, la taille, le poids Sont des caractères.

#### 3. Modalité d'un caractère.

On appelle modalité d'un caractère, une situation dans laquelle se trouve un individu d'un caractère étudié. Les modalités sont donc les différentes spécificités du caractère.

#### Exemple 4:

Soit le caractère " état matrimonial ". Les modalités sont: Marié, divorcé, célibataire, veuf.

#### Exemple 5:

Soit le caractère " groupe sanguin " . Les modalités sont: A, B, AB, O.

Exemple 6:

Soit le caractère

taille d'un individu

grand  $\{moyen$ petit

Caractère: taille

Modalités: grand, moyen, petit

Exemple 7:

Soit le caractère " note d'examen de mathématique" des étudiants de SMP. Les modalités sont 0, 1, 2, 3…, 20.

#### Remarque:

Un caractère présente plusieurs modalités, par contre, un individu n'admet qu'une et une seule modalité.

On distingue deux types de caractères: *caractères qualitatif* et *caractères* quantitatif.

#### a. caractères qualitatif

Définition: Un caractère est dit qualitatif lorsque ses différentes modalités ne sont pas mesurables ( càd ne sont pas des nombres).

#### Exemple 8

Profession ( médecin, enseignant, avocat etc…); Sexe (masculin, féminin), groupe sanguin (A, B, AB, O), Nationalité (marocaine, algérienne, tunisienne, etc…).

#### b. caractères quantitatif

Définition: Un caractère est dit quantitatif lorsque ses différentes modalités sont numériques (càd mesurables) dans ce cas est appelé variable quantitative.

#### Exemple 9:

L'âge, le poids, la température, la vitesse, le salaire sont des variables quantitatives.

Lorsque le caractère (la variable) est quantitatif(ve), on distingue deux cas:

Les variables discrètes et les variables continues

i. Variable statistique discrète

Définition: Une Variable statistique est dite variable discrète si l'ensemble de ses valeurs est fini ou dénombrable.

#### Exemple 10:

Les résultats d'examen, le nombre d'abstentions à un vote, le nombre d'enfants par ménage sont des variables discrètes.

#### ii. Variable statistique continue

Définition: Une Variable statistique est dite variable continue si l'ensemble de ses valeurs est infini (càd la variable peut prendre toutes les valeurs d'un intervalle).

#### Exemple 11:

Les longueurs, le poids, le pourcentage d'abstentions à un vote sont des variables continues.

#### Remarque:

Si la variable est discrète mais prend beaucoup de valeurs, on la traite comme une variable continue

#### 6. Série ou distribution statistique

Définition: On appelle Série statistique (ou distribution statistique), une liste N d'observations faites pour un caractère de la population Ω.

• Une Série statistique quantitative est donc une liste de valeurs de variable.

#### Exemple 12:

Voici Une Série statistique quantitative indiquant le nombre d'appels téléphoniques réalisés au moyen d'un GSM au cours d'une journée pour un échantillon de 15 personnes

0, 1, 0, 0, 1, 2, 1, 3, 1, 0, 2, 2, 3, 2, 1.

• Une Série statistique qualitative est une liste de variétés du caractère ( càd modalités).

#### Exemple 20

Voici Une Série statistique qualitative indiquant le groupe sanguin de 15 enseignants.

O, A, A, AB, AB, O, O, O, AB, B, B, B, A, AB, B.

#### 7. Les tableaux statistiques

L'un des objectifs de la statistique descriptive est de résumer les données brutes recueillies sur une population dans les tableaux statistiques.

Avantages:

- Présentation des données de façon lisible.
- En ligne: informations relatives à chaque individu.
- En colonne: critère ou caractères étudiés.

#### Exemple:

Enquête au près d'un échantillon de 56 familles marocaines sur le nombre d'enfants par ménage.

 $5 - 4 - 0 - 2 - 1 - 5 - 3 - 4 - 2 - 0 - 4 - 5 - 7 - 6 - 2 - 8 - 1 - 4 - 6$ 

 $3 - 5 - 7 - 4 - 1 - 2 - 4 - 6 - 3 - 5 - 2 - 1 - 0 - 4 - 6 - 5 - 4 - 2 - 1$ 

 $3 - 6 - 4 - 2 - 5 - 3 - 4 - 5 - 4 - 3 - 9 - 2 - 4 - 6 - 5 - 4 - 3 - 4$ 

### $\pi$

### Terminologie de base

Les données brutes ne sont pas lisibles c'est pourquoi on va grouper les données dans un tableau pour faciliter le traitement et les interprétations.

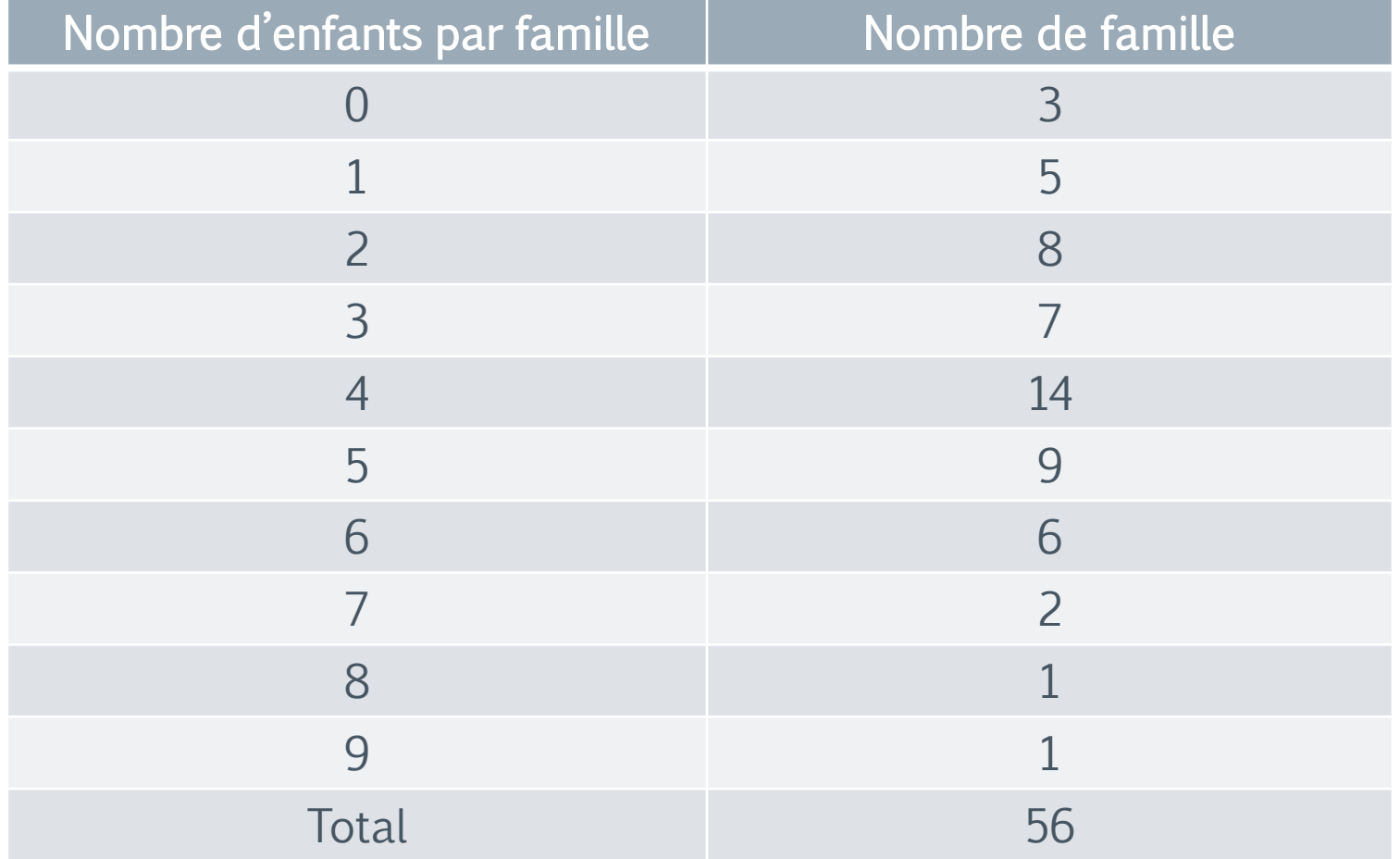

La présentation d'un tableau statistique doit respecter des principes généraux.

- Le tableau doit porter un titre précisant son contenu: le phénomène étudié, la façon dont il est étudié, le lieu, la date, etc…
- Le tableau doit porter des intitulés de lignes et de colonnes clairement définis.
- Le tableau doit préciser les unités utilisés: ne pas confondre le mètre avec le mètre carré, le millier avec le million, le DH avec l'Euro.
- Le tableau doit préciser la source des informations lorsque les données sont empruntées à une publication ou à un organisme.

Soit  $\Omega$  une population de taille N et soit X une variable quantitative discrète (ou qualitative) définie sur Ω dont les valeurs possibles, rangées dans l'ordre croissant, sont  $x_1, x_2, ... x_n$ .

Notation:  $X(Ω) = {x_{1,} x_{2,} ... x_{n}}$ 

1. Effectifs et fréquences

Définition: L'effectif d'une modalité est le nombre  $n_i$  d'individus présentant cette modalité. On l'appelle aussi effectif partiel

#### Exemple22:

Voici une série statistique quantitative indiquant le nombre d'appels téléphoniques réalisés au moyen d'un GSM au cours d'une journée pour un échantillon de 100 personnes

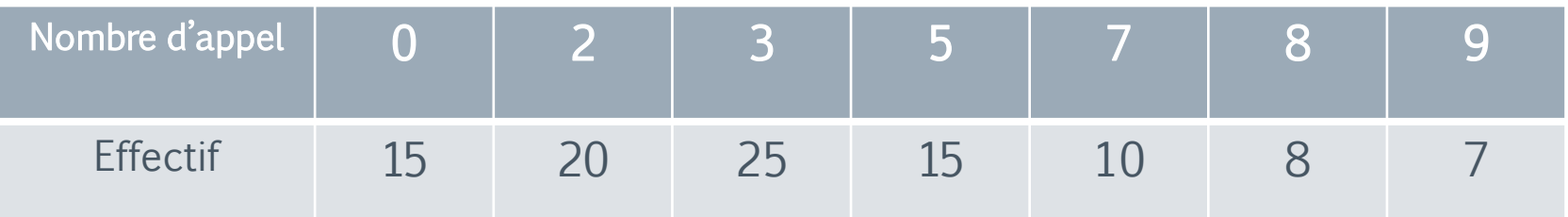

L'effectif de la valeur 0 est 15, l'effectif de la valeur 7 est 10, l'effectif de la valeur 3 est 25 etc…

#### Exemple22:

Voici une série statistique qualitative indiquant le groupe sanguin de 15 étudiants de la section SMP

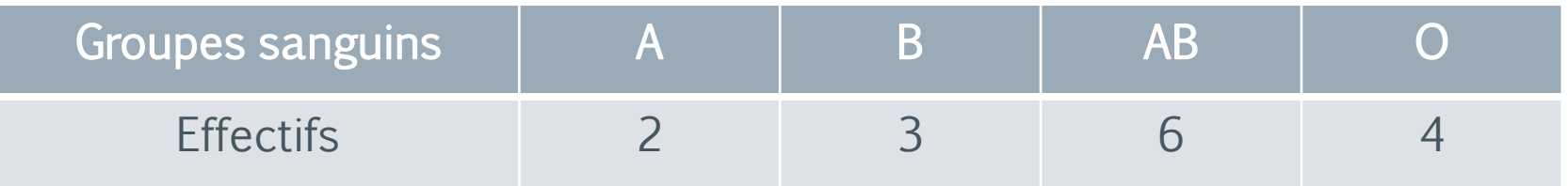

Par exemple, l'effectif de la modalité "A" est 2, l'effectif de la modalité "O" est 4 etc…

**Remark 2** 
$$
\sum_{i=1}^{p} n_i = n_1 + n_2 + \dots + n_p = N.
$$

N s'appelle l'effectif total.

Définition: La fréquence d'une valeur  $x_i$ , notée  $f_i$  est le rapport

 $f_i =$  $n_i$  $\overline{N}$ 

La fréquence  $f_i$  peut être exprimer en pourcentage

$$
f_i = 100 \times \frac{n_i}{N}
$$

Dans ce cas on dit que  $f_i$  représente le pourcentage de  $x_i$ 

#### Exemple 23:

Voici une série statistique qualitative indiquant le groupe sanguin de 500 étudiants de la faculté pluridisciplinaire de Nador

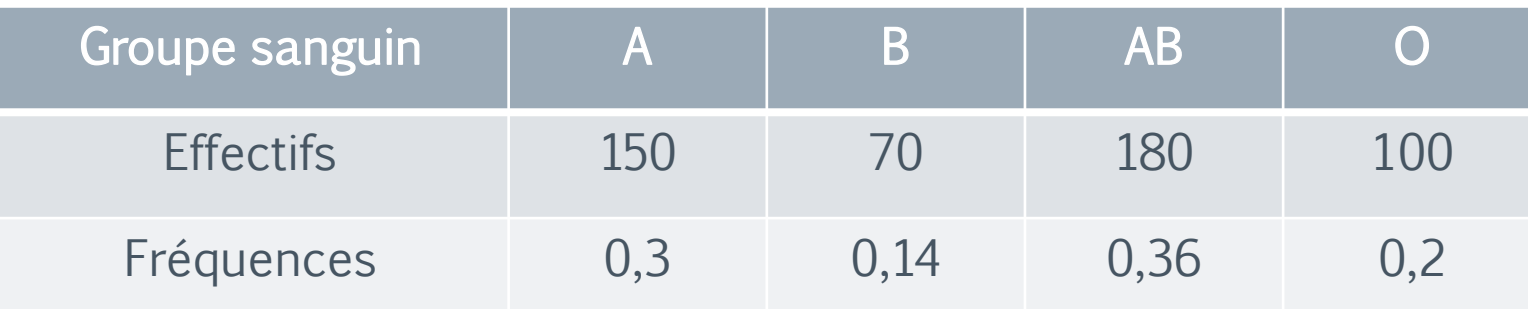

- Population : Les 500 étudiants de la faculté pluridisciplinaire.
- Caractère étudié : Groupe sanguin.
- Modalités : A, B, AB et O.

La fréquence de la modalité  $A$  est  $f_1 =$ 150 500 La fréquence de la modalité B est  $f_2 =$ 70 500 La fréquence de la modalité AB est  $f_3 =$ 180 500 La fréquence de la modalité  $\emph{O}$  est  $\emph{f}_4 =$ 100 500

On vérifie que:  $f_1 + f_2 + f_3 + f_4 = 1$ 

 $\overline{\mathcal{F}}$ 

27

#### Exemple 24:

Voici une série statistique qualitative indiquant l'état matrimonial de 1000 salariés de l' IAM:

- Population : Les 1000 salariés de l' IAM.
- Caractère étudié : l'état matrimonial .
- Modalités : célibataire, marié, veuf et divorcé.

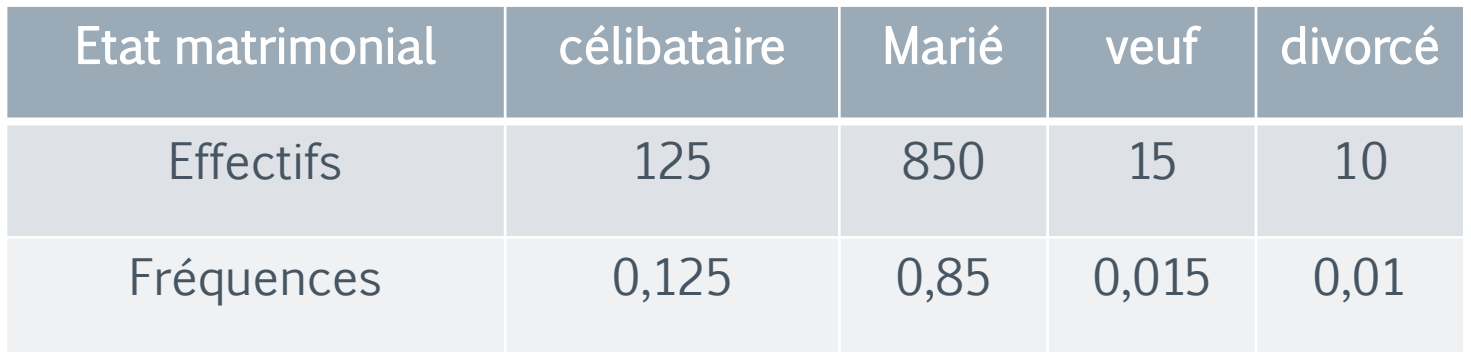

Remarque:

$$
0 \le f_i \le 1 \qquad \sum_{i=1}^p f_i = f_1 + f_2 + \dots + f_p = 1
$$

#### Exemple 25:

Reprenons l'exemple 22 c'est-à-dire le nombre d'appels téléphoniques réalisés au moyen d'un GSM au cours d'une journée pour un échantillon de 100 personnes.

Nous obtenons le tableau suivant:

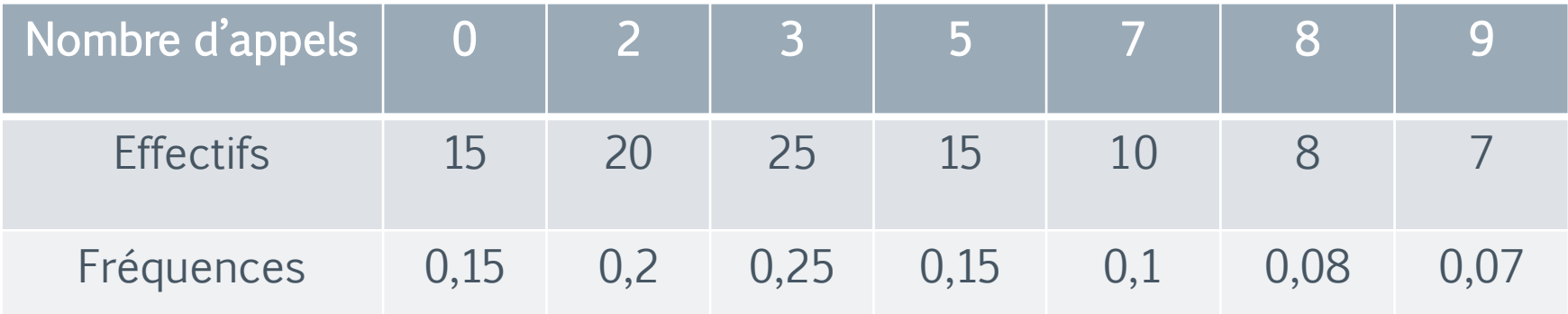

#### Définition:

• L'effectif cumulé croissant d'une valeur  $x_i$  est la somme des effectifs de cette valeur et des valeurs inférieures. Autrement dit:

L'effectif cumulé croissant de  $x_i$  est:

 $n_1 + n_2 + \cdots + n_i$ 

La fréquence **cumulée croissante**, notée  $F$ <sub>i</sub> d'une valeur  $x_i$ , est la somme des fréquences de cette valeur et des valeurs inférieures. Autrement dit:

La fréquence <mark>cumulée croissante</mark> de  $x_i^{\phantom{\dag}}$  est :

 $F_i = f_1 + f_2 + \dots + f_i$ 

Il est commode de présenter une série statistique sous forme d'un tableau contenant les valeurs possibles de cette variable, rangées dans l'ordre croissant, et pour chacune de ces valeurs, l'effectif (ou fréquence) correspondant(e) .

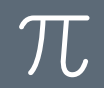

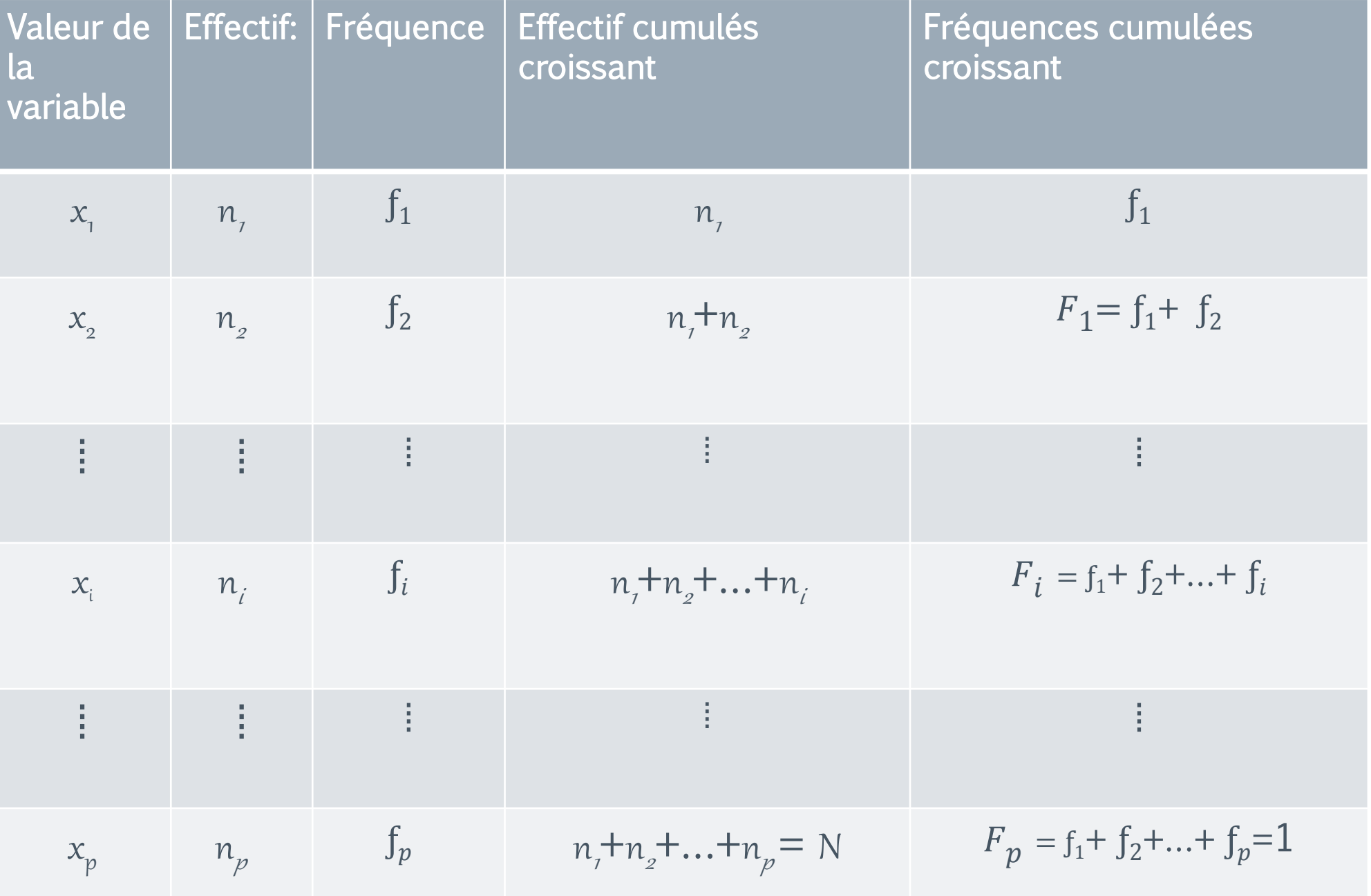

#### Exemple 26:

Le nombre d'enfants dans 1000 ménages ayant au moins un enfant est indiqué dans le tableau ci-dessous

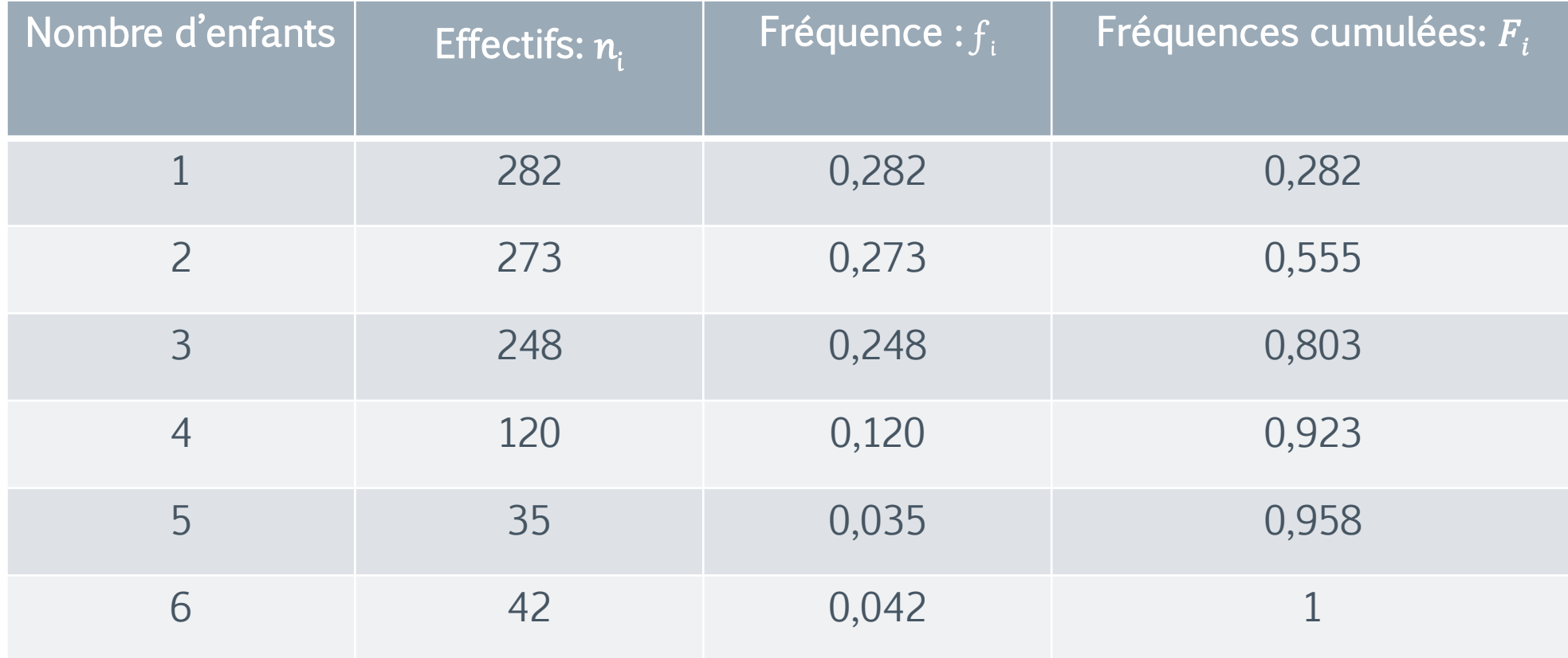

### Représentations graphiques

Il est souvent préférable de représenter graphiquement une série statistique.

Un graphique permet de visualiser le comportement de la variable étudiée. Les représentations graphiques facilitent également les comparaisons des séries statistiques.

#### 1. Diagrammes en bâtons

Ce diagramme consiste à porter en abscisse les valeurs observées et à tracer en regard de chacune d'elles un segment vertical de longueur égale à son effectif ou à sa fréquence. Ce diagramme est utilisé pour les variables discrètes.

### Représentations graphiques

Exemple 27: Voici le diagramme en bâtons représentant la série : Notes obtenues à un contrôle dans une classe de 34 étudiants

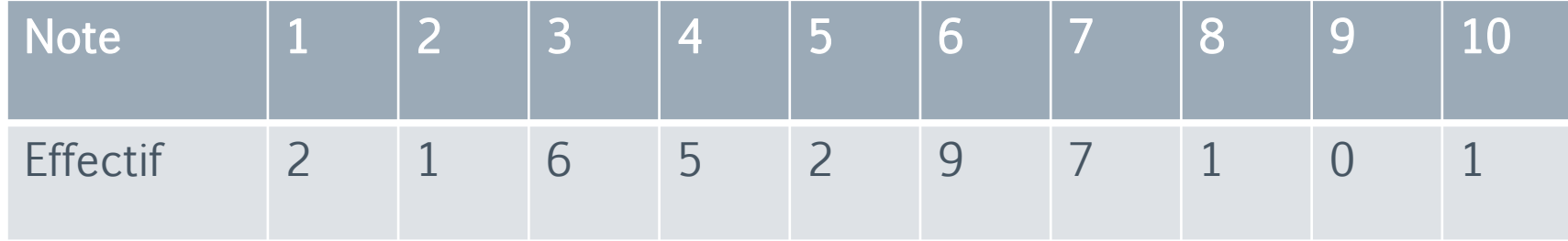

### $\pi$

### Représentations graphiques

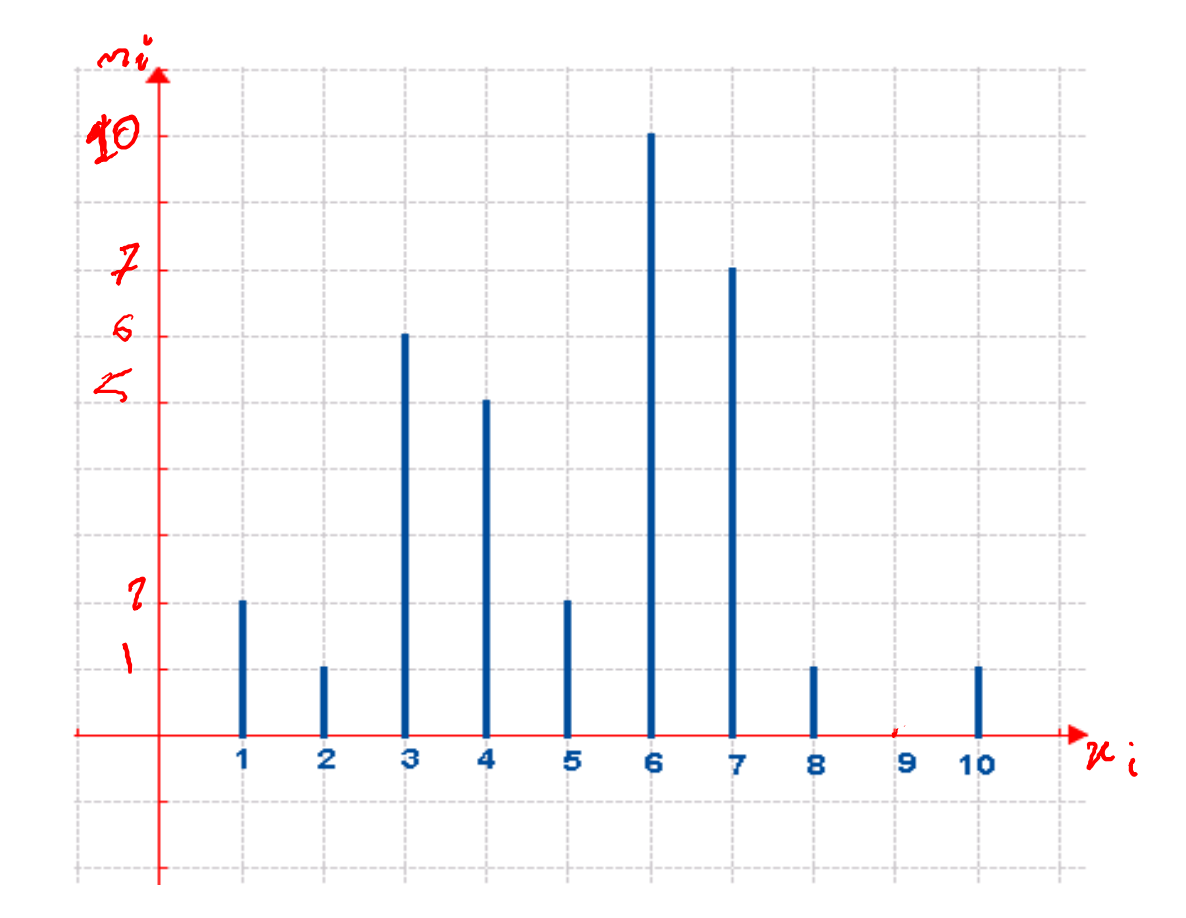

 $\pi$ 

## Représentations graphiques

2. Polygones des effectifs:

Ce polygone s'obtient en joignant par un segment de droite les extrémités des segments voisins des diagrammes en bâtons pour les effectifs. C'est une ligne polygonale joignant les points  $(x_{1},n_{1})$ ,  $(x_{2},n_{2})$ , ....,  $(x_{p},n_{p})$ . Dans l'exemple précédent le polygone est :

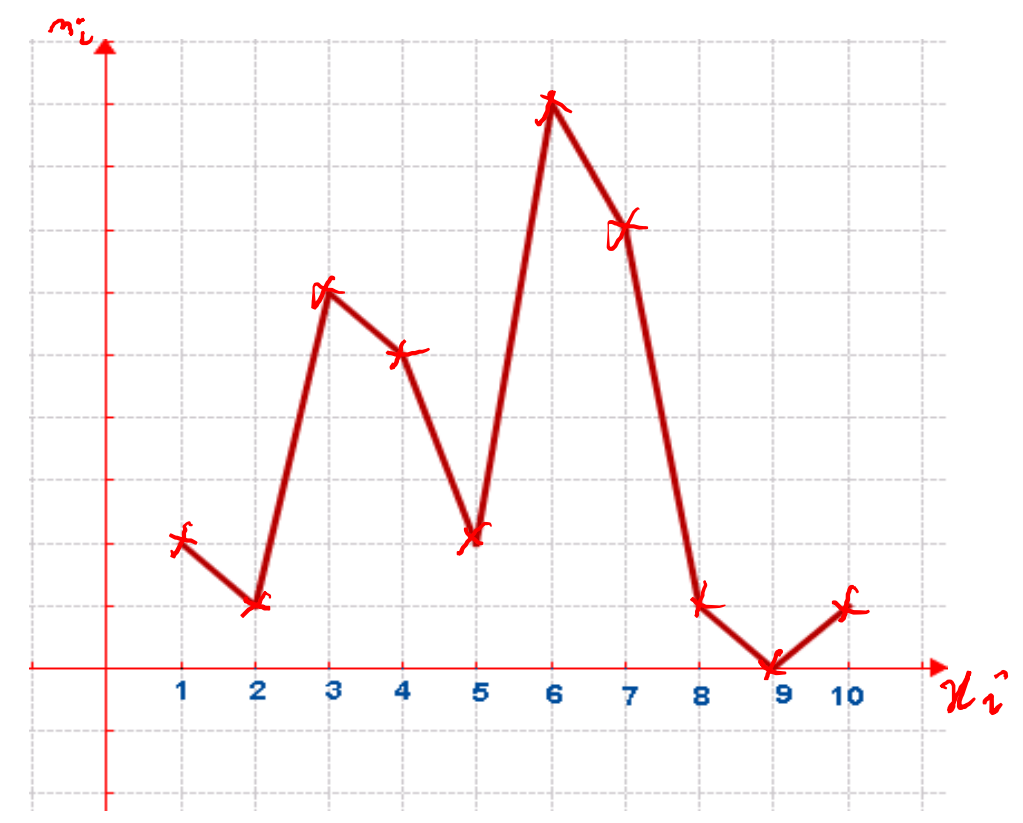
#### 3. Polygones des fréquences:

Ce polygone s'obtient en joignant par un segment de droite les extrémités des segments voisins des diagrammes en bâtons pour les fréquences. C'est une ligne polygonale joignant les points  $(x_{\scriptscriptstyle\!\! i},\mathfrak{f}_1)$  ,  $(x_{\scriptscriptstyle\!\! 2},\mathfrak{f}_2)$ ,, .... ,  $(x_{\scriptscriptstyle\!\! p},\mathfrak{f}_p)$ 

#### 4. Polygones des fréquences cumulées:

Polygones des fréquences cumulées est le graphique de la fonction  $F(x)$  définie de la manière suivante: pour tout  $x \in \mathbb{R}$ 

 $\pi$ 

## Représentations graphiques

0 si 
$$
x < x_1
$$
  
\n $F_1 = f_1$  si  $x_1 \le x < x_2$   
\n $F_2 = f_1 + f_2$  si  $x_2 \le x < x_3$   
\n $\vdots$   
\n $F_{i-1} = f_1 + f_2 + \cdots + f_{i-1}$  si  $x_{i-1} \le x < x_i$  i = 2, ..., p  
\n $F_p = f_1 + f_2 + \cdots + f_p = 1$  si  $x \ge x_p$ 

Cette fonction s'appelle fonction de répartition de la variable X

Exemple28: L'assistant social d'un centre public d'aide social s'est intéressé au nombre des personnes à charge parmi les ayant-droit demandeurs d'assistance. Il a sélectionné au hasard 100 dossiers et a relevé, dans chacun d'eux, le nombre de personnes à charge déclarées.

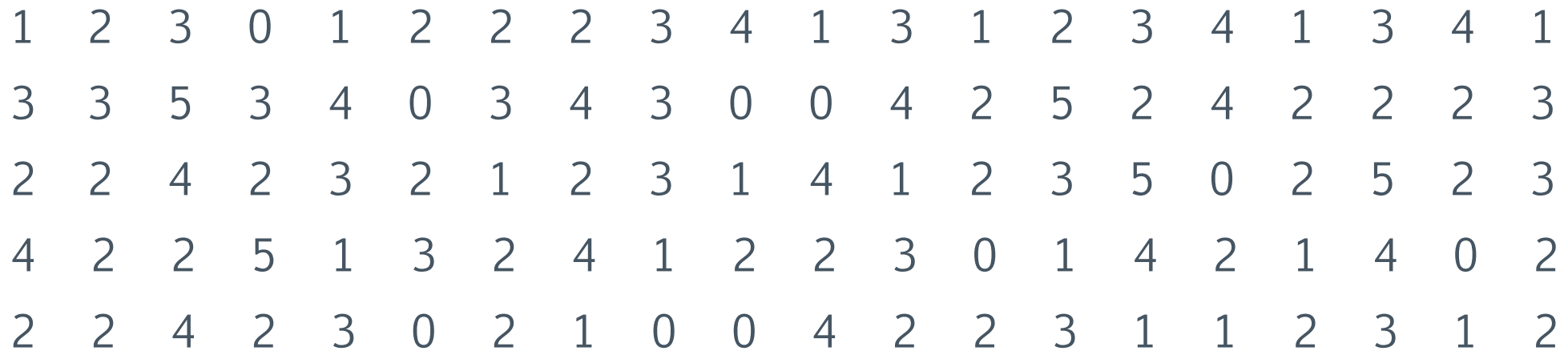

### $\pi$

# Représentations graphiques

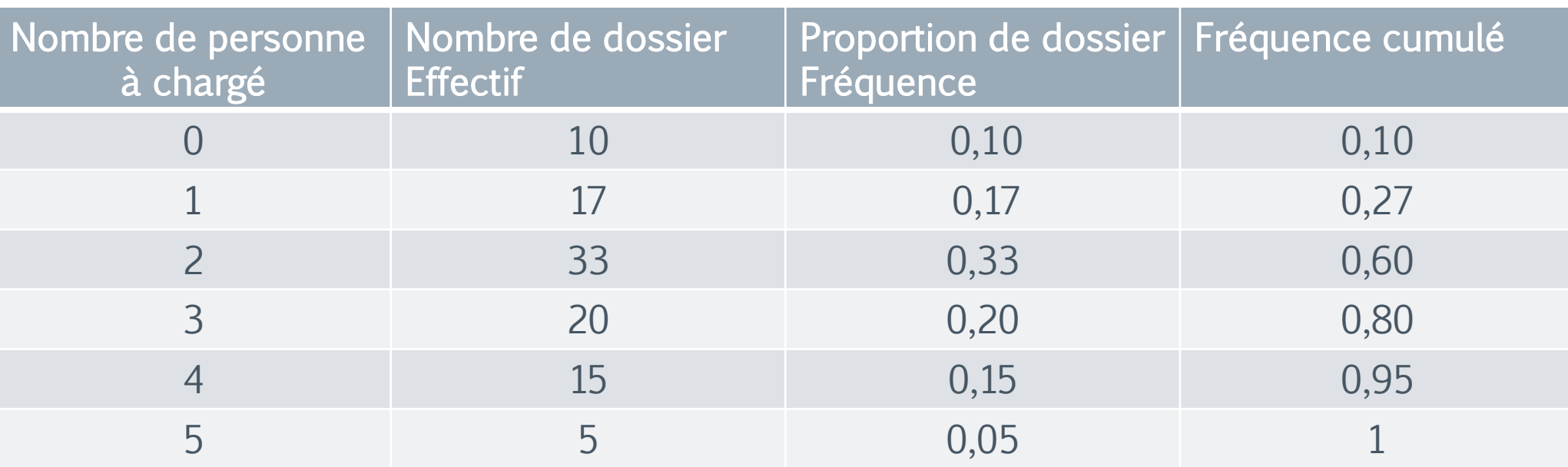

La fonction de répartition ( La courbe cumulative des fréquences associée à cette série est présentée ci-dessous

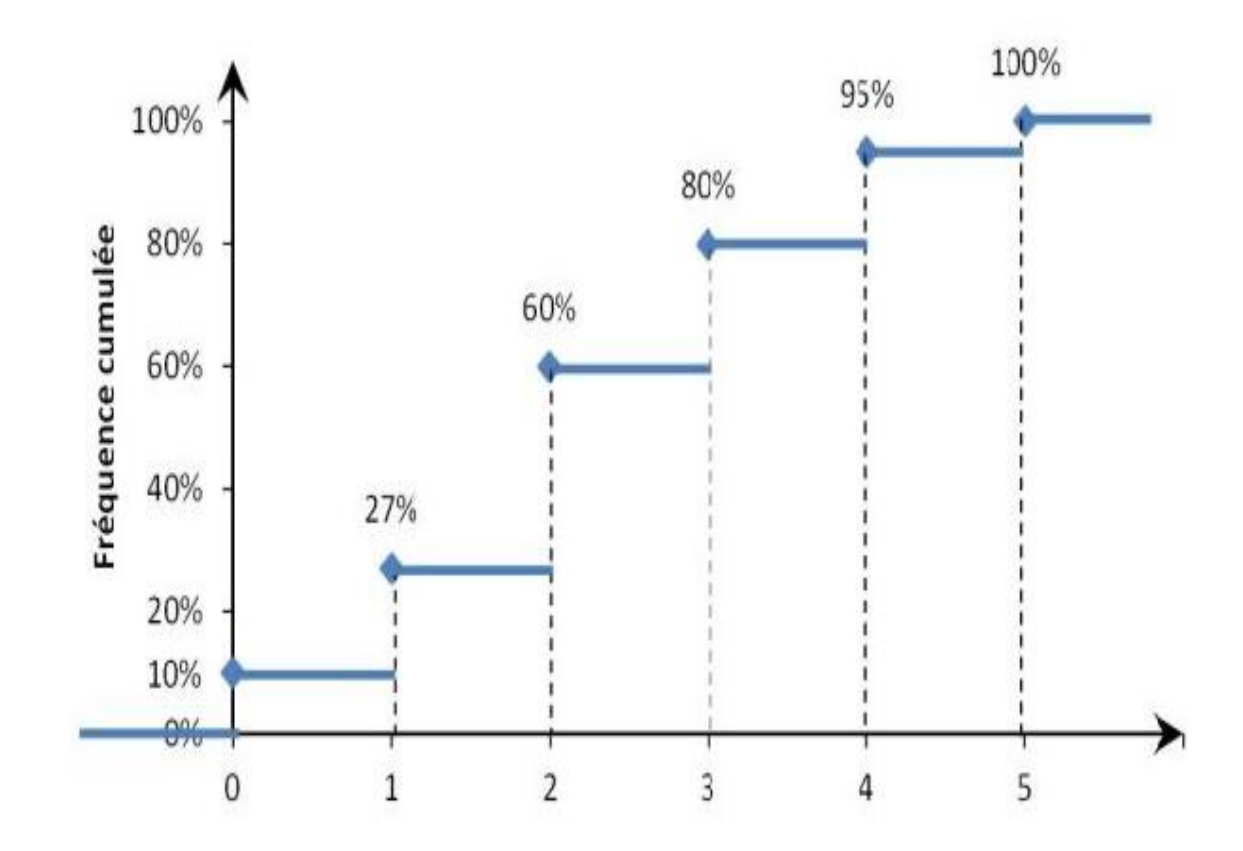

#### Propriétés de la fonction de répartition

- F est une fonction définie sur ℝ à valeurs dans  $[0,1]$
- $F$  est une fonction en escalier.
- $F$  est une fonction croissante.
- $\bullet$  F est une fonction continue à droite en tout point.

5. Diagrammes en secteurs:

#### Distribution groupée de fréquences

Chaque secteur représente une modalité et l'angle du secteur est proportionnel à l'effectif (ou fréquence) de la modalité.

Chaque angle  $\theta_i = 360 \times f_i$ 

Exemple:29 Proportion d'adhérents à un club sportif dans différentes sections:

- 17% jouent au handball,
- 25% jouent au rugby,
- 3. 58% jouent Football.

### $\pi$

### Représentations graphiques

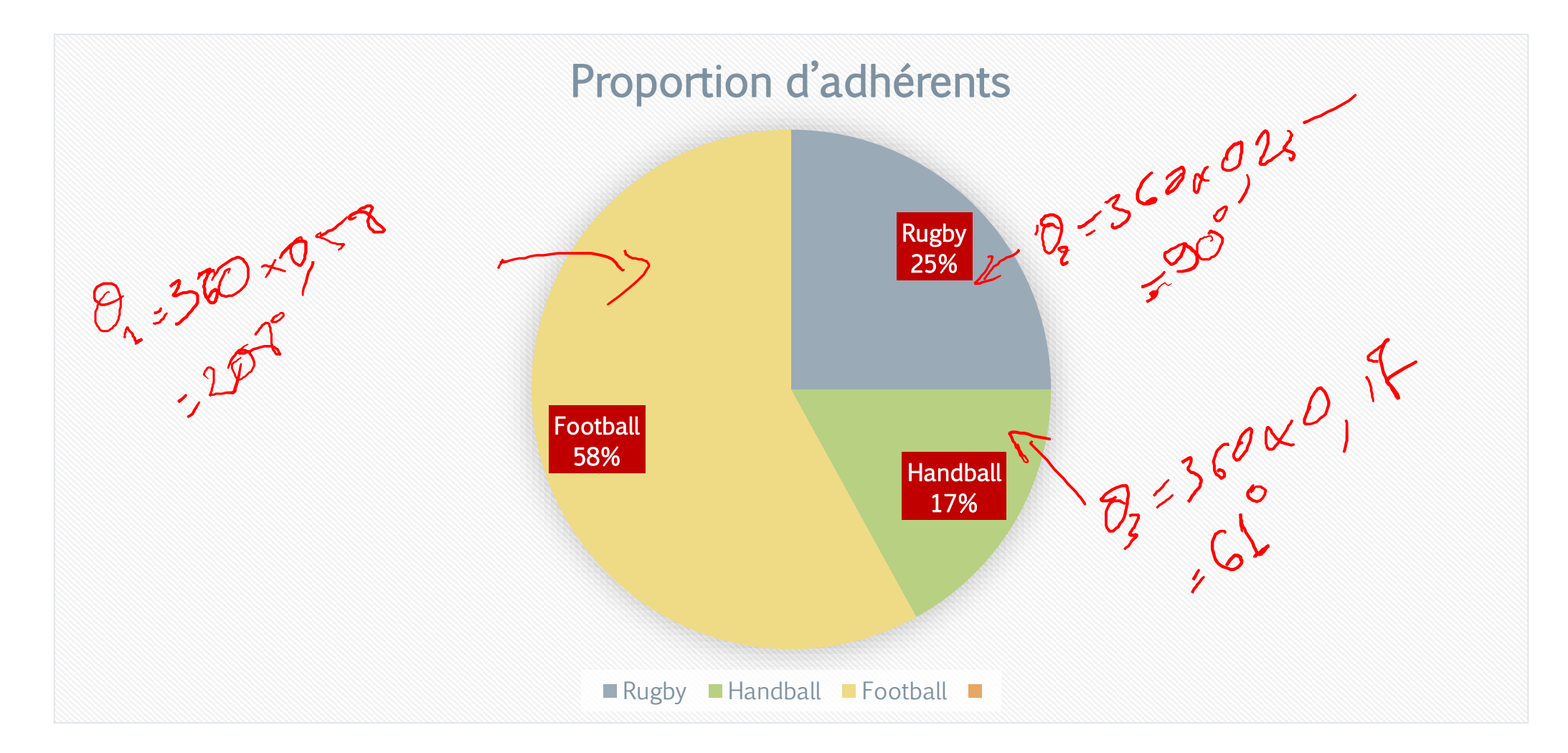

Pour une série statistique qui présente un grand nombre de valeurs distinctes on a intérêt à grouper les données. Cela signifie qu'au lieu d'énumérer les valeurs de la variable, on partitionne le domaine de celle-ci en intervalles appelés classes.

Exemple30: On désire étudier la taille des étudiants de la faculté pluridisciplinaire. Pour cela, on range les tailles en classes:

 $[155, 160[, [160, 165[, [165, 170[, [170, 175[, [175, 180[, [180, 185[, [185, 190[,$ 

**Définition:** Pour une classe  $c_i = [a_i, a_{i+1}]$ :

- $a_i$  *et*  $a_{i+1}$  *s'* appellent les bornes ou les limites de la classe  $c_i$
- $m_i =$  $a_i+a_{i+1}$  $\frac{u_{i+1}}{2}$  s'appelle le centre (*ou* milieu) de la classe c<sub>i</sub>.
- $\cdot e_i = a_{i+1} a_i$  s'appelle l'amplitude o<del>u l'étendue</del> de la classe ci de la segue

- L'effectif  $n_i$ de la classe  $c_i$  est le nombre d'individus pour lesquels la variable statistique prend une valeur de l'intervalle  $\mathfrak{c}_i$  .
- La fréquence  $f_i$  de la classe  $c_i = [a_i, a_{i+1}]$  est le rapport  $\frac{n_i}{N}$
- La fréquence cumulée  $F_i$  de la classe  $c_i$  est la somme des fréquences de cette classe et des classes précédentes càd,

 $F_i = f_1 + f_2 + \dots + f_i$ 

- La densité (ou fréquence unitaire) de la classe  $c_i$  est le rapport  $d_i = \frac{f_i}{g_i}$  $a_{i+1}-a_i$
- La distribution des fréquences d'une variable est un tableau contenant les classes de cette variable et pour chacune des classes, la fréquence correspondante

Remarque: Pour avoir une étude un peu homogène de la série, le nombre de classes ne doit être ni trop grand ni trop petit et souvent, les classes ont même amplitude,  $a_{i+1} - a_i = a$  constante.

Exemple31: Le revenu mensuel d'un groupe de 200 ingénieurs se répartissaient comme suit en l'an 2009

 $\pi$ 

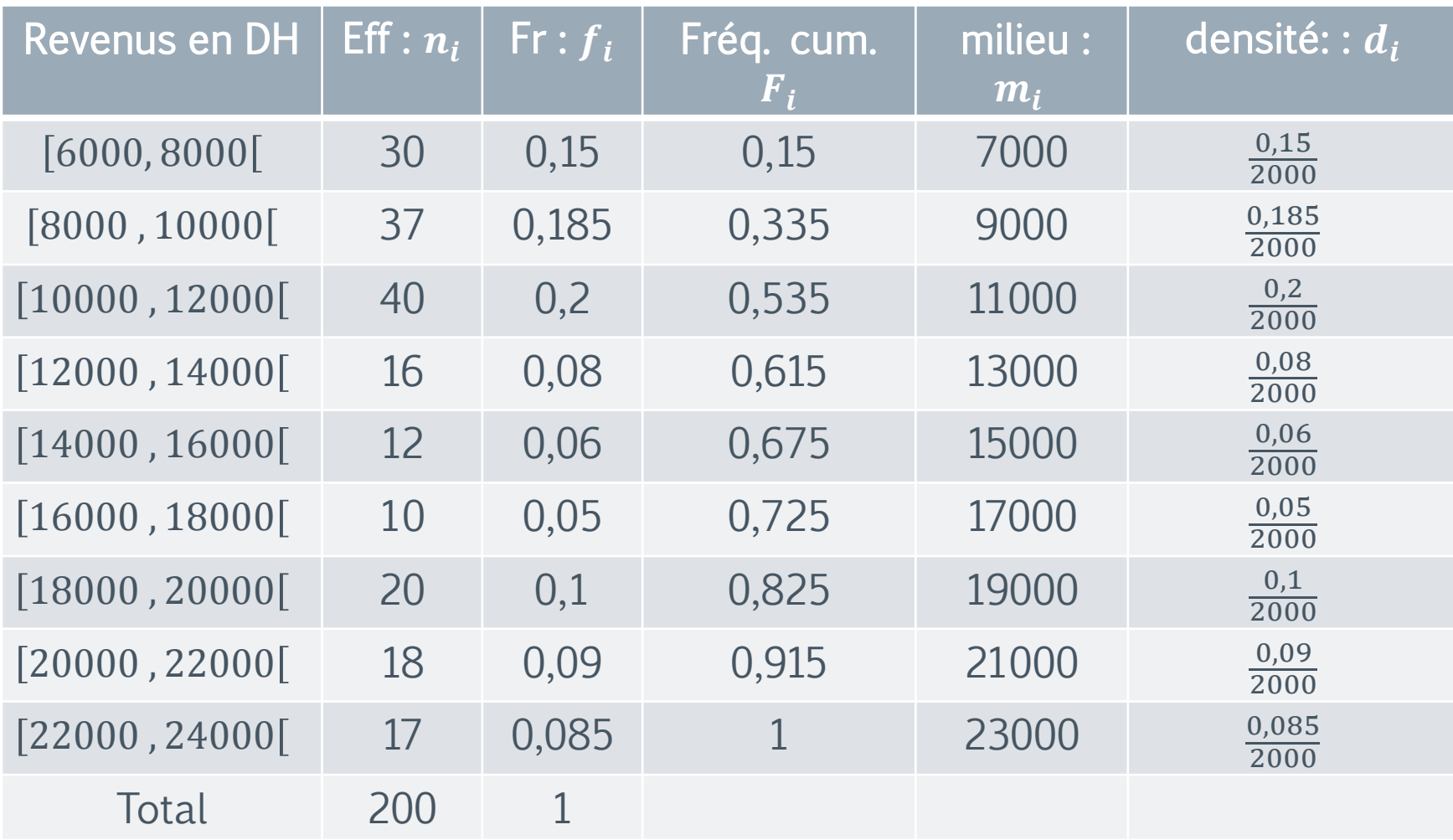

Dans le cas d'un caractère quantitatif continu, l'établissement du tableau de fréquences implique d'effectuer au préalable **une répartition en classes** des données. Cela nécessite de définir le nombre de classes attendu et donc l'amplitude associée a chaque classe ou **intervalle de classe** . En règle générale, on choisit des classes de même **amplitude**. Pour que la distribution en fréquence a un sens, il faut que chaque classe comprenne un nombre suffisant de valeurs (n<sub>i</sub>). Diverses formules empiriques permettent d'établir le **nombre de classes** pour un échantillon de taille n. On va donner deux règles pour les calculer

La règle de **STURGE** : Nombre de classes  $= 1 + (3,3 \log n)$ 

La règle de **YULE** : Nombre de classes =  $2.5\sqrt[4]{n}$ 

Amplitude de chaque classe est obtenu ensuite de la manière suivante :

Amplitude de la classe  $=$   $\frac{(X_{max} - X_{min})}{\frac{N}{2} \cdot \frac{N}{2} \cdot \frac{N}{2} \cdot \frac{N}{2}}$ Nombre de classe

Avec  $X_{max}$  et  $X_{min}$  respectivement la plus grande et la plus petite valeur de  $X$  dans la série statistique.

Exemple: Dans le cadre de l'étude de la population de **gélinottes huppées** (Bonasa *umbellus*), Parmi les caractères mesurés figure **la longueur de la rectrice centrale** (plume de la queue). Les résultats observés exprimés en millimètres sur un échantillon de 50 males juvéniles sont notés dans la série ci-dessous

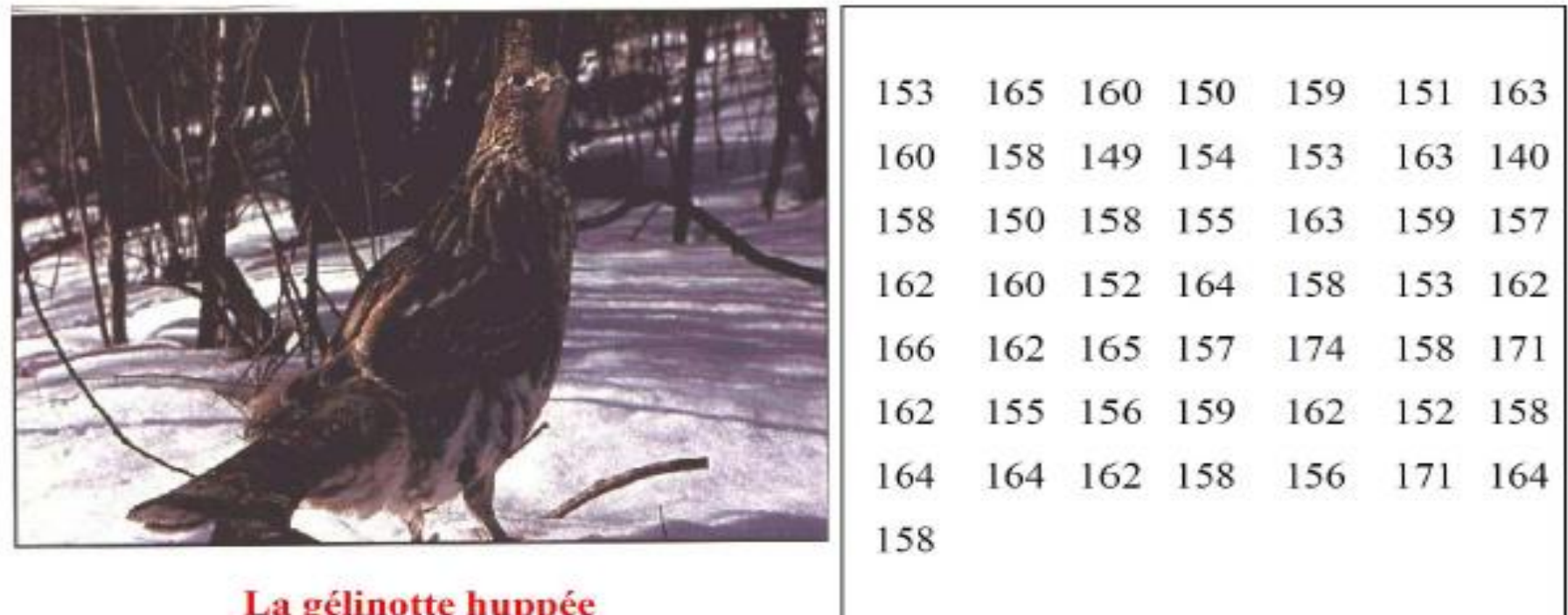

Dans le cadre de l'étude de la population de **gélinottes huppées** (Bonasa *umbellus*), les valeurs de la longueur de la rectrice principale peuvent être reparties de la façon suivante :

Nombre de classes:

Règle de Sturge:  $= 1 + (3,3 \log 50) = 6,60$ 

Règle de Yule:  $2,5\sqrt[4]{50} = 6,64$ 

Les deux valeurs sont très peu différentes.

Amplitude de chaque classe: 174-140 6,6  $= 5,15 mm$  que l'on arrondit à 5mm par commodité

#### • Tableau de distribution des fréquences

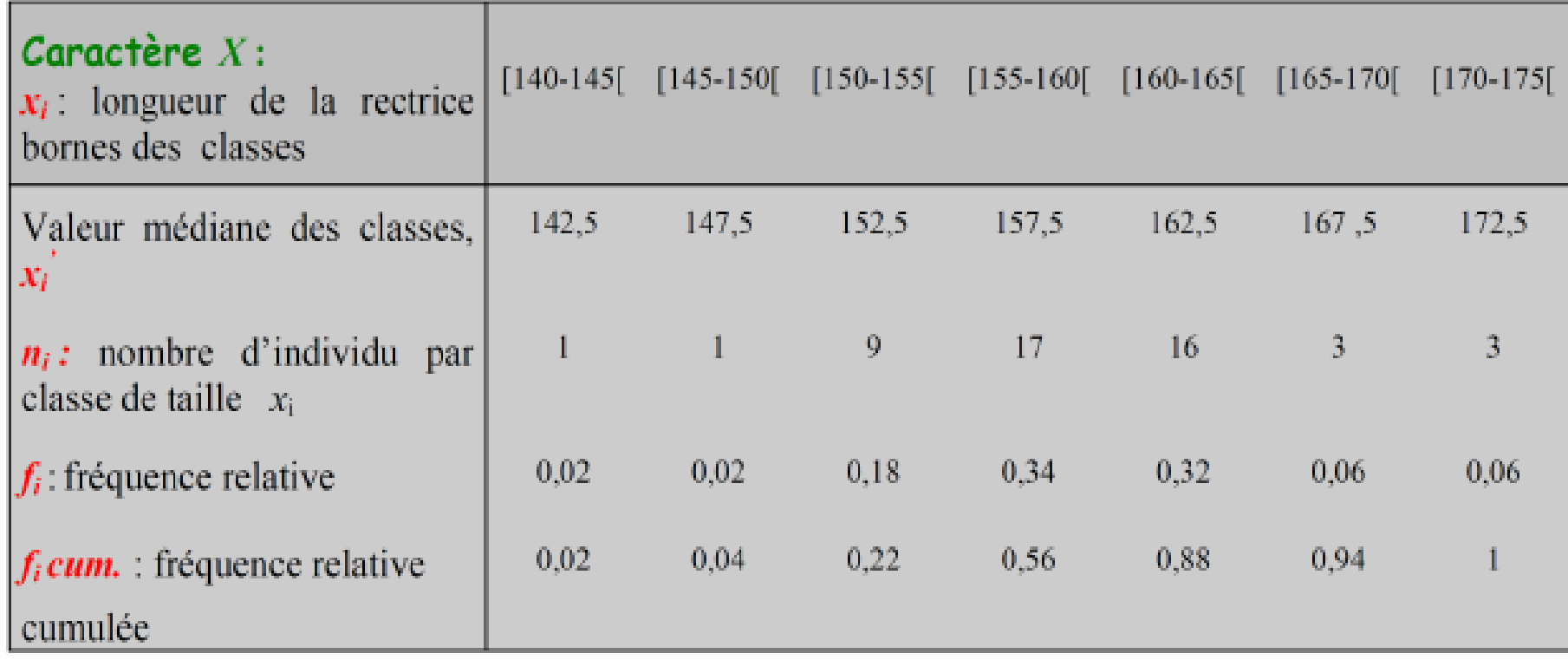

#### 6. Histogramme:

Il s'agit d'un diagramme composé de rectangle dont les bases sont les classes de la variable et dont les surfaces sont proportionnelles aux fréquences de ces classes .

Lorsque le caractère étudié est quantitatif et continu, et lorsque les modalités sont regroupées en classes,, on peut représenter la série par un histogramme: l'aire de chaque rectangle est alors proportionnelle à l'effectif  $(ou$  à la  $fréquence)$  associée à chaque classe.

a. Classe d'amplitude égales: Si toutes les classes ont la même amplitude  $e_i$  , on porte directement en ordonnée les effectifs  $n_i$  (respectivement les fréquences  $\mathcal{f}_i$ 

b. Classe d'amplitude inégales: On calcule les effectifs (resp les fréquences) rectifiés et qui sont:

$$
n'_{i} = \frac{\alpha n_{i}}{e_{i}} \quad \text{ou} \qquad f'_{i} = \frac{\alpha f_{i}}{e_{i}}
$$

Où  $\alpha$  est choisi une amplitude de référence, en particulier on peut prendre  $\alpha$  la plus petite amplitude et on porte en ordonnée les effectifs rectifiés  $n'_i$ ou les fréquences rectifiées  $f^\prime{}_{i}.$ 

Exemple32: On étudie la vitesse de 400 véhicules enregistrée par un radar lors d'un contrôle routier

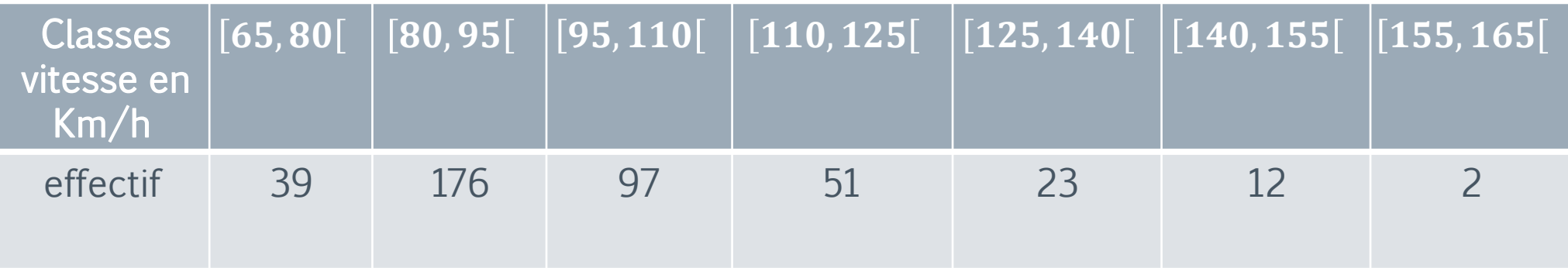

### $\pi$

# Représentations graphiques

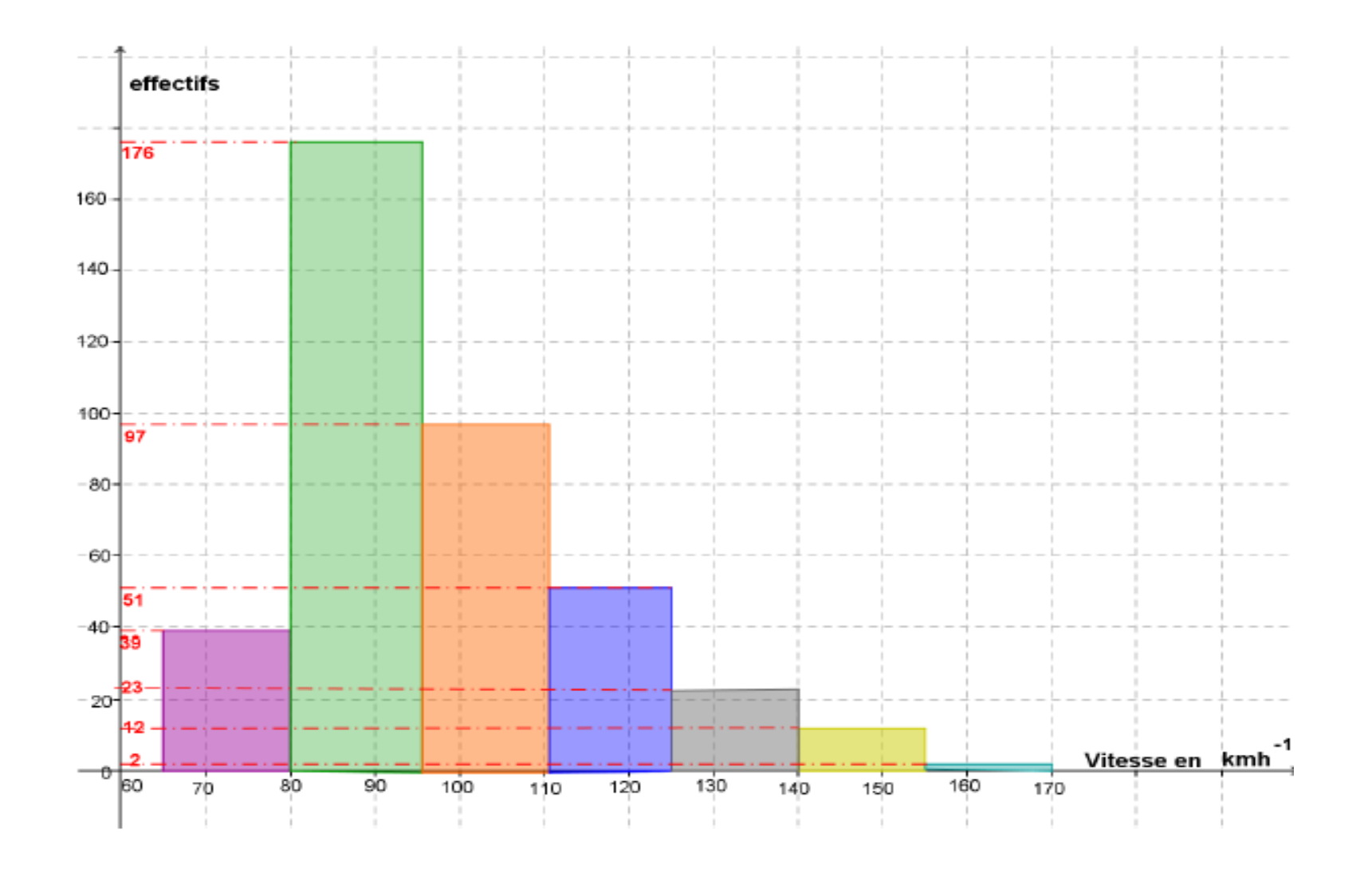

#### 7. Polygone des effectifs ou des fréquences:

Le Polygone des effectifs (respectivement des fréquences) de la distribution statistique {([ $a_i$ ,  $a_{i+1}$ [,  $n_i$ )  $1 \leq i \leq p$  } s'obtient en joignant les points  $B_i$  ( $m_i$  ,  $n_i$ 

respectivement des fréquences  $B_i(m_i, f_i)$ ) pour  $1 \le i \le p$  où  $m_i = \frac{a_i + a_{i+1}}{2}$ 2

Pour le tracer on ajoute deux classes fictives de hauteur nulles aux extrémités tout en veillant au respect de la conservation des aires (l'amplitude de chacune des

,

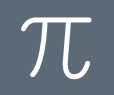

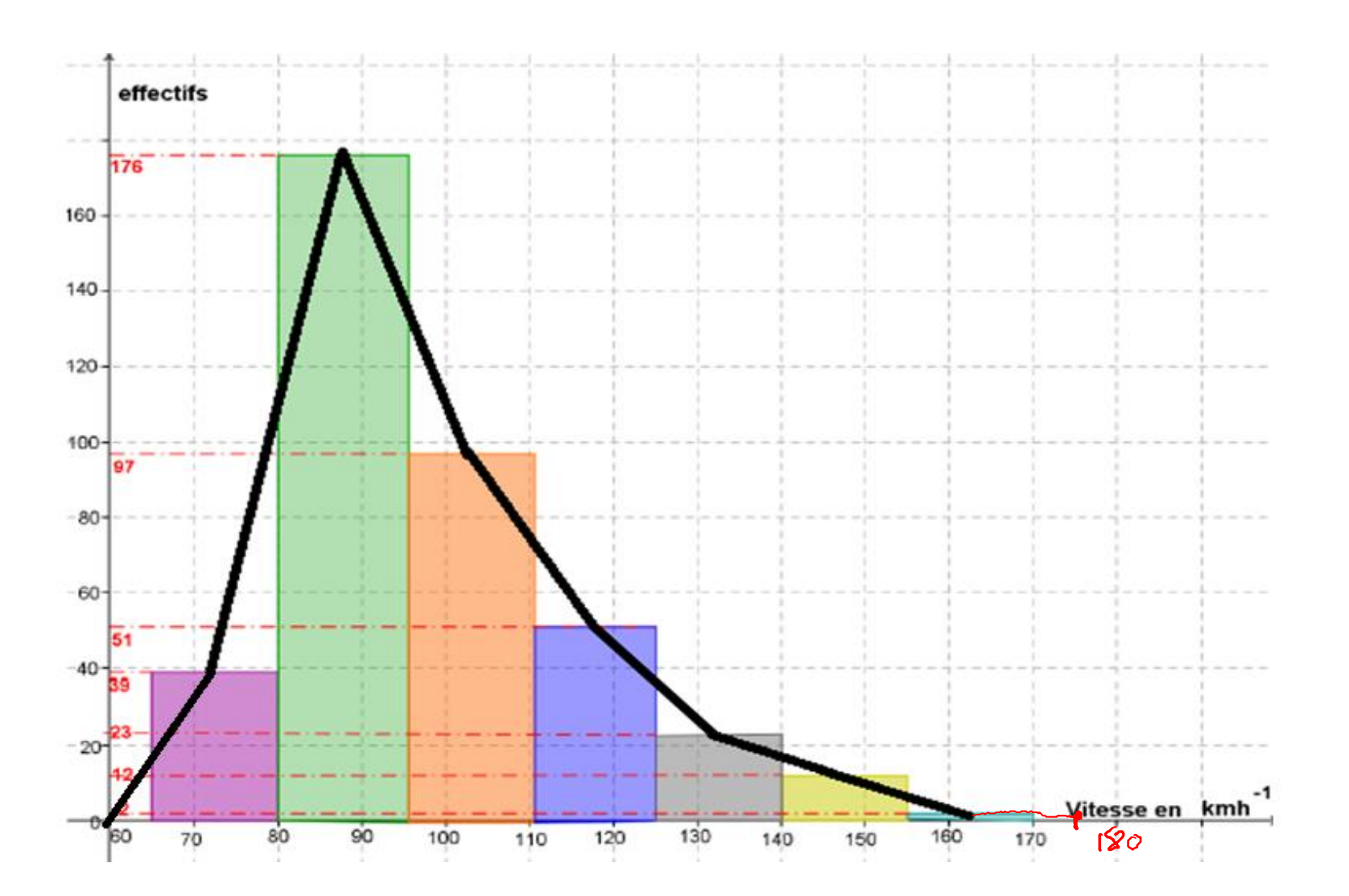

59

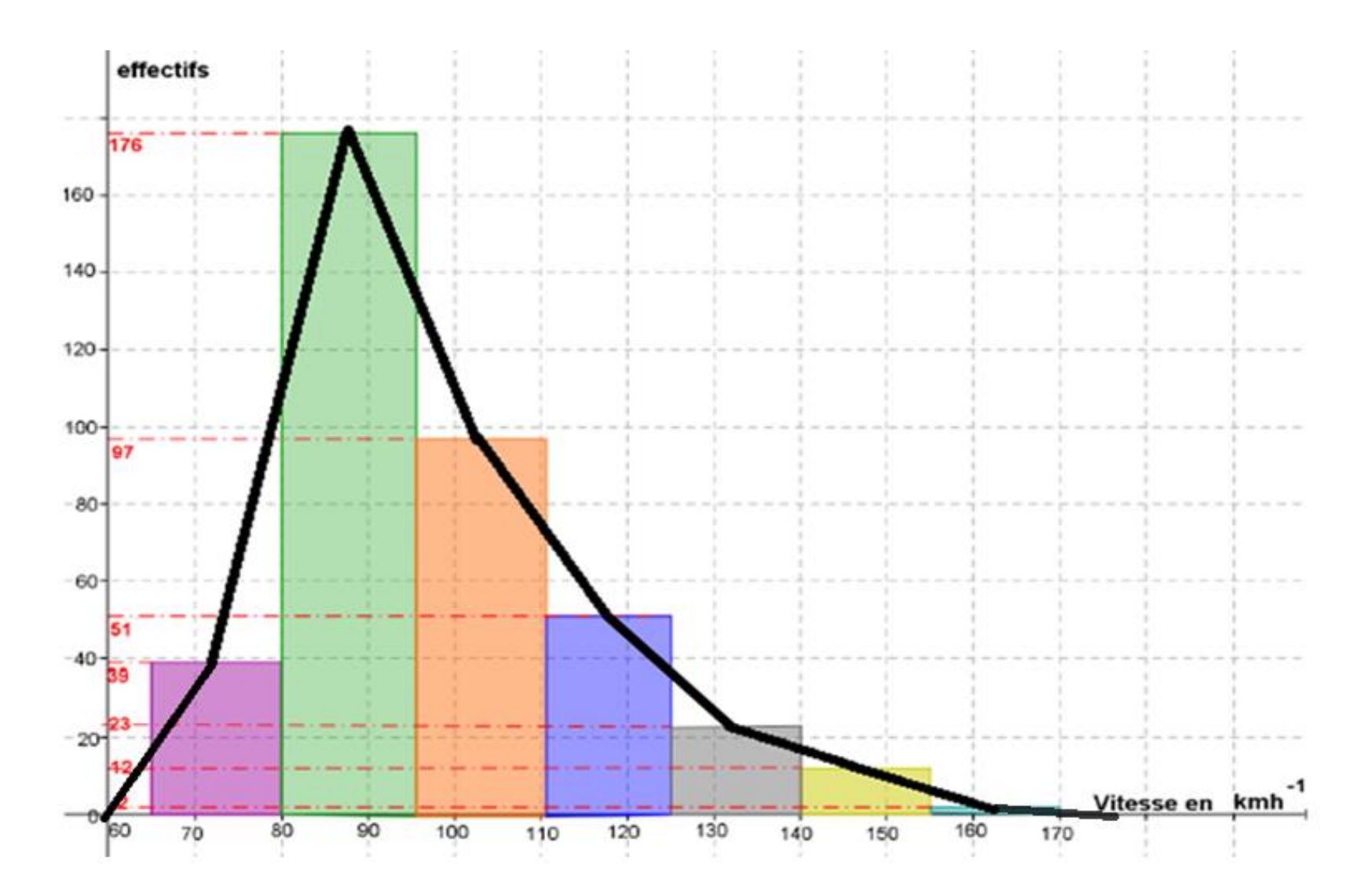

 $\pi$ 

#### 8. Fonction de répartition ou courbe cumulative

Définition: On appelle fonction de répartition d'une série statistique, la fonction, notée F, définie pour tout  $x \in \mathbb{R}$  par:

$$
F(x) = fréquence \{des\ observations \le x\}
$$
  
= proportions \{des\ observations \le x

- La courbe cumulative s'obtient en joignant les points d'abscisses : la borne supérieure de la classe, et d'ordonnée: la fréquence cumulée correspondante. Autrement dit: on joint les points de coordonnées ( $a_i$ , $F_i$ ).
- La courbe cumulative permet de lire pour chaque valeur de , le pourcentage des fréquences  $\leq x$ .

#### Remarque:

Pour  $a < b$ 

 $F(a) - F(b) =$  proportion des observations dans  $[a, b]$ 

#### Proposition:

$$
F(x) = F_{i-1} + \frac{F_i - F_{i-1}}{a_i - a_{i-1}} (x - a_{i-1}), \qquad x \in ]a_{i-1}, a_i],
$$

Où  $F_i = F(a_i)$  est la fréquence cumulée de  $a_i$ ,

$$
F_i = F(a_i) = f_1 + f_2 + \dots + f_i
$$

#### Propriétés de la fonction de répartition:

- $F$  est une fonction définie sur  $\mathbb{R}$ .
- $F$  est une fonction continue sur  $\mathbb R$ .
- $\bullet$  F est une fonction croissante.
- $\forall x \in \mathbb{R}, 0 \leq F(x) \leq 1.$

Exemple: Soucieuse des problèmes de retard rencontrés sur les lignes ferroviaire et des nombreuses réclamations introduites par les navetteurs, la SNCB (société nationale des chemins de fer belges) a pris le parti de faire un relevé systématique du retard moyen (en minute) observé chaque jour sur certaines de ses grandes lignes.

Les résultats relatifs aux 200 derniers jours de l'année 2010 pour la ligne Bruxelle-Liege ont donné lieu au tableau suivant :

Exemple33:

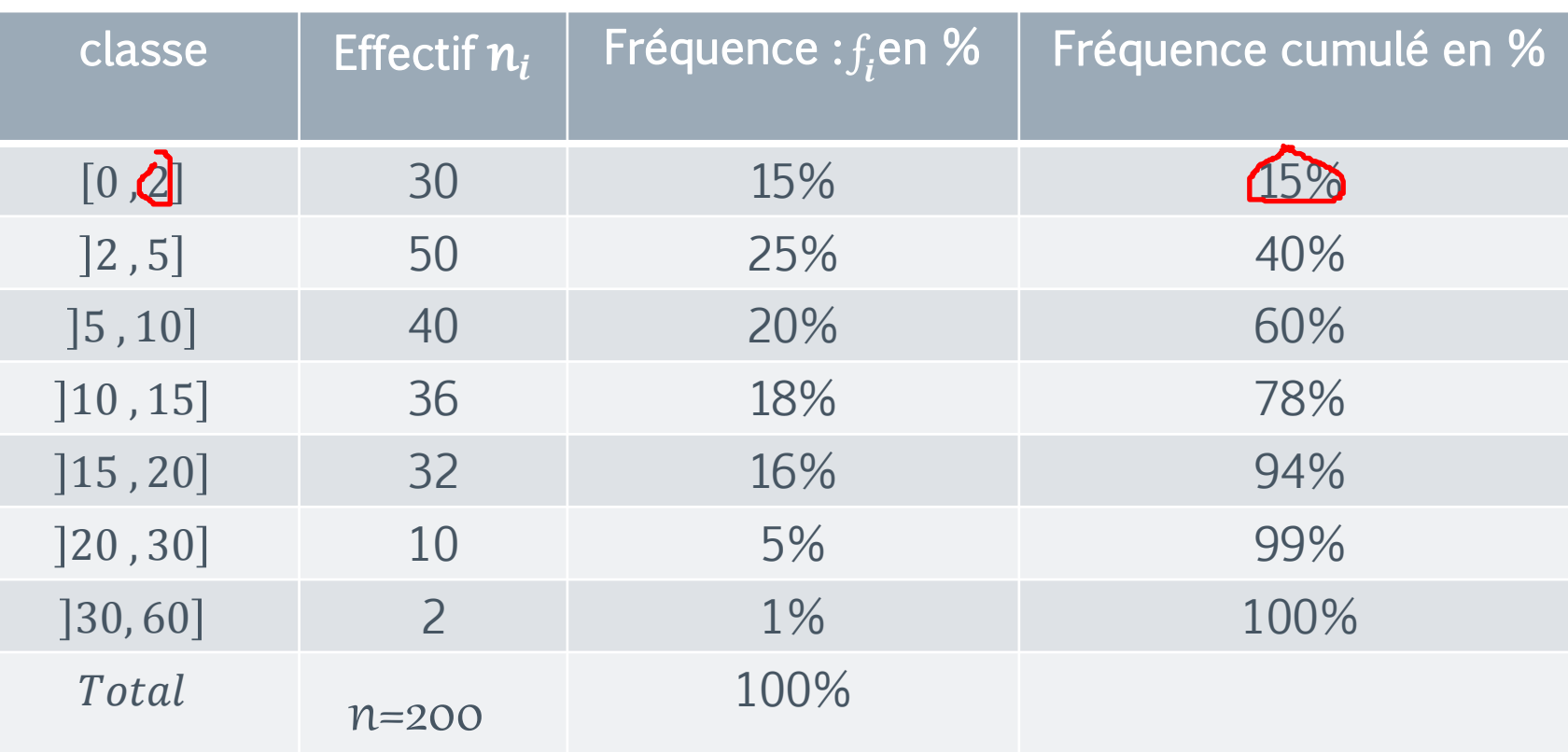

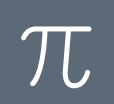

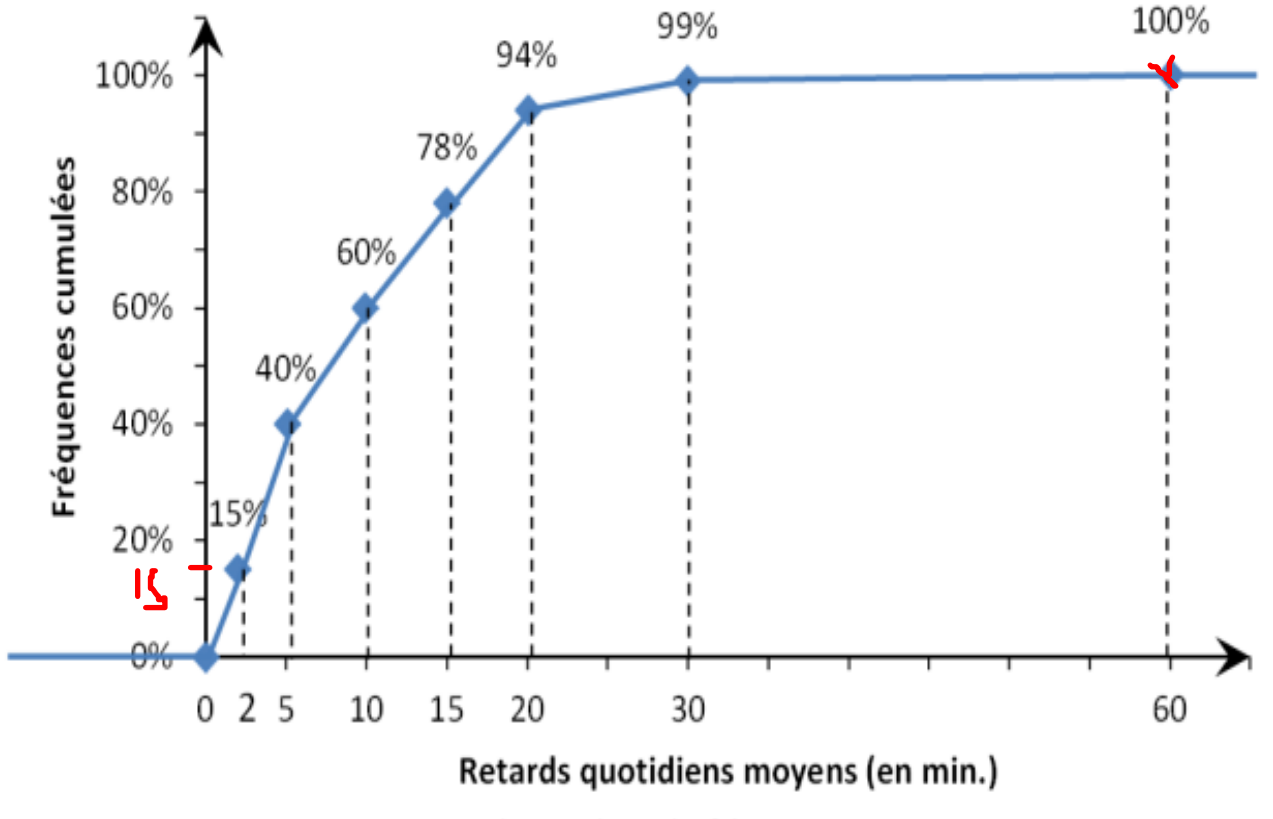

Courbe cumulative des fréquences

#### Question 1:

Quelle est la part des retards quotidiens moyens qui dépassent 10 minutes ? Réponse:

La courbe cumulative nous indique que 60% des retards quotidiens moyens étaient inférieurs ou égaux à 10 minutes. La part des retards quotidiens moyens qui dépassent 10 minutes s'élève donc à 40%.

#### Question2:

Durant les 200 jours d'observation, combien y a-t-il eu de jours pour lesquels le retard quotidien moyen était supérieur à 15 minutes mais inférieur ou égal à 30 minutes ?

Réponse: La courbe cumulative nous indique que 78% des retards quotidiens moyens étaient inférieurs ou égaux à 15 minutes et 99% étaient inférieurs ou égaux à 30 minutes. Il s'ensuit que 99%-78%=21% des retards quotidiens moyens étaient supérieurs à 15 minutes mais inférieurs ou égaux à 30 minutes, ce qui correspond à  $0.21 \times 200 = 42$  jours d'observation.

#### Exercice1: Données groupées

La série statistique ci-dessous donne le nombre de voitures vendues au cours du dernier mois par chacun des 40 distributeurs de la marque Renault.

 $7 - 1 - 5 - 12 - 3 - 2 - 1 - 4 - 7 - 2$ 

$$
6 - 4 - 1 - 8 - 10 - 3 - 3 - 6 - 5 - 2
$$

$$
5 - 8 - 2 - 6 - 0 - 7 - 4 - 4 - 6 - 8
$$

$$
5 - 5 - 4 - 7 - 8 - 10 - 6 - 5 - 3 - 3
$$

Variable étudiée = Nombre de voitures vendues au cours du dernier mois. Effectif total = Nombre de valeurs observées =  $N = 40$ 

#### Questions:

- 1. Tracer un tableau statistique pour cette série contenant la fréquence, l'effectif cumulé et la fréquence cumulée
- 2. Tracer le diagramme en bâton des effectifs et en pointillé le polygone des effectifs
- 3. Tracer le polygone des fréquences cumulées (Diagramme de la fonction de

répactition

 $\pi$ 

# Représentations graphiques

#### Exercice2: Données groupées

Le responsable du stock d'un atelier a noté, au cours de 98 jours de travail, le nombre de boulons d'un certain type utilisés dans cet atelier. Les données brutes sont données ci-dessous

72-51-56 95 -68 -66- 77 -81- 83- 75- 41 -79 -92 -78 -85 -55 -104 -76- 80- 61 65- 70 -83- 92- 88 -59 -75 -75- 81- 69- 71- 96- 101- 87- 65- 74 -68 -73 -78 -68 73 -86- 84- 51- 85 -75 -79 -90 -68 -71 -75 -74 -81- 64 -88 -78 -77 -66 -91 -75 69- 73 -82 -75 -76 -71 -74 -96 -72 -74 -102- 74 -80 -82 -86 -78 -87 -61 -80 -78 48- 68- 71- 66- 59- 92- 77- 76 -81 -70 -85 -77- 68- 82- 78- 75- 91- 77.

Regrouper ces données en classes de longueur 10 et donner les distributions de fréquences.

- Tracer le histogramme des effectifs et pointiller le polygone des effectifs.
- 2. Tracer le polygone des fréquences cumulées (Diagramme de la fonction de

# Etude d'une variable quantitative: Paramètres

Objectif : caractériser la distribution de la série à l'aide de nombres et éventuellement de graphiques résumant de façon suffisamment complète l'ensemble ses valeurs. Ces paramètres faciliteront la comparaison d'échantillons.

Il y a trois types de paramètres :

- Paramètres de tendance centrale.
- Paramètres de dispersion.
- Paramètres de forme.
### Etude d'une variable quantitative: Paramètres

Les paramètres de tendance centrale: fournissent l'ordre de grandeur des valeurs de la série et la position où se rassemblent ces valeurs.

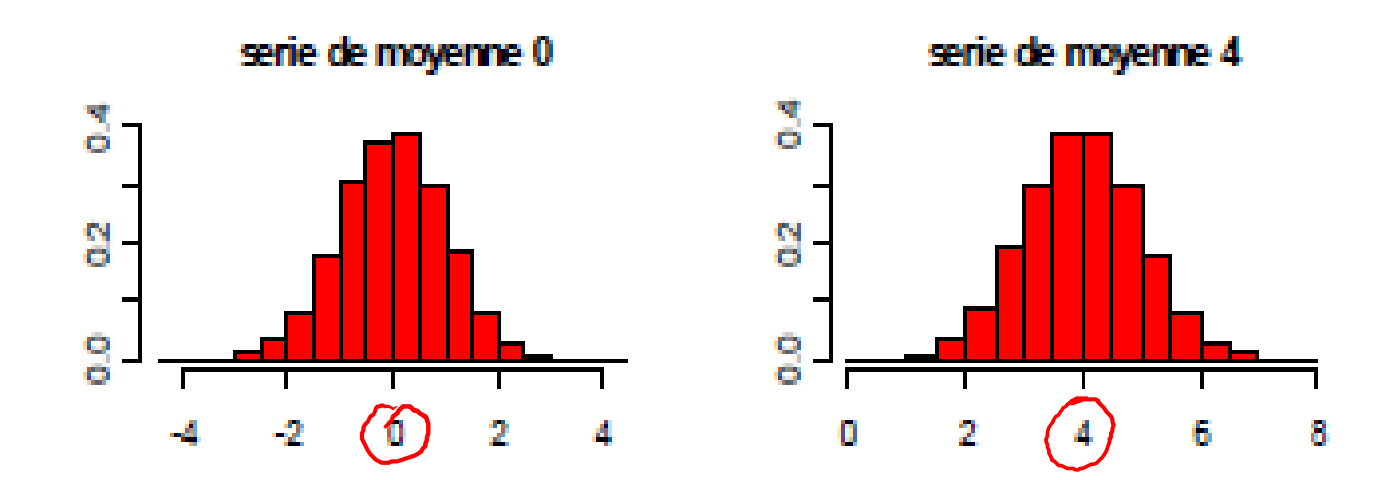

# Etude d'une variable quantitative: Paramètres

Les paramètres de dispersion: quantifient les fluctuations des valeurs autour de la valeur centrale. Permettant d'apprécier l'étalement des valeurs de la série (les unes par rapport aux autres ou à la valeur centrale)

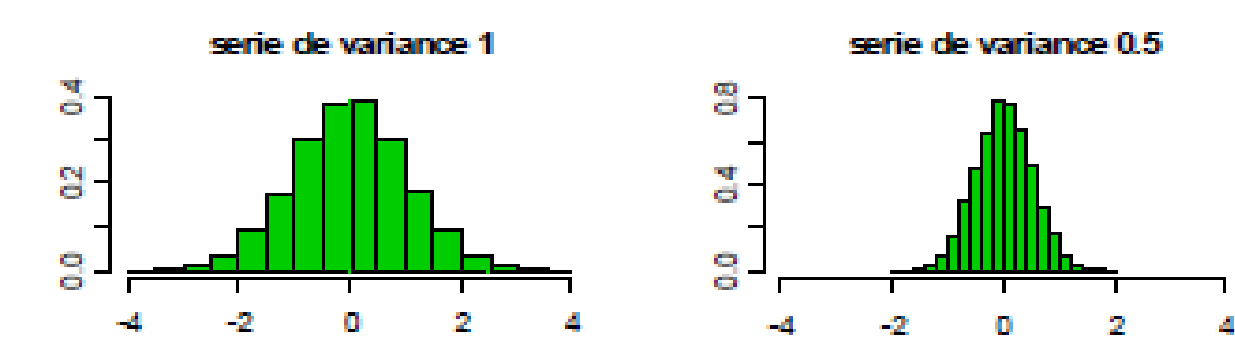

# Etude d'une variable quantitative: Paramètres

Les paramètres de forme: donnent une idée de la symétrie et de de l'aplatissement d'une distribution. Leur usage est moins fréquent.

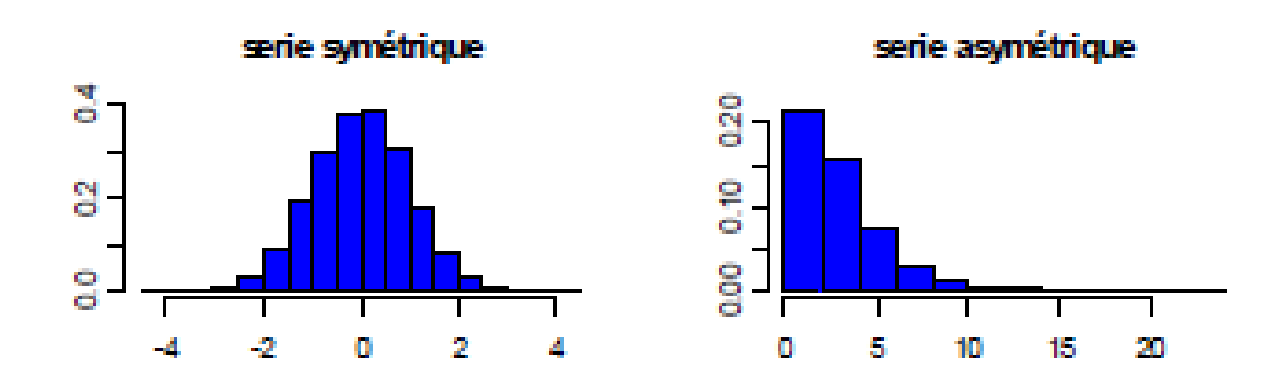

### Le Mode:

Définition: On appelle mode d'une série statistique, la modalité ou la valeur qui a le plus grand effectif (valeur de fréquence maximale), on le note Mo Remarque:

- Une série statistique peut avoir plusieurs modes.
- Dans le cas de distributions groupées, on parle de classe modale (classe de plus groupes)

 $\pi$ 

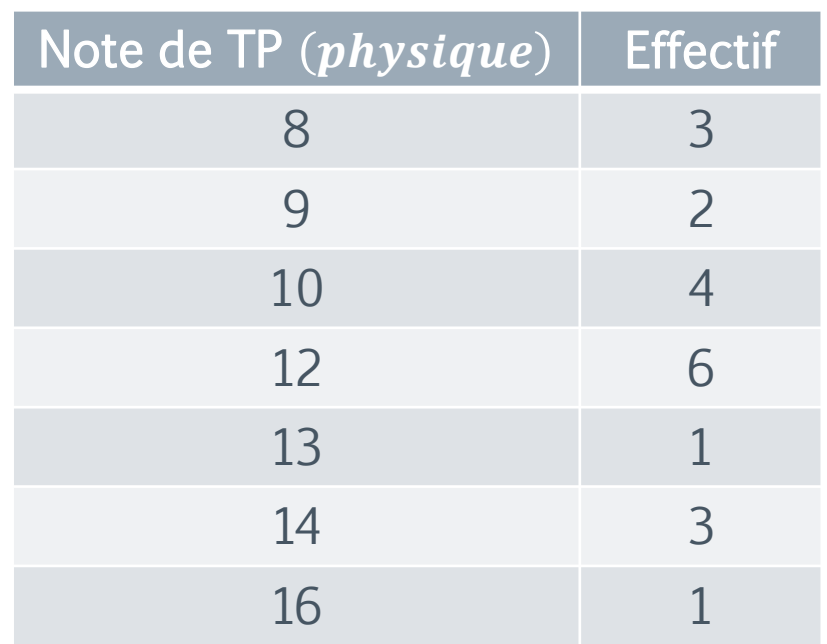

Le mode=12

b. Cas d'une variable continue

 $\pi$ 

• Dans le cas d'amplitude égale

$$
Mo = a_{i-1} + (a_i - a_{i-1}) \frac{n_i - n_{i-1}}{(n_i - n_{i-1}) + (n_i - n_{i+1})}
$$

- $-a_{i-1}$  borne inférieur de la classe modale
- $a_i$  borne supérieur de la classe modale
- $n_i$  l'effectif de la classe modale
- $n_{i-1}$  l'effectif de la classe avant modale
- $n_{i+1}$  l'effectif de la classe post modale

Remarque: Dans le cas d'amplitudes inégales, il faut corriger les effectifs pour déterminer le mode

 $\pi$ 

Exemple35: Le revenu mensuel d'un groupe de 220 ingénieurs se répartissaient comme suit:

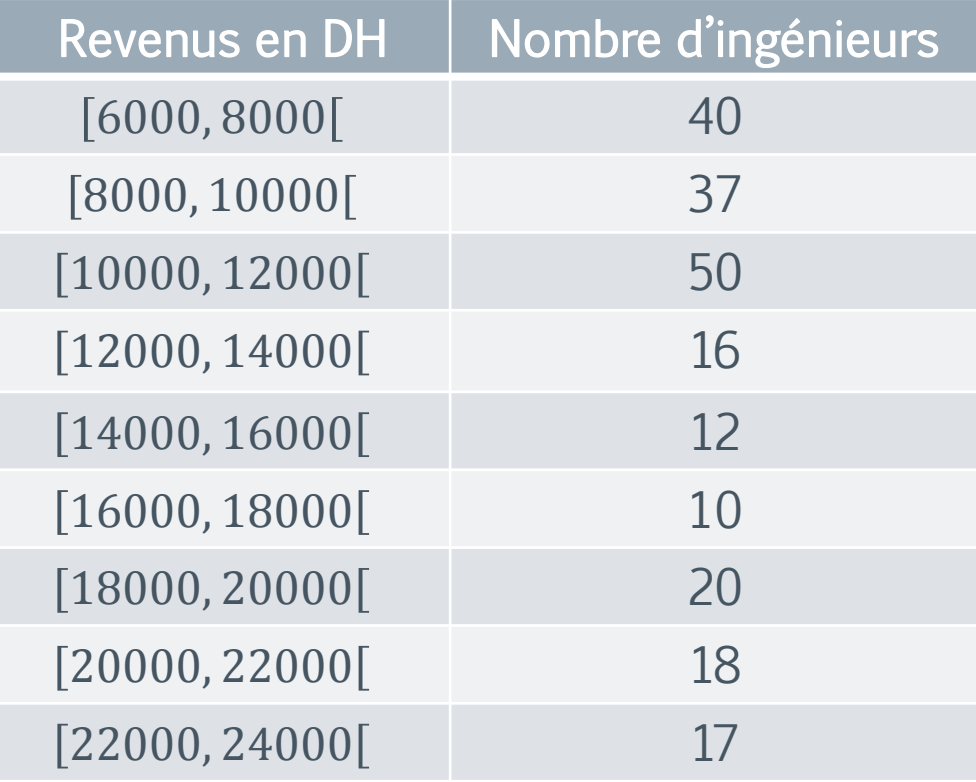

Classe modale =  $[10000, 12000]$ 

$$
Mo = 10000 + 2000 \frac{50 - 37}{(50 - 16) + (50 - 37)} = 10553,191 \, DH
$$

### 2. La moyenne arithmétique:

Par la suite, on suppose que la variable statistique est une variable quantitative. Définition: La moyenne arithmétique notée  $\mu$  ou  $\bar{x}$ , d'une série quantitative est donnée par:

$$
\mu = \frac{n_1 x_1 + n_2 x_2 + \dots + n_p x_p}{n_1 + n_2 + \dots + n_p}
$$

$$
= \frac{1}{N} \sum_{i=1}^p n_i \ x_i = \sum_{i=1}^p f_i \ x_i
$$

Où  $x_i$  sont les valeurs observées (pour les distributions non groupées) ou les milieux des classes (pour les distributions groupées).

Remarque: La moyenne arithmétique est un paramètre très affecté par les valeurs extrêmes (attention aux points aberrants).

Exemple 36: Dans l'exemple 34, la moyenne vaut

$$
\mu = \frac{1}{20} (8 \times 3 + 9 \times 2 + 10 \times 4 + 12 \times 6 + 13 \times 1 + 14 \times 3 + 16 \times 1) = \frac{225}{20} = 11,25
$$

Exemple 37: Calculons la moyenne dans l'exemple 35. Nous allons commencer par déterminer les milieux  $m_i$  des classes  $x_i$ .

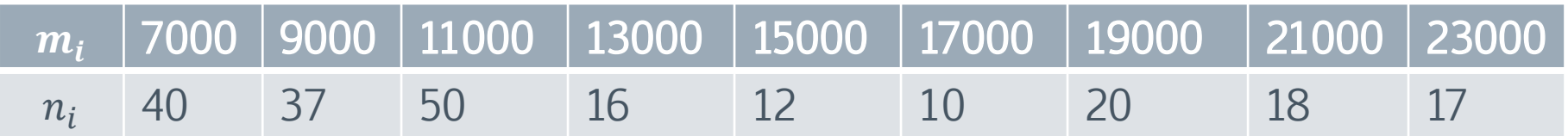

La moyenne est donnée par:

$$
\mu = \frac{1000}{220} \left( 7 \times 40 + 9 \times 37 + 11 \times 5 + 16 \times 13 + \dots + 23 \times 17 \right) \approx 13045 \ dh.
$$

### Propriétés

Propriétés 1: lorsqu'on ajoute un terme constant aux valeurs de la variable, la moyenne arithmétique de la série est augmenté de ce terme constant,

#### autrement:

Soit la série  $(x_i, n_i)$  dont la moyenne est  $\mu$ ; définissons une nouvelle série  $(x_i + a, n_i)$  avec a une constante et notons  $\mu'$  la moyenne de cette série alors  $\mu' = \mu + a$ 

Propriétés 2: En multipliant les valeurs d'une série statistique par un terme constant , la moyenne arithmétique de cette série est aussi multipliée par ce terme constant,

#### autrement:

Soit la série  $(x_i, n_i)$  dont la moyenne est  $\mu$ ; la nouvelle série  $(a, x_i, n_i)$ aura pour moyenne arithmétique  $\mu'$  telle que

$$
\mu'=a.\mu
$$

### En général:

La transformation linéaire d'une variable statistique  $x$  est une variable  $y$  de la forme  $y = ax + b$ . Alors la moyenne de y noté  $\mu'$  est donnée par  $\mu' = a\mu + b$ 

Avec  $\mu$  est la moyenne arithmétique de la variable  $x$ 

Propriétés 3: La moyenne arithmétique d'une série regroupant plusieurs séries peut être obtenu en calculant la moyenne des moyennes arithmétiques de ces séries.

#### Autrement:

soient  $\Omega_1$ et  $\Omega_2$ deux population de tailles respectives  $N_1$  et  $N_2$  avec  $\Omega_1 \cap \Omega_2 = \emptyset$ . Si une variable X définie sur  $\Omega_1$  admet  $\mu_1$  comme moyenne et la même variable statistique *X* définie sur  $Ω_1$  admet  $μ_2$  comme moyenne, alors la moyenne  $\mu$  de la variable statistique *X* sur  $\Omega = \Omega_1 \cup \Omega_2$  est donnée par

$$
\mu = \frac{N_1 \mu_1 + N_2 \mu_2}{N_1 + N_2}
$$

### 3. La Médiane:

Définition: La médiane Me d'une série statistique, rangée en ordre croissant ou décroissant, est un nombre qui partage l'effectif total N de cette série en deux parties égales.

> 50% 50%  $\cdots$   $\mathsf{M}e$   $\cdots$

### Détermination pratique de La Médiane

- a. Cas d'une variable discrète
- › Cas de fréquence unitaire Lorsque les données sont présentées individuellement, chaque donnée a la même fréquence unitaire d'apparition, leur effectif est égal à 1

Considérons une population de n observations, les valeurs de la variable étant rangées par ordre de grandeur croissant :  $x_1 < x_2 < x_3 < \cdots < x_N$ 

- Si *N* est impair càd *N*=2*k* + 1, la médiane sera alors le nombre Me= $x_{k+1}$ .
- Si *N* est pair càd *N*=2*k*, la médiane sera alors le nombre Me =  $\frac{x_k + x_{k+1}}{2}$ 2 .

Exemple38: Considérons la série statistique

 $2 - 11 - 5 - 1 - 7 - 6 - 8 - 9 - 4$ .

On range la série statistique par ordre croissant,

$$
\downarrow
$$
1- 2 - 4 - 5 - 6 - 7 - 8 - 9 - 11

Puisque l'effectif total  $N = 9 = 2 \times 4 + 1$ 

Alors, la médiane Me=  $x_5 = 6$ .

Exemple: Considérons la série statistique

 $1 - 2 - 5 - 8 - 11 - 13$ 

la série est rangé par ordre croissant, l'effectif total  $N = 6 = 2 \times 3$  Alors, la médiane

$$
Me = \frac{x_3 + x_4}{2} = \frac{5 + 8}{2} = 6,5
$$

 $\pi$ 

- ii. Cas de fréquence non unitaire
- On cherche la valeur  $\frac{N}{2}$ 2 alors la valeur de la variable  $x_i$  correspond à l'effectif cumulé $\frac{N}{2}$ 2 représente la médiane.
- Si la valeur  $\frac{N}{2}$ 2 ne figure pas sur la colonne des effectifs cumulés croissant, la valeur qui lui est juste supérieure est donc la médiane.

### $\pi$

### Paramètres de position

Exemple 39: Répartition du nombre d'enfant par ménage

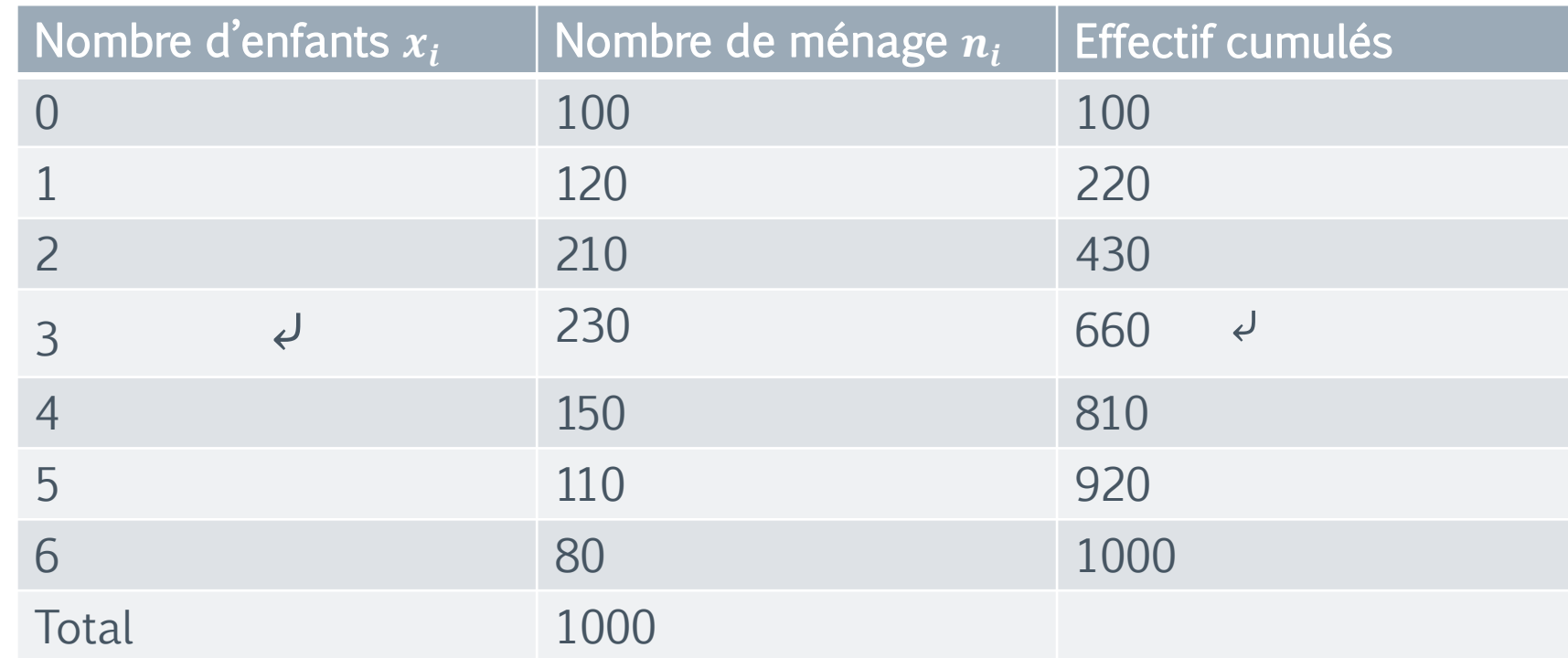

 $\overline{N}$ 2  $= 500$  alors Me=3

- b. Cas d'une variable continue
- Détermination algébrique: Pour calculer la médiane on utilise la méthode d'interpolation linéaire, qui consiste premièrement à déterminer l'intervalle médiane c à d l'intervalle qui contient la valeur  $\frac{N}{2}$ 2 .

Exemple 40: Le tableau suivant donne la répartition du personnel d'une entreprise selon leur salaire mensuel en DH

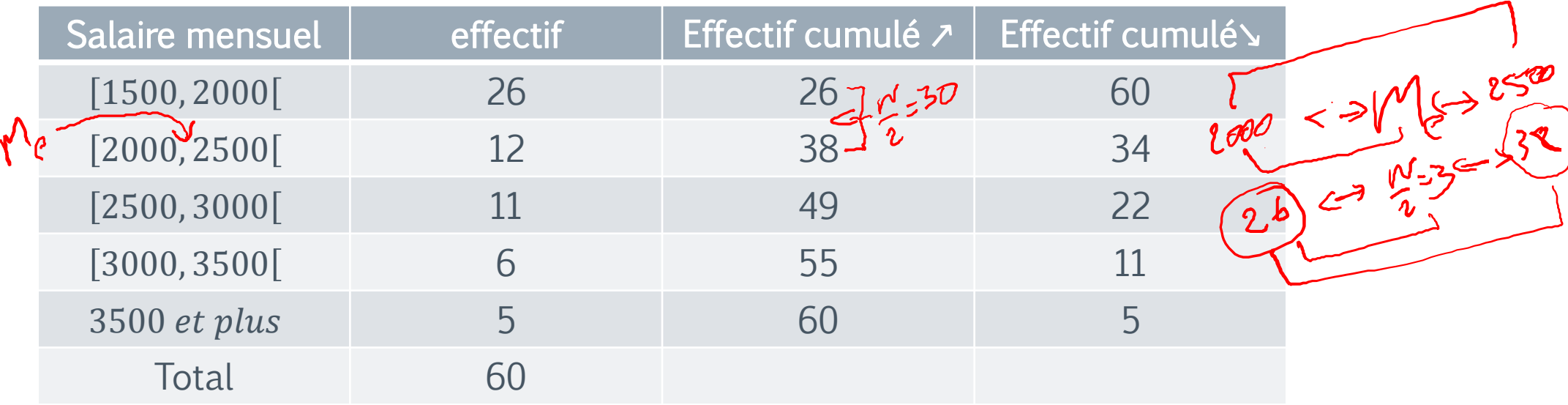

Le calcul de Me s'effectue en trois étapes :

- 1<sup>ère</sup> étape: Détermination du rang de la médiane: Le rang de Me est  $\frac{60}{3}$ 2  $= 30,$ donc Me correspond au salaire du 30 ème individu.
- 2<sup>ème</sup> étape: Détermination de la classe Me: En consultant la colonne des effectifs cumulés croissant, on voit que Me appartient à la classe [2000, 2500] et on applique le schéma suivant:

$$
26 \rightarrow 30 \rightarrow 38
$$

$$
2000 \rightarrow Me \rightarrow 2500
$$

$$
\frac{Me - 2000}{2500 - 2000} = \frac{30 - 26}{38 - 26}
$$

 $D'$ où  $Me = 2166,67$  DH

 $\pi$ 

### Paramètres de position

Généralement:

$$
Me = a_{i-1} + (a_i - a_{i-1})\frac{\frac{N}{2} - N_{i-1}}{N_i - N_{i-1}}
$$

 $\emph{Me} \in [a_{i-1}$ ,  $a_i[$  et  $N_i$  représente l'effectif cumulé associé à la classe  $[a_{i-1}$ ,  $a_i$ classe de la médiane  $Me$ (càd classe contenant  $Me$ )

### Interprétation:

- 50% des salariés touchent un salaire mensuel inférieur à 2166,67 DH.
- 50% des salariés touchent un salaire mensuel supérieur à 2166,67 DH Détermination graphique de la médiane:

La détermination graphique de la médiane consiste a tracer la courbe des effectifs cumulées croissantes (ou des fréquences cumulés croissant) et la courbe effectifs cumulées décroissantes (ou des fréquences cumulés

#### Remarque:

On peut se limiter a tracer uniquement la courbe cumulative croissante ou la courbe cumulative décroissante, dans ce cas, la Me est l'abscisse du point d'intersection de cette courbe avec la droite parallèle à l'axe des  $(ox)$ ,

d'équation 
$$
y = \frac{N}{2}
$$

#### Remarque:

La médiane est plus robuste que la moyenne (pas influencée par les valeurs extrêmes) mais elle est influencée par le nombre d'observations.

### Symétrie

Définition: Une série a une distribution symétrique si ses valeurs sont également dispersées de part et d'autre de la valeur centrale, c'est-à-dire si le graphe de la distribution histogramme ou diagramme en bâton en fréquences admet une axe de symétrie.

### Position relative du mode, de la médiane et de la moyenne

Renseigne sur une caractéristique de forme de la distribution, à savoir l'asymétrie.

La distribution est symétrique quand le mode, la médiane et la moyenne sont confondus.

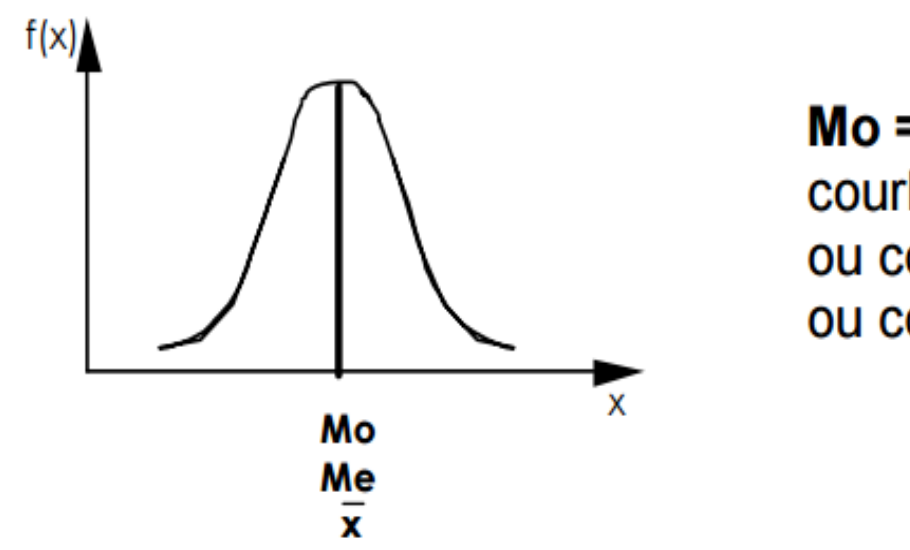

 $Mo = Me = \overline{x}$ courbe normale ou courbe de Gauss ou courbe en cloche

Distribution asymétrique ou dissymétriques: On a deux cas

Si Mode < médiane alors on dit que la distribution est étalée à droite

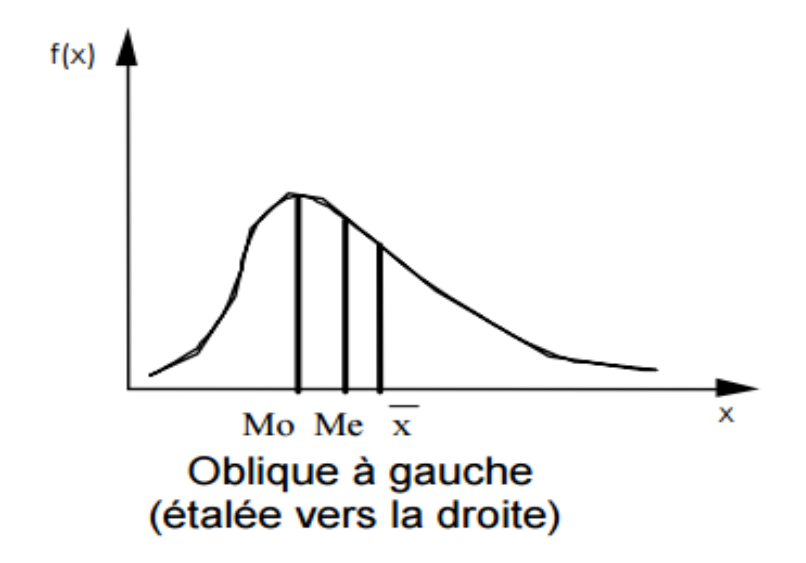

Si Mode > médiane alors on dit que la distribution est étalée à gauche

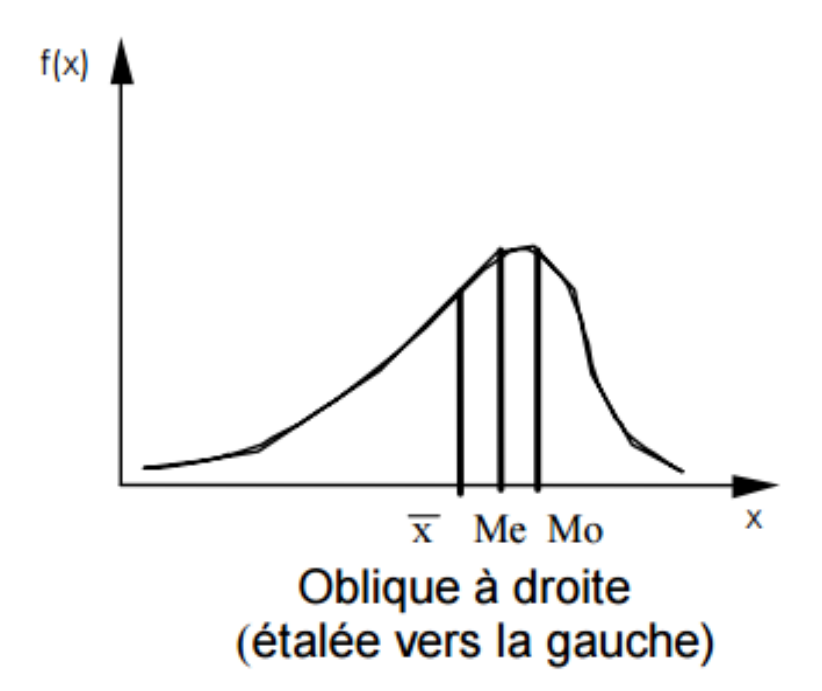

La moyenne et la médiane plus généralement ne sont pas suffisantes pour donner des interprétations, il faut introduire d'autre paramètre qui permettent de mesurer la dispersion d'une série autour de sa moyenne. Les caractéristiques de dispersion, vont nous donner des indications sur Les données les unes par rapport aux autres : sont-elles près de leur centre ? Proches les unes des autres ? Sont-elles dispersées ?

Les principaux éléments de mesure de dispersion sont l'étendue, L'écart interquartile, l'écart type, la variance, le coefficient de variation.

### 4. L'étendue

Définition: On appelle étendue d'une série statistique, la différence entre les deux

valeurs extrêmes de la série càd la pus grande valeur moins la plus petite valeur.

Dans le cas d'une variable continue l'étendue est la différence entre la borne supérieure de la dernière classe et la borne inférieure de la première classe .

### 5. Quantiles:

Définition: On appelle quantile d'ordre  $\alpha$ , noté  $q_{\alpha}$ , la valeur qui partage la population en deux effectifs. Une partie de la population possède un caractère inférieur à  $q_{\alpha}$  et une partie un caractère supérieur à  $q_{\alpha}$ .

A partir de cette définition nous pouvons définir les quartiles, les déciles et les centiles.

- a. Quartiles : Dans une série statistique, il y a trois quartiles
- $Q_1$  (quartile inférieur): 25% d'observations inférieures et 75% d'observations supérieures
- $Q_2$  (quartile central): c'est la médiane
- $Q_3$  (quartile supérieure): 75% d'observations inférieures et 25% d'observations supérieures

Les 3 quartiles  $Q_1, Q_2$  et  $Q_3$  divisent la distribution statistique en quatre classes :

 $[x_1 \ Q_1]$   $[Q_1, Q_2]$   $[Q_2, Q_3]$  et  $[Q_3, x_k]$ 

Ayant toute le même nombre d'observation:  $\frac{N}{4}$ 4 ou 25% des effectifs

#### Remarque:

- Les quartiles se calculent de façon analogue a celle de la médiane.
- L'intervalle  $[Q_1 \ Q_3]$  s'appelle intervalle interquartile.
- La différence  $Q_3 Q_1$  s'appelle écart interquartile.

### b. Déciles :

Ce sont les valeurs du caractère qui partagent la série en dix sous ensembles égaux comprenant chacun  $\frac{1}{10}$  ème des effectifs. Ils sont au nombre de 9.

- $D_1$  laisse 10% des observations avant et 90% après.
- $D_2$  laisse 20% des observations avant et 80% après.
- $D_5 = Me$  c'est la médiane.
- $D_9$  laisse 90% des observations avant et 10% après.

L'intervalle  $[D_1, D_9]$  s'appelle intervalle interdécile, il contient 80% des observations.

c. Centiles

Les centiles partagent la distribution en 100 parties de même effectifs. Ils sont notés  $C_1$ ,  $C_2$ , ...  $C_{99}$  avec  $C_{50} = Me$ .

Détermination des quartiles

Cas variable discrète:

Exemple: on fait une étude statistique sur les 50 notes attribuées par un jury à un examen, voici les résultats obtenus en classant ces notes par ordre croissant (variable discrète ).

 $\pi$ 

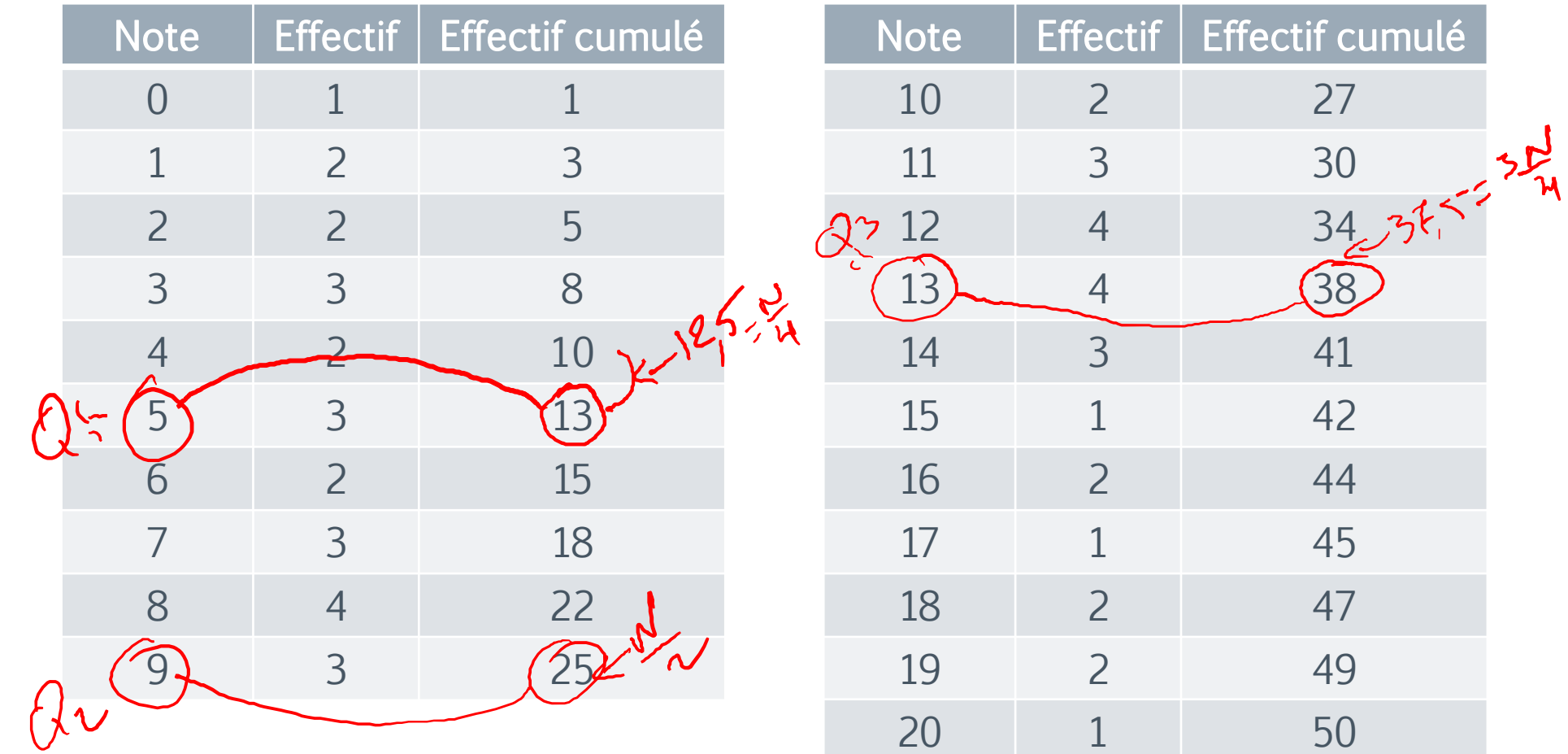

### Détermination des quartiles

 $\overline{N}$ 4 = 12,5 n'est pas un entier donc le premier quartile est le terme de rang 13 soit  $Q_1 = 5$ 

3 4 = 37,5 n'est pas un entier donc le troisième quartile est le terme de rang 38 soit  $Q_3 = 13$ 

Le premier quartile  $Q_1 = 5$ Le second quartile ou la médiane  $Q_2 = 9$ Le troisième quartile  $Q_3 = 13$ 

#### ii. Cas variable continue

Exemple: Le tableau suivant donne la répartition de 80 entreprise d'une certaine région selon le montant des investissement réalisés pendant une période donnée

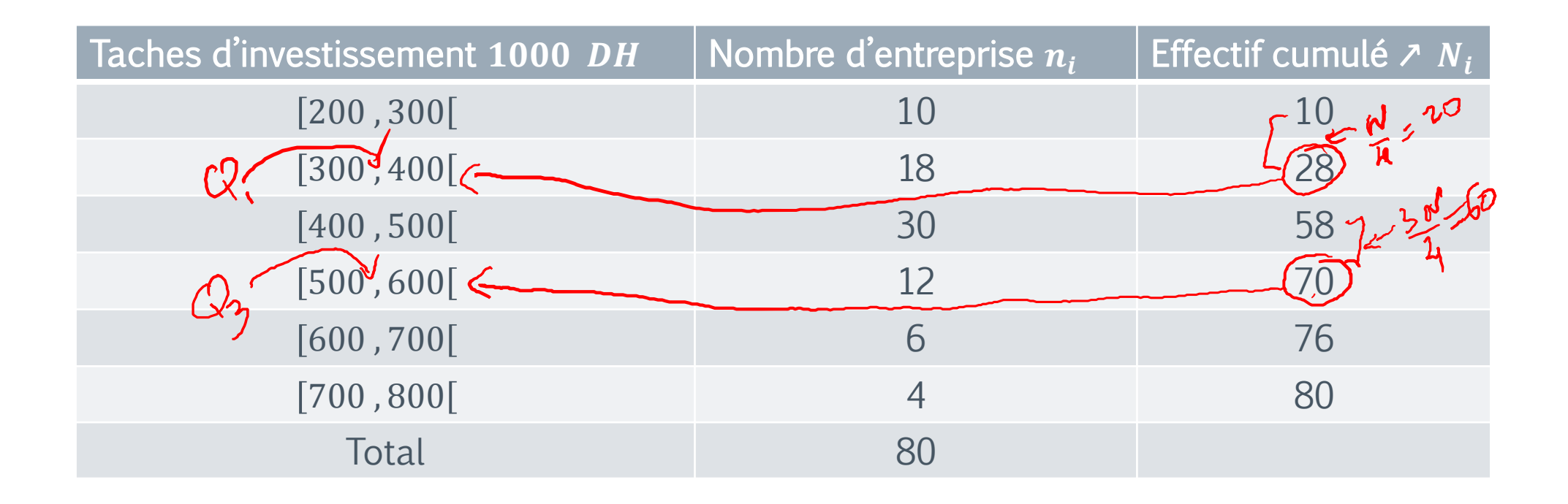

Pour calculer  $Q_1$ : On suit trois étapes:

- Rang de  $Q_1$ : d'abord on calcule la valeur de  $\frac{N}{4}$ 4 , dans ce cas on trouve  $\frac{N}{4}$ 4  $= 20$
- Classe contenant  $Q_1$ : Le tableau nous donne la classe contenant  $Q_1$ , ici  $[300, 400]$
- Interpolation linéaire

$$
300 \rightarrow 10
$$
  

$$
Q_1 \rightarrow 20
$$
  

$$
400 \rightarrow 28
$$

$$
\frac{Q_1 - 300}{400 - 300} = \frac{20 - 10}{28 - 10}
$$

Donc  $Q_1 = 355,55 \times 10^3$  DH

### Interprétation :

25% des entreprises investissent un montant inferieur à 355,556.10<sup>3</sup> DH, alors que 75% des entreprises investissent un montant supérieur à 355,556.10<sup>3</sup> DH.

Pour la médiane, on a : $Me = 400 + (500 - 400) \times$ 40−28 58−28

 $Me = 440. 10^3$  DH

De la même façons on détermine  $Q_3$ :

- Rang de  $Q_3$  est 3 4  $= 60$
- Classe contenant  $Q_3$  est [500; 600]
- Interpolation linéaire :  $500 \rightarrow 58$  $Q_2 \rightarrow 60$

$$
600 \rightarrow 70
$$

$$
\frac{Q_3 - 500}{600 - 500} = \frac{60 - 58}{70 - 58}
$$

 $Q_3 = 516,67.10^3$ DH

#### Interprétation:

75% des entreprises investissent un montant inférieur à 516.670.10<sup>3</sup> DHS, alors que 25% des entreprises investissent un montant supérieur à 516.670.10<sup>3</sup> DHS. Généralement:

$$
Q_{\alpha} = a_{i-1} + (a_i - a_{i-1}) \frac{\frac{\alpha N}{4} - N_{i-1}}{N_i - N_{i-1}}
$$

Avec  $\alpha = 1$  ou  $\alpha = 3$  et  $Q_{\alpha} \in [a_{i-1}, a_i]$  et  $N_i$  représente l'effectif cumulé associé à la classe  $[a_{i-1}, a_i]$  classe du quartile  $Q_\alpha$  (càd classe contenant  $Q_\alpha$ ).
L'intervalle interquartile: c'est l'intervalle  $[Q_1 \ Q_3]$  d'amplitude  $Q_3 - Q_1$  qui s'appelle écart interquartile on la note  $E_a = Q_3 - Q_1$ 

#### Interprétation :

L' écart interquartile est faible lorsque les observation de la série sont groupées autour de la médiane. Inversement, plus elles sont dispersées et plus l' écart interquartile a une valeur élevée.

#### Boite à moustaches (boxplot)

Il est possible de résumer, sous la forme d'un graphique, l'information fournie par l'étendue, ainsi que par les trois quartiles et les intervalles qui les séparent. Ce graphique porte le nom de *[boîte à moustaches](http://www.itse.be/statistique2010/co/233_Cours_boxplot.html#footnotesN102A7)*, ou encore boîte à pattes ou diagramme en boîte (boxplot en anglais).

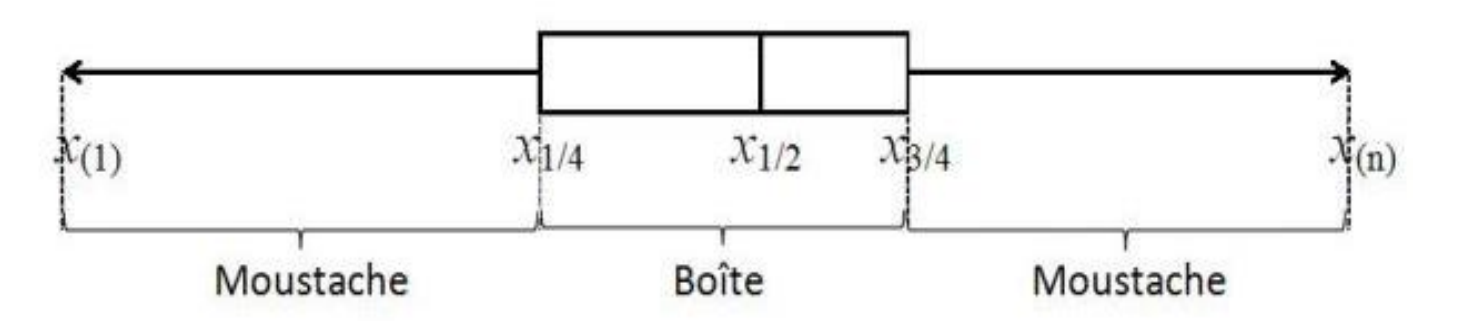

 $x_{1/4} = Q_1$  le premier quartile,  $x_{1/2} = Me$  la médiane et  $x_{3/4} = Q_3$  le troisième quartile

Une boîte à moustaches nous indique de façon simple et visuelle quelques traits marquants de la série observée :

#### $\pi$

#### Paramètres de dispersion

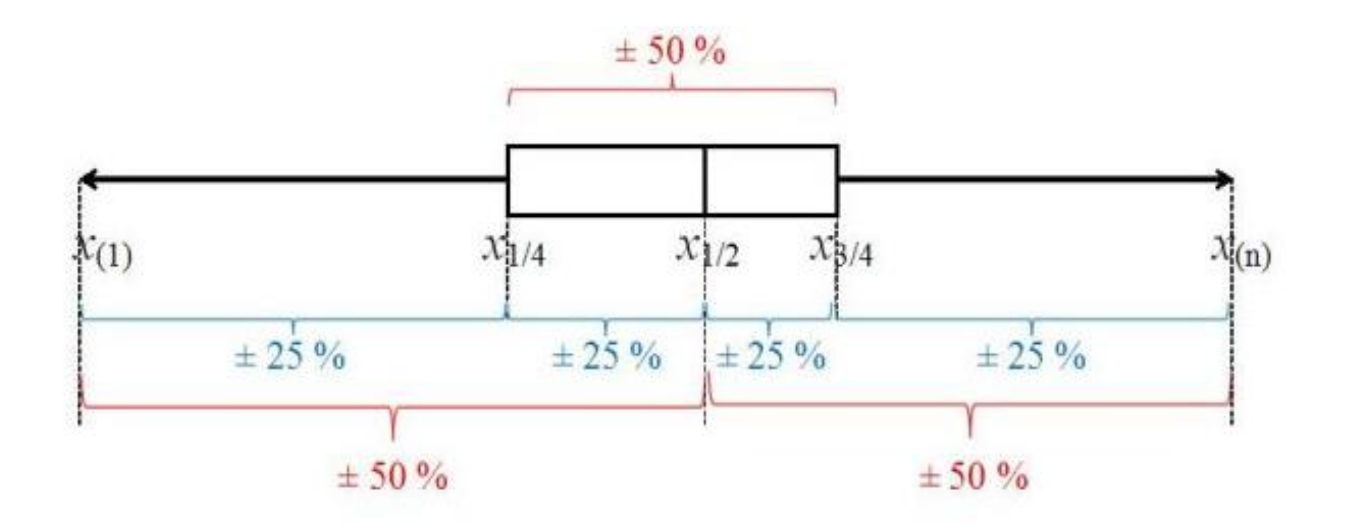

Informations fournies par la version de base

- la médiane nous renseigne sur le milieu de la série ;
- les largeurs des deux parties de la boîte rendent compte de la dispersion des valeurs situées au centre de la série (la boîte contient 50% (environ) de l'ensemble des observations : 25% à gauche de la médiane et 25% à sa droite) ;
- la longueur des moustaches renseigne sur la dispersion des valeurs situées au début de la série ordonnée (les valeurs les plus petites correspondant à 25% des observations) ou à la fin de celle-ci (les valeurs les plus grandes correspondant aussi à 25% des observations) ;
- de façon générale, la boîte et les moustaches seront d'autant plus étendues que la dispersion de la série statistique est grande.

#### Remarque:

Quand la série observée contient l'une ou l'autre valeur extrême (très petite ou très grande), les moustaches risquent de devenir très longues, ce qui nuit à leur interprétation. La solution à ce problème consiste à construire plutôt la version modifiée de la boîte à moustaches.

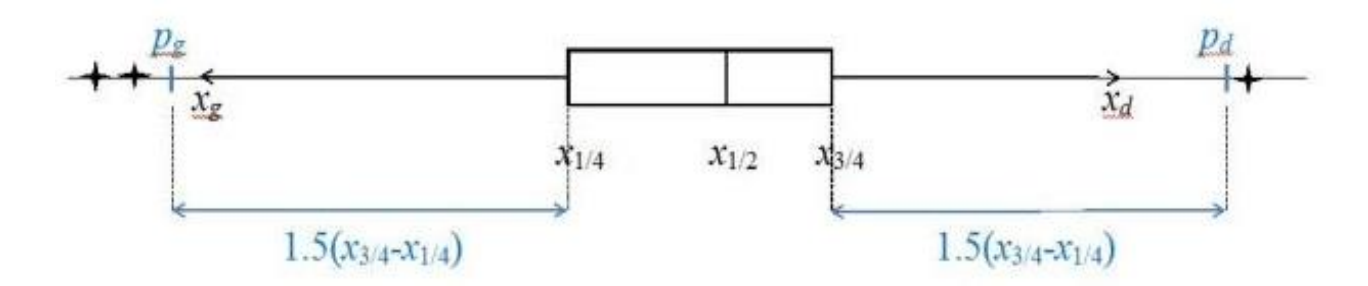

Version modifiée de la boîte à moustaches

La version modifiée de la boîte à moustaches se construit en 4 étapes :

- construction de la **boîte**, comme dans la version de base;
- 2. calcul des valeurs pivots gauche  $(p_a)$  et droite  $(p_d)$
- 3. détermination des valeurs adjacentes gauche  $(x_a)$  et droite  $(x_d)$  ces valeurs adjacentes correspondent aux extrémités des moustaches gauche et droite ;
- 4. détermination des valeurs extérieures éventuelles.

#### Les valeurs pivots

Définition: Les valeurs pivots sont définies par les relations suivantes :

$$
\begin{cases}\np_g = Q_1 - 1.5(Q_3 - Q_1) \text{ pivot gauche} \\
p_d = Q_3 + 1.5(Q_3 - Q_1) \text{ pivot droit}\n\end{cases}
$$

Elles sont situées de part et d'autre de la boîte, à une distance valant 1.5 fois l'écart interquartile.

#### Remarque:

La définition des valeurs pivots résulte d'une constatation : la plupart des séries statistiques qui ne contiennent pas de valeurs extrêmes ou aberrantes, ont leurs observations situées dans l'intervalle  $[p_q, p_d]$ .

#### Remarque:

 $p_q$  et  $p_d$  ne coïncident généralement pas avec des valeurs observées. Il s'agit juste de valeurs calculées dans le but de déterminer, dans un deuxième temps, les valeurs adjacentes.

#### Les valeurs adjacentes (extrémités des moustaches)

Les valeurs adjacentes, contrairement aux valeurs pivots, doivent être des valeurs observées de la série statistique. Elles correspondront aux extrémités des moustaches gauche et droite du diagramme en boîte.

Définition: On définit les valeurs adjacentes par rapport aux valeurs pivots  $p_a$  et  $p_d$  comme suit

- la valeur adjacente gauche, notée  $x_q$ , est la plus petite valeur observée supérieure ou égale à  $p_q$ .
- la valeur adjacente droite, notée  $x_d$  est la plus grande valeur observée inférieure ou égale à  $p_d$

#### Les valeurs extérieures

Si toutes les observations  $x_i$  sont comprises entre le pivot gauche  $p_q$  et le pivot droit  $p_d$ , alors  $x_g = x_{(1)}$  et  $x_d = x_{(n)}$ . Dans le cas contraire, on isole les valeurs observées situées en dehors de l'intervalle  $[p_q, p_d]$  pour en examiner les caractéristiques.

#### Définition:

Toutes les observations situées en dehors de  $[p_q, p_d]$  sont dites extérieures. Elles sont représentées par des symboles appropriés (étoiles, points, triangles, ...) de manière à être mises en évidence.

Remarque: Lorsque toutes les observations  $x_i$  sont comprises entre le pivot gauche  $p_g$  et le pivot droit  $p_d$ ,  $x_g = x_{(1)}$  et  $x_d = x_{(n)}$  et il n'y a pas de valeur extérieure. Dans ce cas, la version modifiée de la boîte à moustaches coïncide avec la version de base.

#### **Utilité de la boîte à moustache pour comparer des séries**

La boîte à moustache permet de comparer des séries du point de vue de leur dispersion

mais aussi de leur caractéristique de tendance centrale (puisque la médiane est repérée).

**Exemple :** soient les notes sur 20 de 4 groupes d'étudiants :

- Groupe A  $\{1, 2, 2, 12, 5, 5, 9, 5, 7, 11, 7, 8, 2\}$
- Groupe B {16, 13, 15, 13, 11, 13, 16, 3, 18, 11}
- Groupe C  $\{8, 8, 8, 7, 4, 16, 13, 16, 18, 11\}$
- Groupe D  $\{12, 10, 6, 8, 5, 16, 12, 15, 10, 15, 12, 10\}$

La comparaison des graphiques boîtes à moustaches de chaque groupe permet d'avoir une bonne idée de la dispersion des notes, tout en visualisant la note médiane (qui est souvent jugée préférable à la note moyenne).

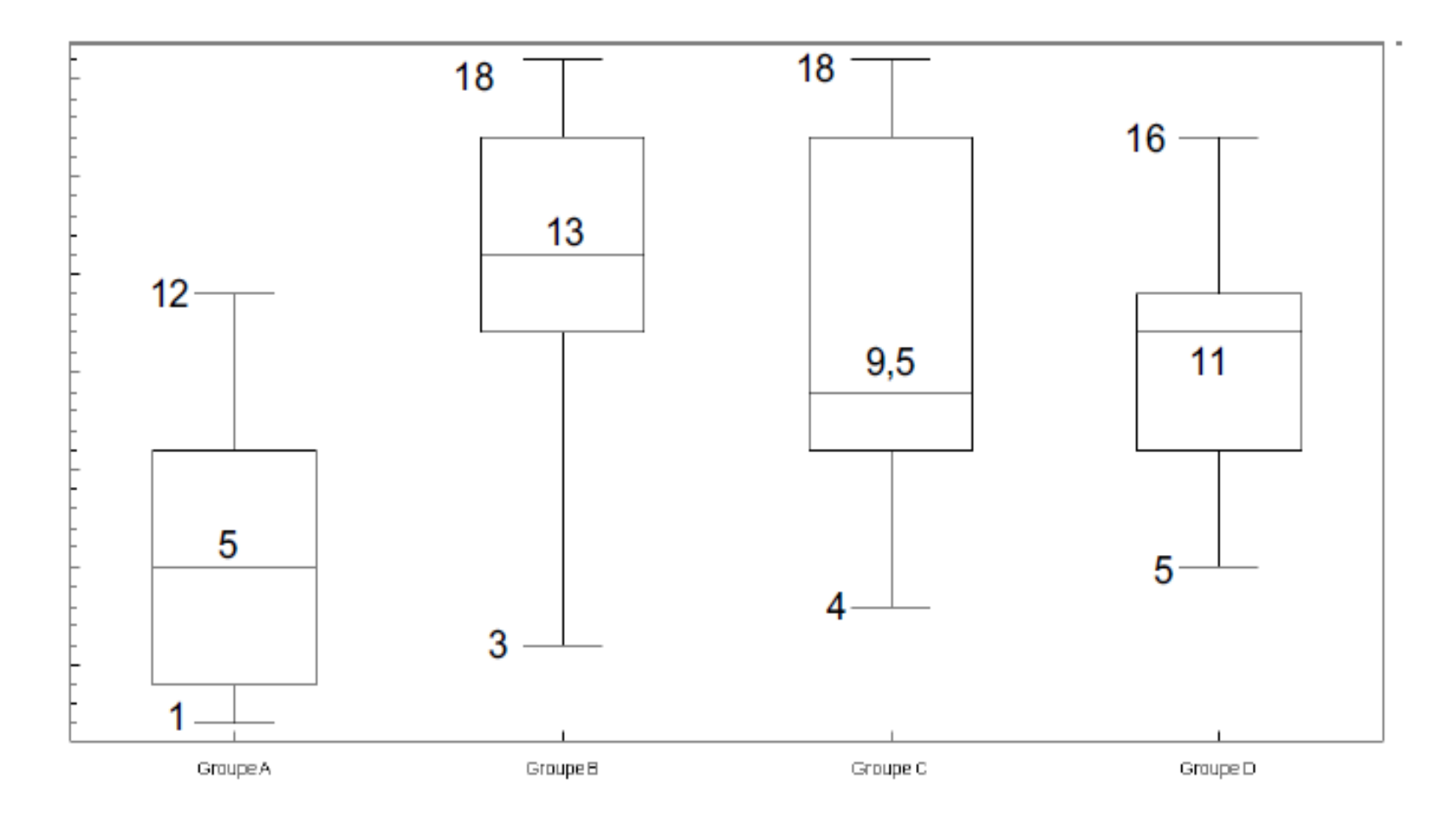

#### Utilité de la boîte à moustache pour déterminer la forme d'une distribution

Suivant la position de la médiane au sein de la boîte, on peut en déduire des informations sur la forme de la distribution.

1) Si la médiane est proche du centre de la boîte, c'est que la distribution est symétrique.

2) Si la médiane est à gauche du centre de la boîte, c'est que la distribution est étalée à droite.

3) Si la médiane est à droite du centre de la boîte, c'est que la distribution est étalée à gauche.

De même, en comparant la longueur respective de chaque moustache, on peut en déduire des informations sur la forme de la distribution.

#### $\pi$

## Paramètres de dispersion

- 1) Si les moustaches sont à peu près de la même longueur, c'est que la distribution est symétrique.
- 2) Si la moustache de droite est plus longue que la moustache de gauche, c'est que la distribution est étalée à droite.
- 3) Si la moustache de gauche est plus longue que la moustache de droite, c'est que la distribution est étalée à gauche.

 $\pi$ 

Soit les trois séries utilisées, dont les distributions

 $A = \{1, 1, 2, 2, 2, 2, 3, 3, 3, 3, 3, 4, 4, 4, 4, 5, 5\}$ 

 $B = \{1, 1, 1, 1, 1, 1, 1, 1, 1, 1, 1, 2, 2, 2, 2, 2, 2, 2, 2, 3, 3, 3, 3, 3, 3, 4, 4, 4, 5, 5\}$ 

 $C = \{1, 1, 2, 2, 2, 2, 3, 3, 3, 3, 3, 4, 4, 4, 4, 4, 4, 4, 4, 4, 5, 5, 5, 5, 5, 5, 5, 5, 5, 5\}$ 

Les boîtes à moustaches correspondantes

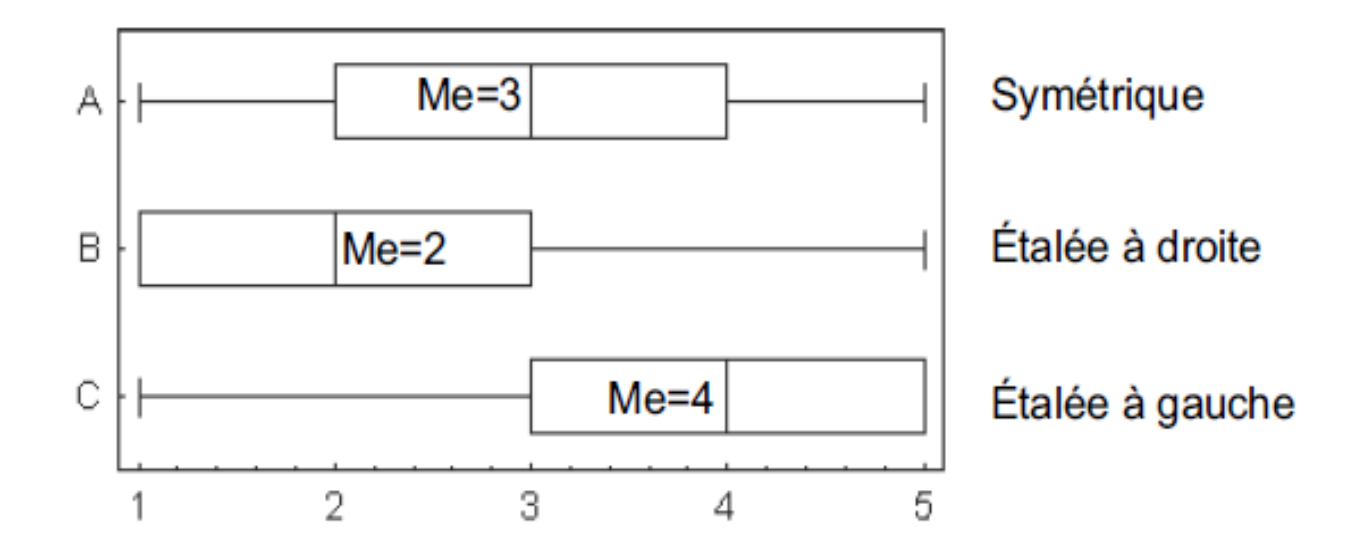

La variance, l'écart-type et le coefficient de variation sont les indicateurs les plus fréquemment utilisés pour mesurer la dispersion d'une série. Ces indicateurs renseignent sur la **dispersion des données autour de la moyenne**. Plus les données sont concentrées autour de la moyenne, plus les valeurs de ces trois indicateurs sont faibles. Inversement, plus les données sont dispersées autour de la moyenne, plus ces trois indicateurs sont élevés.

#### 6. La variance

 $\rightarrow$  Définition: La variance notée Var est la somme pondérée des carrés des écarts des valeurs de la série à la moyenne d'une série statistique quantitative

$$
Var \times \frac{1}{N} \sum_{i=1}^{p} n_i (x_i - \mu)^2
$$
  
= 
$$
\sum_{i=1}^{p} \frac{n_i}{N} (x_i - \mu)^2
$$
  
= 
$$
\sum_{i=1}^{p} \int_{i} (x_i - \mu)^2,
$$

Car $\frac{n_i}{N}$  $\frac{n_i}{N}$ = $f_i$ 

Où les  $x_i$  représentent les valeurs observées par les distributions non groupées et les centres des classes pour les distributions groupées.

Propriété:

 $VarX \geq 0$ 

#### Formule pratique pour la variance

Proposition

$$
Var \star \frac{1}{N} \sum_{i=1}^{p} n_i x_i^2 - \mu^2
$$
  
=  $\sum_{i=1}^{p} f_i x_i^2 - \mu^2$ .

Preuve: exercice.

- $\bullet$  La variance est nulle si, et seulement si,  $X$  possède une seule valeur.
- Soit la série X dont la variance est  $Var(X)$ ; définissons une nouvelle série Y tel que  $Y = aX + b$  avec a et b deux constantes, alors la variance de Y notée  $Var(Y)$

 $Var(Y) = a^2 Var(X)$ 

#### 7. L'écart-type

Définition On appelle écart-type, le nombre,  $\sigma=\sqrt{Var}$ 

La signification de l' écart-type et de la variance est très simple: Plus les valeurs observées sont homogènes, plus ces deux quantités sont très petites. Inversement, plus les valeurs observées sont hétérogènes plus ces deux quantités sont très grandes.

Autrement Une série peu dispersée (ayant des valeurs regroupées autour de la valeur moyenne) aura un écart-type plutôt faible.

#### Exemple: La variance dans l'exemple 34 est donnée par:  $Var =$ 1  $\frac{1}{29}$  (8<sup>2</sup> × 3 + 9<sup>2</sup> × 2 + … +16<sup>2</sup> × 1) – (11,25)<sup>2</sup>

$$
=\frac{2631}{20}-126,56\cong 131,56-126,56=4,99
$$

L'écart-type vaut  $\sigma \cong 2.233$ 

La variance dans l'exemple 35 est donnée par:

$$
Var = \frac{10^6}{220} (7^2 \times 40 + 9^2 \times 37 + \dots + 23^2 \times 17) - 13045^2
$$

$$
=\frac{10^6}{220} \times 43452 - 170172025 \approx 27337066
$$

L'écart-type vaut  $\sigma \cong 5228.5$ 

#### Propriétés

Propriétés 1: Si la série  $(x_i, n_i)$  a pour écart-type  $\sigma$ ; alors l'écart-type de la série  $(x_i + a, n_i)$  est aussi  $\sigma$ ,  $\alpha$  étant un terme constant.

Propriétés 2: Si la série  $(x_i, n_i)$  a pour écart-type  $\sigma$ ; alors l'écart-type de la série  $(a, x_i, n_i)$  est  $a, \sigma$ , a étant un terme constant

Même si l'écart-type est le plus utilisé et le plus performant des paramètres de dispersion. Il amplifie le poids des valeurs extrêmes ou anormales de la série étudié.

#### Les paramètres de dispersion relative

La moyenne arithmétique, l'écart-type, la médiane d'une série statistique quantitative  $X$  se mesurent avec la même unité que  $X$ . Si on veut comparer des dispersion de séries statistiques se mesurant avec la même unité, mais ayant des ordres de grandeurs différents, par exemple le débit d'un grand fleuve, et celui d'une petite rivière, on est obligé d'utiliser des nombres sans dimension , pour que l'unité de mesure disparaisse. La série doit prendre des valeurs positives et être exprimée en fonction d'une origine non arbitraire ( par exemple, pour des températures il faudrait les rapporter au zéro absolu)

Les paramètres de dispersion relative: Ces paramètres relativisent la mesure de la dispersion par rapport à une valeur centrale de la série. Ils s'expriment habituellement en pourcentage.

a. Le coefficient de variation de Pearson

Définition: Le coefficient de variation de Pearson permet de relativiser l'écart-type par rapport à la moyenne arithmétique et rend plus aisée la comparaison entre séries de nature différente. Plus le coefficient de variation noté  $Cv$  est élevé, plus la dispersion relative est forte.

$$
Cv = \frac{\sigma}{\mu} (en \, \mathcal{Y}_0) \, \text{x100}
$$

#### Avantages

L'écart-type seul ne permet le plus souvent pas de juger de la dispersion des valeurs autour de la [moyenne](https://fr.wikipedia.org/wiki/Moyenne). Si par exemple une distribution a une [moyenne](https://fr.wikipedia.org/wiki/Moyenne) de 10 et un [écart-type](https://fr.wikipedia.org/wiki/%C3%89cart-type) de 1<sup>(</sup>CV de 10 %), elle sera beaucoup plus dispersée qu'une distribution de [moyenne](https://fr.wikipedia.org/wiki/Moyenne) 1000 et d'<u>[écart-type](https://fr.wikipedia.org/wiki/%C3%89cart-type)</u> 10 (CV de 1 %).

Ce nombre est [sans unité](https://fr.wikipedia.org/wiki/Grandeur_sans_dimension), c'est une des raisons pour lesquelles il est parfois préféré à l'[écart type](https://fr.wikipedia.org/wiki/%C3%89cart_type) qui lui ne l'est pas. En effet, pour comparer deux séries de données d'unités différentes, l'utilisation du coefficient de variation est plus judicieuse.

#### Inconvénient

Quand la moyenne est proche de zéro, le coefficient de variation va tendre vers l'infini et sera par conséquent très sensible aux légères variations de la moyenne.

Contrairement à l'écart type, le coefficient de variation ne peut être utilisé directement pour construire un [intervalle de confiance](https://fr.wikipedia.org/wiki/Intervalle_de_confiance) autour de la moyenne.

Exemple: Le tableau suivant présente le Débit moyen de certains fleuves:

 $\pi$ 

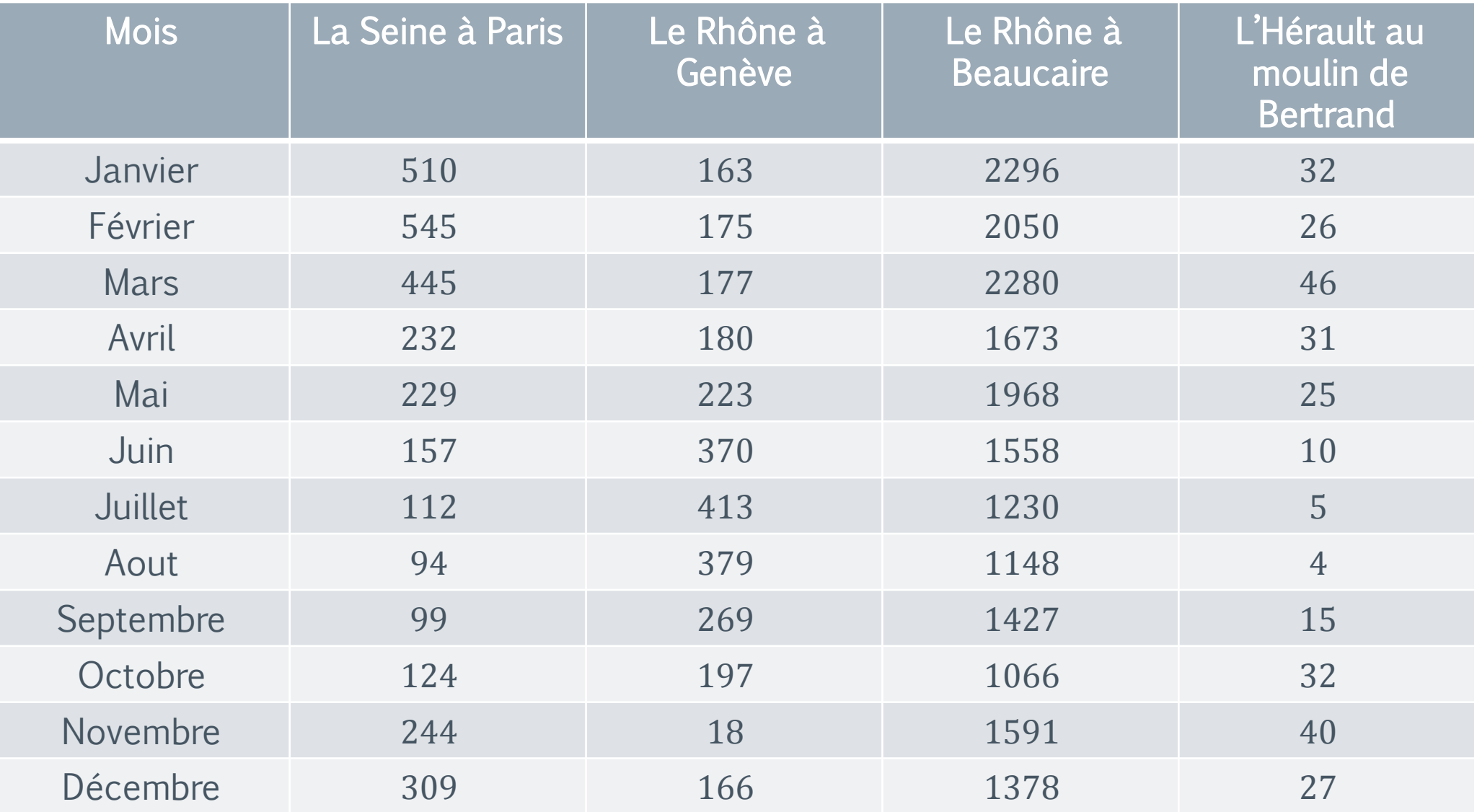

Le calcul de coefficient de variation est présenté dans le tableau suivant

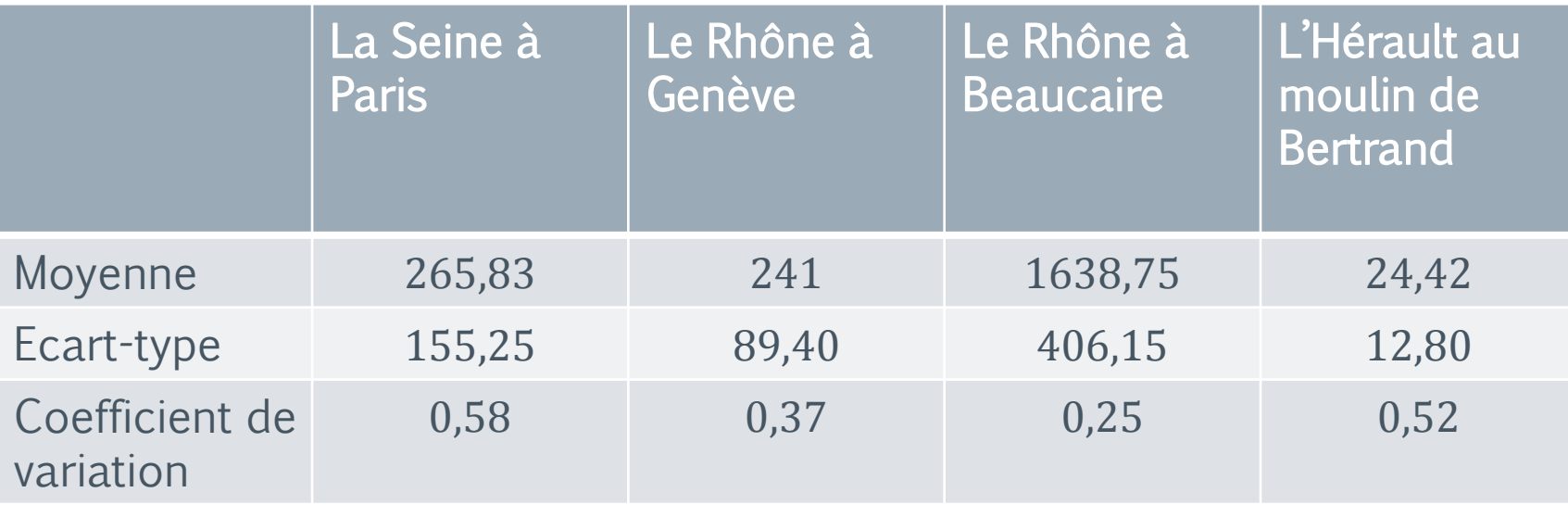

Malgré des ordres de grandeur différents, on peut comparer les dispersions de ces séries, et constater par exemple que la Seine à Paris est encore moins raisonnable que L'Hérault

#### Propriétés:

Propriétés 1: Si la série  $(x_i, n_i)$  a de moyenne  $\mu$  et d'écart-type  $\sigma$ ; et la série  $(a, x_i, n_i)$  a de moyenne  $\mu'$  et d'écart-type  $\sigma'$ , et  $a$  étant un terme constant alors les deux séries ont même coefficient de variation:

$$
Cv = \frac{\sigma'}{\mu'} = \frac{a\sigma}{a\mu} = \frac{\sigma}{\mu}
$$

**Propriétés 2:** Par contre les séries  $(x_i, n_i)$  et  $(x_i + a, n_i)$  présentent des coefficients de variation différents

#### b. Le coefficient interquartile relatif

Définition: Etant donné une série statistique quantitative *X* admettant Me pour médiane, pour  $Q_1$  premier quartile et  $Q_3$  pour troisième quartile, on a coefficient

interquartile le rapport  $\frac{Q_3-Q_1}{\cdots}$ 

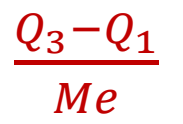

Exemple: Le tableau suivant donne le nombre de voyageurs au départ des principales gares du Languedoc-Roussillon en 1992 et 1995

#### $\pi$

# Paramètres de dispersion

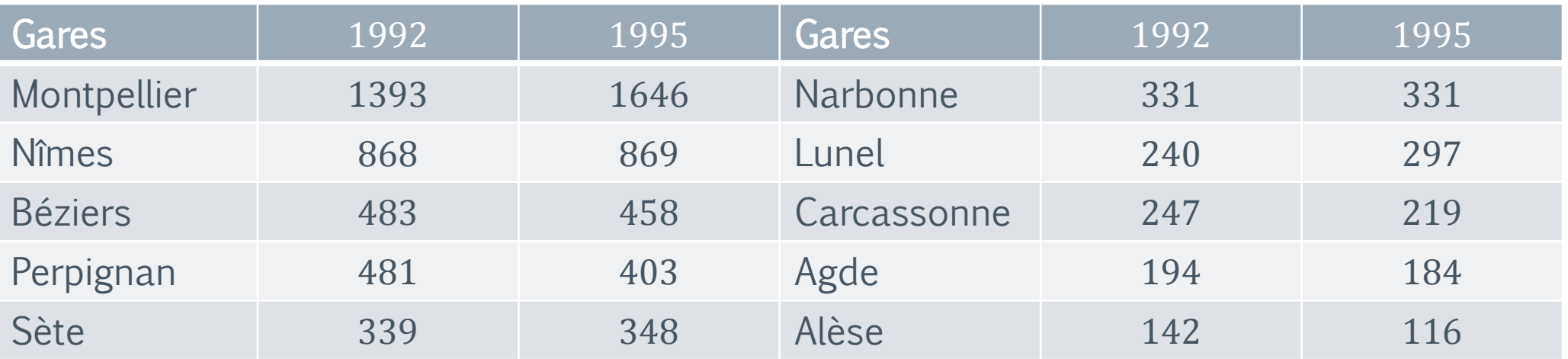

On peut calculer les quartiles correspondants à ces deux séries, ainsi que leurs moyennes arithmétiques et leurs écart-types, le tableau suivant nous donne les paramètres des séries précédentes

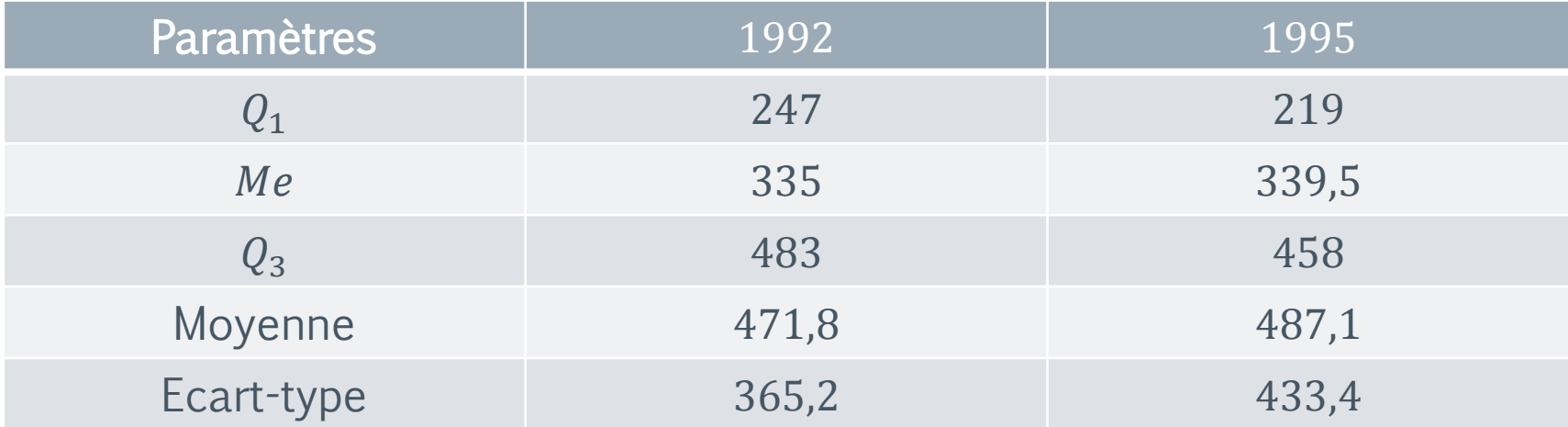

On en déduit le coefficient interquartile pour 1992: 483-247 335  $= 0,70448$ et le coefficient interquartile pour 1995:  $\frac{458-219}{325}$ 335  $= 0,70398$ 339,5

Il semblait que la dispersion relative ait diminué.

Calculons les coefficient de variation de ces deux séries on obtient:  $\frac{365,2}{474,2}$ 471,8  $= 0,77406$ 

Pour 1992 et  $\frac{433,4}{3395}$ 339,5 = 0,88976 pour 1995, Il semblait que la dispersion relative ait augmenté.

Ces résultats divergents s'expliquent par le fait que le coefficient de variation fait intervenir l'écart-type qui est très sensible aux valeurs extrêmes. Or le trafic a augmenté de 18% à Montpellier, qui correspond à la plus grande valeur des deux séries, alors que le trafic a stagné ou diminué dans les autres gares.

l'écart-type augmente considérablement de 1992 à 1995 alors que le coefficient interquartile a légèrement diminué .

#### Les moments

Définition: On appelle moment d'ordre  $k$  par rapport à une origine  $x_0$ , notée  $m_k$ , la valeur:

$$
m_k = \frac{1}{N} \sum_{n=1}^{n=p} n_i (x_i - x_0)^k
$$

- a. Moments simples
- Si  $x_0 = 0$ , les moments sont dits des moments simples

$$
m_k = \frac{1}{N} \sum_{i=1}^{n=p} n_i x_i^k
$$

#### b. Moments centrés

Lorsque  $x_0 = \bar{x}$  on définit les moments centrés d'ordre k ils sont notés  $\mu_k$ 

$$
\mu_k = \frac{1}{N} \sum_{i=1}^{i=p} n_i (x_i - \bar{x})^k
$$

Cas particulier

- Si  $k = 0 \Rightarrow \mu_0 = 1$
- Si  $k = 1 \Rightarrow \mu_1 = 0$
- Si  $k = 2 \Rightarrow \mu_2 = var(X)$

#### Caractéristique de forme et de concentration

Souvent, l'analyse du diagramme en bâtons – ou de l'histogramme dans le cas d'une distribution permet de se rendre compte du caractère symétrique ou non d'une distribution. L'examen de la boîte à moustaches permet aussi de se faire une idée sur cette question selon que la boîte et les moustaches sont symétriques ou, au contraire, de plus petite amplitude à gauche (asymétrie à gauche) ou à droite (asymétrie à droite).

Ainsi, par exemple, le diagramme en bâtons et la boîte à moustaches ci-dessous permettent de se rendre compte aisément que la distribution observée présente une asymétrie gauche, c'est-à-dire que les petites valeurs observées sont plus fréquentes que les valeurs plus élevées.
$\pi$ 

# Caractéristique de forme et de concentration

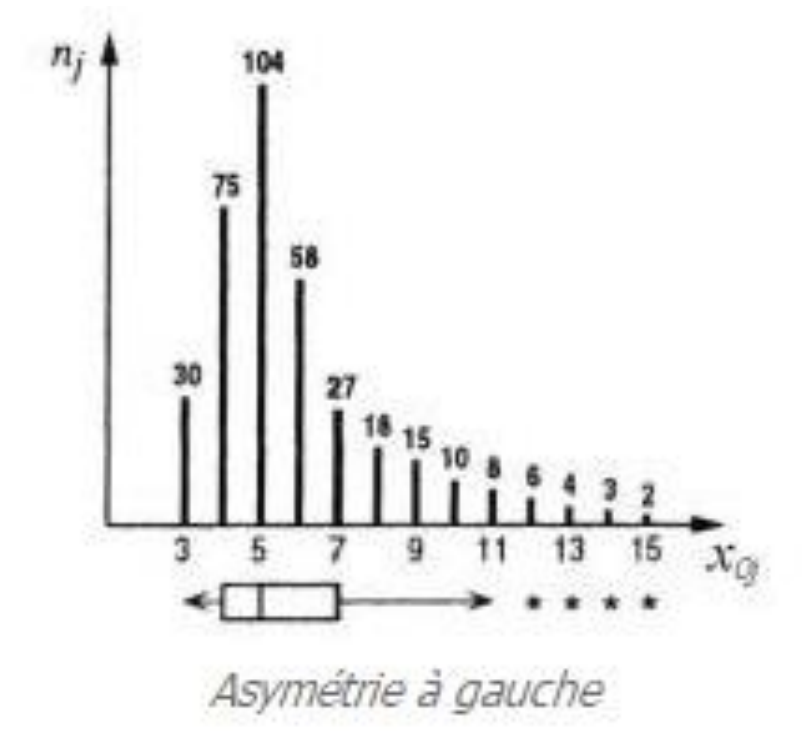

Mais il est également possible de caractériser l'asymétrie et d'en quantifier l'importance via l'un ou l'autre coefficient d'asymétrie

#### Le coefficient de Fisher

Le coefficient d'asymétrie de Fisher, noté  $g_1$ , se définit comme étant le rapport entre le moment centré d'ordre  $3(m_3)$  et le cube de l'écart-type: mu<sub>3</sub>

$$
g_1 = \frac{\mu_3}{\sigma^3}
$$

- Si  $g_1 = 0$ , la série est symétrique.
- Si  $g_1 < 0$ , la série est étalée vers la gauche (la série est oblique à droite)
- Si  $q_1 > 0$ , la série est étalée vers la droite (la série est oblique à gauche)

Exemple: Considérons la distribution de taille N=360 ci-dessous avec les tailles mesurées tantôt en mètre tableau de gauche tantôt en centimètre tableau de droite

Tailles en mètres

 $\mathcal{T}$ 

Tailles en centimètres

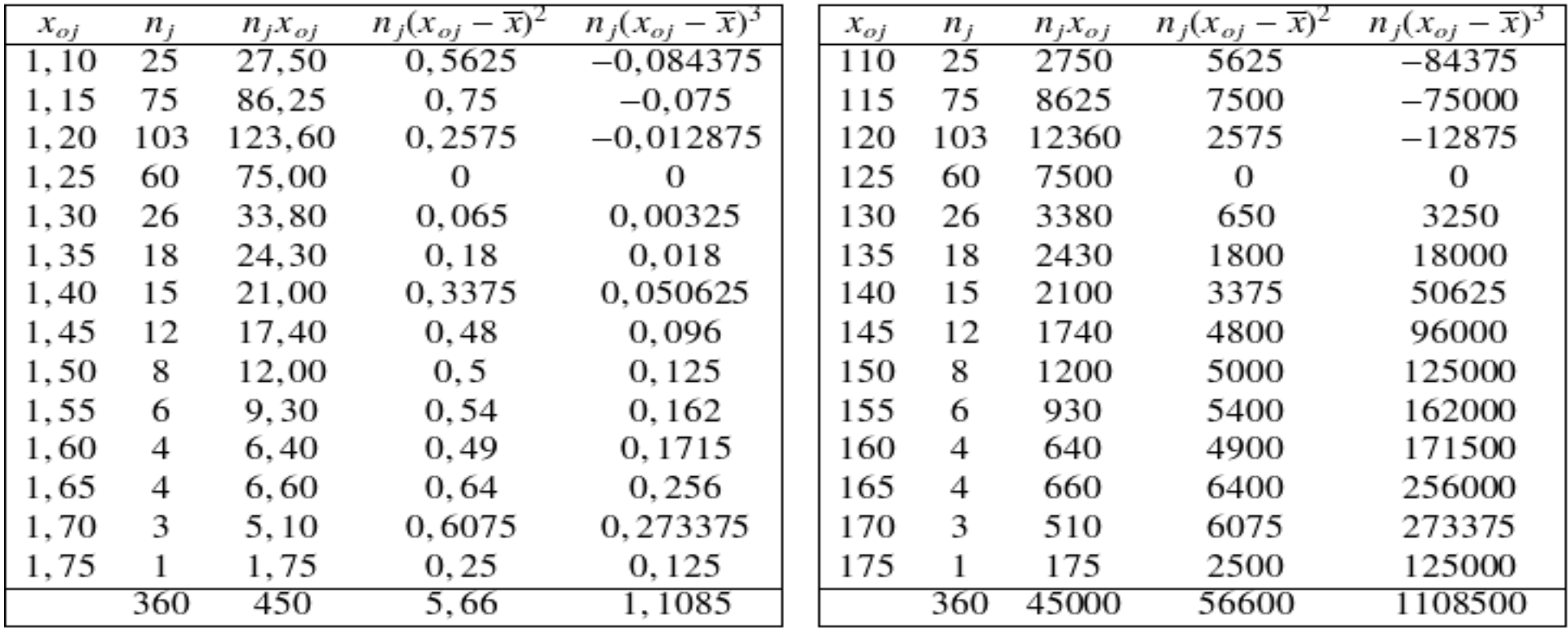

 $\overline{x}$  = 450/360 = 1,25 (*m*)  $s^2 = 5,66/360 = 0,0157(m^2)$  $s = 0, 1254(m)$  $m_3 = 1,1085/360 = 0,0031 (m^3)$  $g_1 = 1,5619$ 

 $\overline{x}$  = 45000/360 = 125 (*cm*)

 $s^2 = 56600/360 = 157,2222 (cm^2)$ 

 $s = 12,5388$  (cm)

 $m_3 = 1108500/360 = 3079, 1667 \, (cm^3)$ 

 $g_1 = 1,5619$ 

Que les tailles soient mesurées en mètres ou en centimètres, le coefficient de Fisher a toujours la même valeur positive:  $q_1 = 1,5619$  et puisque  $q_1 > 0$ 

la série est étalée vers la droite (la série est oblique à gauche) c'est ce qu'on appelle asymétrie à gauche.

#### Les coefficients empiriques

Il existe d'autres coefficients d'asymétrie plus rapides à calculer que  $g_1$ , mais dont les propriétés résultent de constatations empiriques.

#### Le coefficient empirique de Pearson

Définition: Le coefficient empirique de Pearson  $P_1$  se fonde sur l'écart entre la moyenne  $\bar{x}$  et le mode Mo de la distribution observée. Cet écart est divisé par l'écart-type  $\sigma$  de telle sorte que  $P_1$  soit un nombre sans unité :

$$
P_1 = \frac{\bar{x} - Mo}{\sigma}
$$

Remarque:  $P_1$  possède des propriétés semblables à celles de  $g_1$ . En effet

- pour une distribution symétrique  $\bar{x} = Mo$  et donc  $P_1 = 0$
- pour une distribution dissymétrique à gauche :  $\bar{x} > Mo$  et donc  $P_1 > 0$
- pour une distribution dissymétrique à droite :  $\bar{x}$  < Mo et donc  $P_1$  < 0

#### Le coefficient empirique de Yule

Définition: Le coefficient empirique de Yule et Kendall se définit à partir des trois quartiles de la distribution observée :

$$
Y = \frac{(Q_3 - Me) - (Me - Q_1)}{Q_3 - Q_1}
$$

Remarque:  $Y$  possède des propriétés semblables à celles de  $g_1$  En effet, outre le fait d'être lui aussi un nombre sans dimension, on vérifie aisément que:

- pour une distribution symétrique :  $Y = 0$ .
- pour une distribution dissymétrique à gauche :  $Y > 0$ .
- pour une distribution dissymétrique à droite :  $Y < 0$ .

On peut également vérifier que −1 < < 1

# Statistique descriptive à deux variable

### Introduction

Dans certaines enquêtes, on pose plusieurs questions. Par exemple lors d'un recensement général de la population, on note pour chaque personne interrogé, son sexe, son âge, son caractère marital (célibataire, marié, veuf, divorcé), le nombre de pièces de son habitation, les élément du confort du logement etc. Chaque question correspond à un caractère statistique de la population étudié. Chaque caractère peut être étudier en soi, mais on s'intéresse également aux liens Qui peuvent exister entre les variables statistiques

### Introduction

On souhaite réaliser une étude statistique sur une population de nouveau nés. L'étude pourra alors porter sur:

• Un caractère: la masse en kg

ou

• Un caractère: la taille en cm

ou

• deux caractères: la masse et la taille à la fois

Dans le dernier cas, les résultats seront présentés sous la forme d'un tableau à double entrée

### Introduction

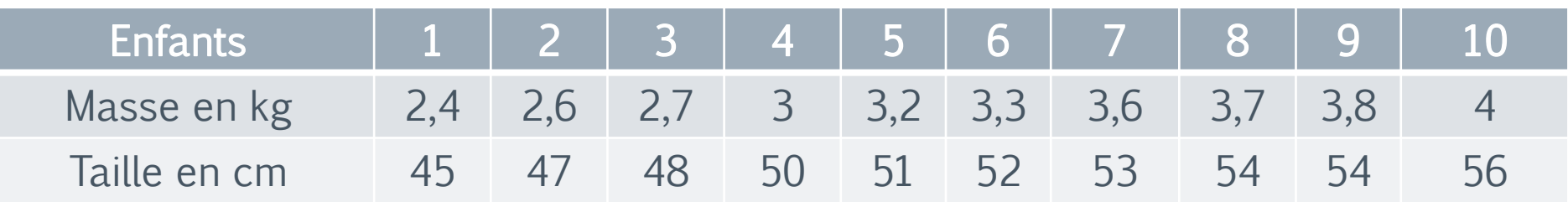

Définition: Une série statistique à deux variables est une série statistique pour laquelle deux caractères sont relevés pour chaque individu.

L'étude de deux caractères statistiques à la fois a pour but de déterminer s'il existe un lien entre les deux.

### Distribution *Conjointe*

Soient  $X$  et  $Y$  deux séries statistiques quantitatives discrètes ou continues définies sur la même population  $\Omega$  de taille *N* (resp qualitatifs ou l'une quantitatif et l'autre qualitatif)  $X(\Omega) = \{x_1, x_2, \dots x_p\};$   $Y(\Omega) = \{y_1, y_2, \dots y_q\}.$ Le couple  $(X, Y)$  s'appelle série statistique double (*ou distribution conjointe*). Nous disposons cette fois de  $pq$  couples  $(x_i, y_i)$  de valeurs observées,  $i = 1, 2 \cdots, p$ ;  $j = 1, 2, \cdots, q$ .

La 1<sup>ère</sup> valeur de chaque couple se rapporte à la variable statistique  $X$ ; La 2<sup>ème</sup> valeur de chaque couple se rapporte à la variable statistique Y; Remarques:

- Si  $X$  est qualitatif,  $x_i$  représente la modalité numéro  $i$  de ce caractère.
- Si *X* est quantitatif  $x_i$  représente la i<sup>ème</sup> valeur de ce caractère ou le centre de i<sup>ème</sup> classe. De même pour

### Distribution *Conjointe*

**Exemple :** supposons que l'on ait les données suivantes sur le sexe et le statut d'activité de 20 personnes. Les données sont présentées par paire. La première concerne le statut d'activité, avec trois modalités (actif occupé [AO], chômeur [C],inactif [I]).  $\{F; AO\}$ ;  $\{M; I\}$ ;  $\{F; C\}$ ;  $\{F; C\}$ ;  $\{M; AO\}$ ;  $\{M; AO\}$ ;  $\{M; C\}$ ;  $\{F; I\}$ ;  $\{F; I\}$ ;  $\{F; I\}$ ;  $\{M; C\}$ ;  ${F ; AO} ; {F ; AO} ; {F ; AO} ; {N ; AO} ; {M ; AO} ; {M ; C} ; {M ; AO} ; {F ; I} ; {F , C} ; {M , AO}$ La première concerne le sexe avec deux modalités et la deuxième

Regroupons ces données dans un tableau de contingence

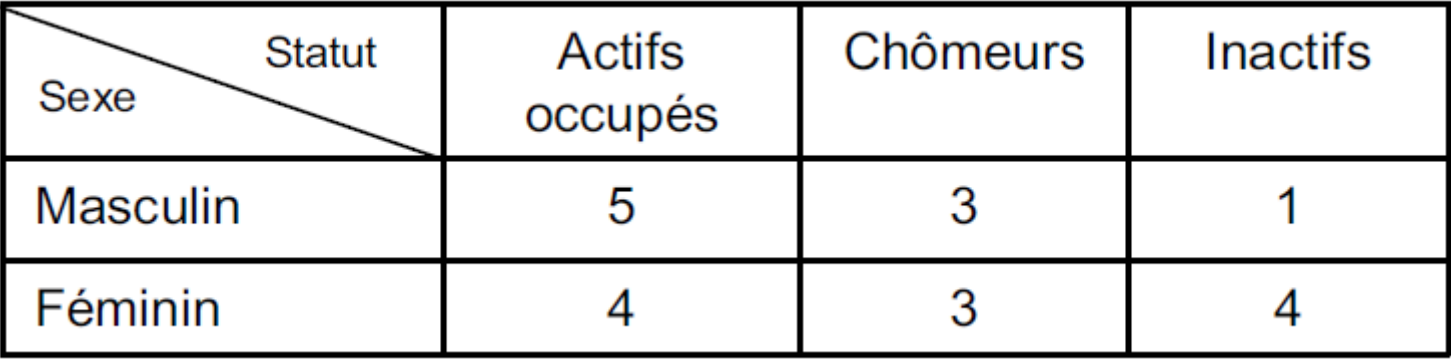

#### $\pi$

### Distribution *Conjointe*

**Définition: L'effectif partiel** d'un couple  $(x_i, y_j)$  est le nombre  $n_{ij}$  de couple observés égaux à  $(x_i, y_j)$ .

La fréquence partielle du couple  $(x_i, y_j)$  est le rapport

$$
f_{ij} = \frac{n_{ij}}{N}; \ i = 1, 2, \cdots p; \ j = 1, 2 \cdots, q.
$$

La distribution des effectifs partiels est un tableau à double entrée appelé tableau de contingence

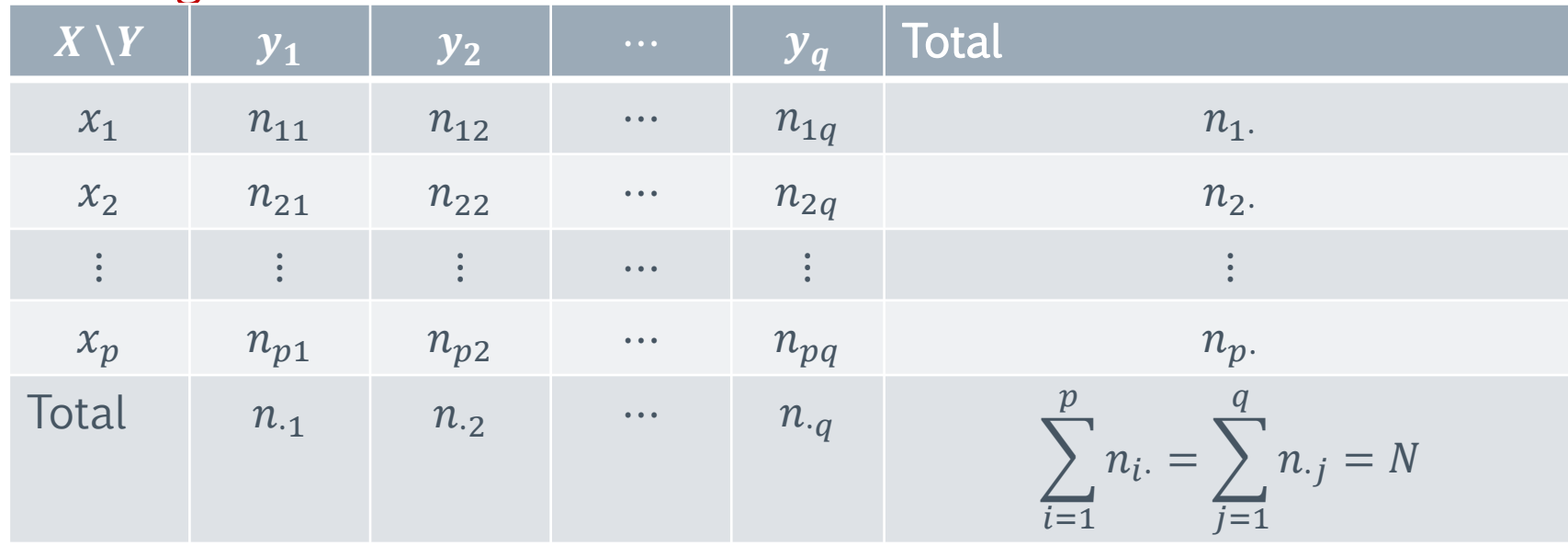

#### $\pi$

### Distribution *Conjointe*

L'effectif  $n_{ij}$  représente le nombre d'individus qui ont à la fois la modalité/valeur  $x_i$  et la modalité/valeur  $y_j$  . On a ensuite les symboles suivants :

- $n_{22}$  effectif des individus qui ont la modalité/valeur 2 de  $X$  et la modalité 2 de  $Y$ . Par convention, on notre toujours la modalité/valeur de  $X(i)$  avant celle de  $Y(j)$ .
- $n_{2a}$ : effectif des individus qui ont la modalité/valeur 2 de X et la modalité q de Y
- $n_{pa}$ : effectif des individus qui ont la modalité/valeur p de X et la modalité q de Y  $n_i$  effectif des individus qui ont la modalité/valeur *i* (le « . » à la place du *j* signifie que I'on ne tient pas compte de  $Y$ ).

Exemple :  $n_1$  désigne tout l'effectif des individus qui ont la modalité/valeur 1 de X.

### Distribution *Conjointe*

 $n_{i,j}$  effectif des individus qui ont la modalité j (le « . » à la place du *i* signifie que l'on ne tient pas compte de  $X$ ). Exemple :  $n_{11}$  désigne **tout** l'effectif des individus qui ont la modalité/valeur 1 de Y.  $n_{\cdot\cdot}$ : effectif total on le note N. Dés lors:

$$
n_{i\bullet} = \sum_{j=1}^{q} n_{ij} = n_{i1} + n_{i2} + \dots + n_{iq}
$$

$$
n_{\bullet j} = \sum_{i=1}^{p} n_{ij} = n_{1j} + n_{2j} + \dots + n_{pj}
$$

$$
n_{\bullet \bullet} = \sum_{i=1}^{p} n_{i \bullet} = \sum_{i=1}^{p} \left( \sum_{j=1}^{q} n_{ij} \right) = \sum_{j=1}^{q} n_{\bullet j} = \sum_{j=1}^{q} \left( \sum_{i=1}^{p} n_{ij} \right)
$$

### Distributions marginales

 $\pi$ 

Les  $p$  couples  $(x_i, n_i)$ forment la *distribution marginale* de la *variable X*. Les  $q$  couples  $(y_j, n_j)$  forment la *distribution marginale* de la *variable Y*.

Les distributions marginales peuvent aussi être données sous forme de fréquences

$$
f_i = \frac{n_i}{N}
$$
,  $i = 1, 2, ..., p$   $f_{\cdot j} = \frac{n_{\cdot j}}{N}$ ,  $j = 1, 2, ..., q$ 

et Disposant d'une distribution conjointe, on peut déduire les distributions marginales qui permettent d'étudier séparément chaque variable en représentant graphiquement sa distribution et s'il s'agit d'une variable quantitative, en calculant ses caractéristiques de tendance centrale, de dispersion, de forme…

### Distributions marginales:

**L'effectif marginal** de la valeur  $x_i$  (resp  $y_j$ ) est la somme des effectifs partiels des couples contenant  $x_i$   $(resp\ y_j)$  càd la quantité

 $n_{i.} = \sum_{j=1}^{q} n_{ij}, \quad i = 1, 2 \dots, p,$   $\qquad \qquad (resp \quad n_{.j} = \sum_{i=1}^{p} n_{ij}, \quad j = 1, 2 \dots, q,$ La fréquence marginale de la valeur  $x_i$  (resp  $y_i$ ) est la somme des fréquences partielles des couples contenant  $x_i$  (resp  $y_i$ ) càd la quantité

$$
f_{i.} = \sum_{j=1}^{q} f_{ij} = \sum_{j=1}^{q} \frac{n_{ij}}{N} = \frac{n_{i.}}{N}, \qquad i = 1, 2, ..., p
$$

$$
\left(\begin{array}{ccc} resp & f_{\cdot j} = \sum_{i=1}^{p} f_{ij} = \sum_{i=1}^{p} \frac{n_{ij}}{N} = \frac{n_{\cdot j}}{N} , & j = 1, 2, ..., q \end{array}\right)
$$

### Distributions marginales:

La distribution des effectifs marginaux ou des fréquences marginales de la 1 ère  $resp \, \, la \, \, 2^{\text{ème}}) \,$  variable est La distribution à une dimension où chaque valeur  $x_i$  $(resp y_i)$  est associé son effectif marginal ou sa fréquence marginale. Remarque

$$
\sum_{i=1}^{p} \sum_{j=1}^{q} n_{ij} = \sum_{j=1}^{q} \sum_{i=1}^{p} n_{ij} = N,
$$

$$
\sum_{i=1}^{p} \sum_{j=1}^{q} f_{ij} = \sum_{j=1}^{q} \sum_{i=1}^{p} f_{ij} = \sum_{i=1}^{p} f_{i} = \sum_{j=1}^{q} f_{\cdot j} = 1
$$

Exemple 1: l'étude statistique suivante porte une population de 100 ménages deux caractères sont étudiés:

 $X:$  le nombre d'enfants;  $X(\Omega) = \{0, 1, 2, 3, 4, 5\},\$ 

 $Y:$  le nombre de pièces de l'appartement occupé;  $Y = (\Omega) = \{1, 2, 3, 4\}.$ 

Dans cet exemple, nous avons  $p = 6$ ,  $q = 4$  et card $(\Omega) = N = 100$ 

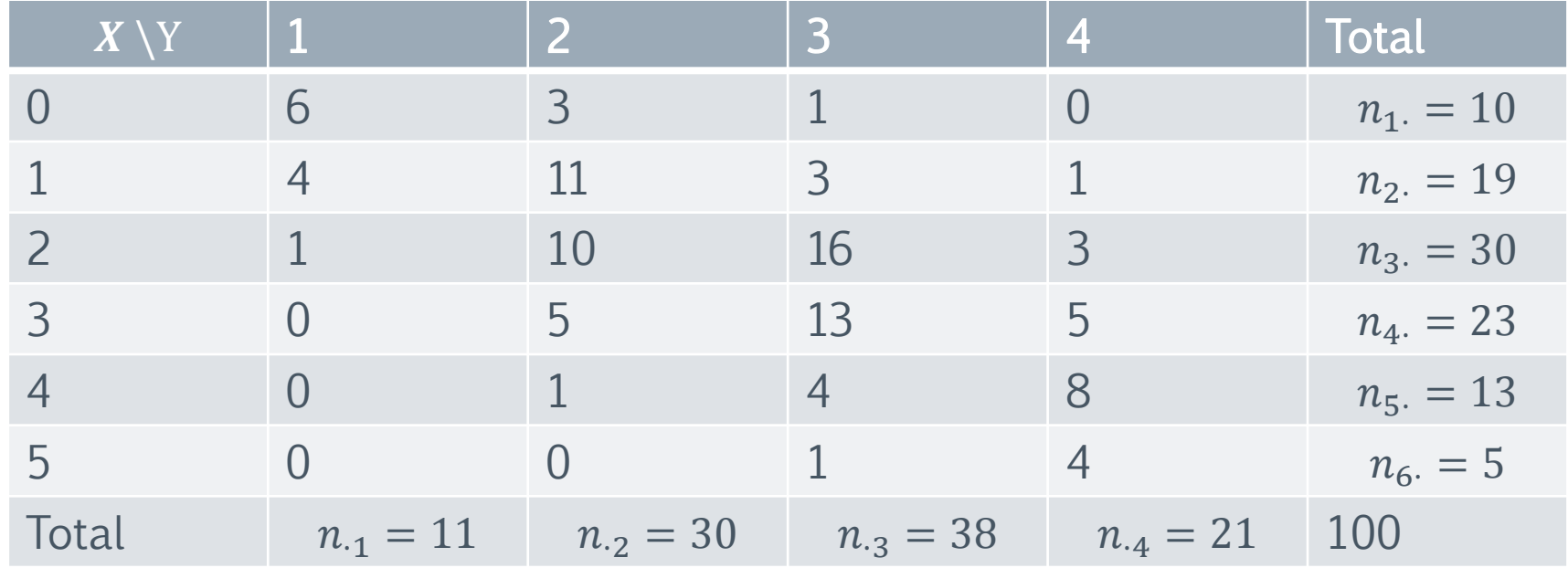

Par exemple,

L'effectif partiel  $n_{12}$  de (0,2) est égal à 3, la fréquence partielle  $f_{12}$  de (0,2) est égal à  $\frac{3}{16}$ 100  $= 0.03.$ 

L'effectif partiel  $n_{33}$  de (2,3) est égal à 16, la fréquence partielle  $f_{33}$  de (2,3) est égal à  $\frac{16}{18}$ 100  $= 0,16.$ 

On vérifie que

$$
\sum_{i=1}^{6} n_{i \cdot} = \sum_{j=1}^{4} n_{\cdot j} = N = 100
$$

La dernière colonne donne la distribution des effectifs marginaux du nombre d'enfants (càd de la variable  $X$ )

La dernière ligne donne la distribution des effectifs marginaux du nombre pièces  $(cad de la variable  $Y$ ).$ 

En divisant ces chiffres par 100, on obtient la distribution des fréquences marginales des variables  $X$  et  $Y$ .

Distribution marginale de  $X$ 

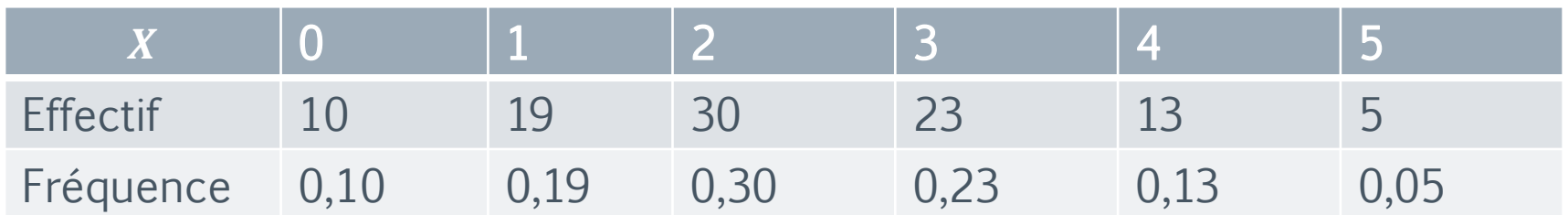

#### Distribution marginale de Y

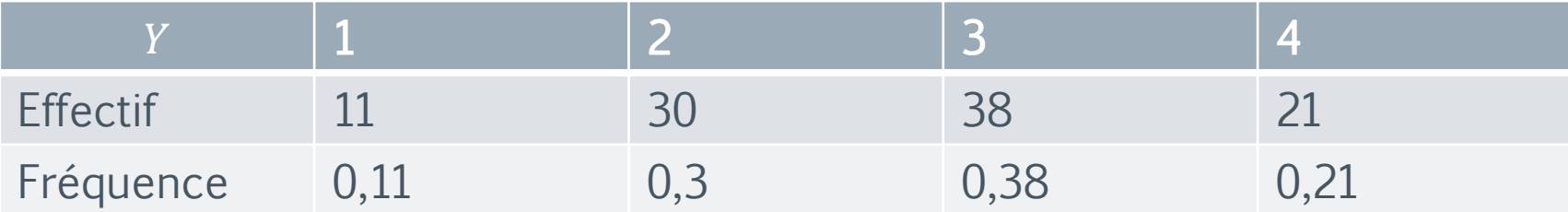

# Groupement des données

On peut, comme dans le cas d'une variable statistique à une dimension, grouper les valeurs d'une ou des deux variables statistiques en classes. Les effectifs partiels et les fréquences partielles définis précédemment se rapportent alors aux classes plutôt qu'aux valeurs, comme pour les variables statistiques à une dimension.

Exemple 2: On a mesuré le poids et la taille de 1000 individus. Le tableau cidessous donne la distribution des effectifs partiels (après groupement des

### Groupement des données

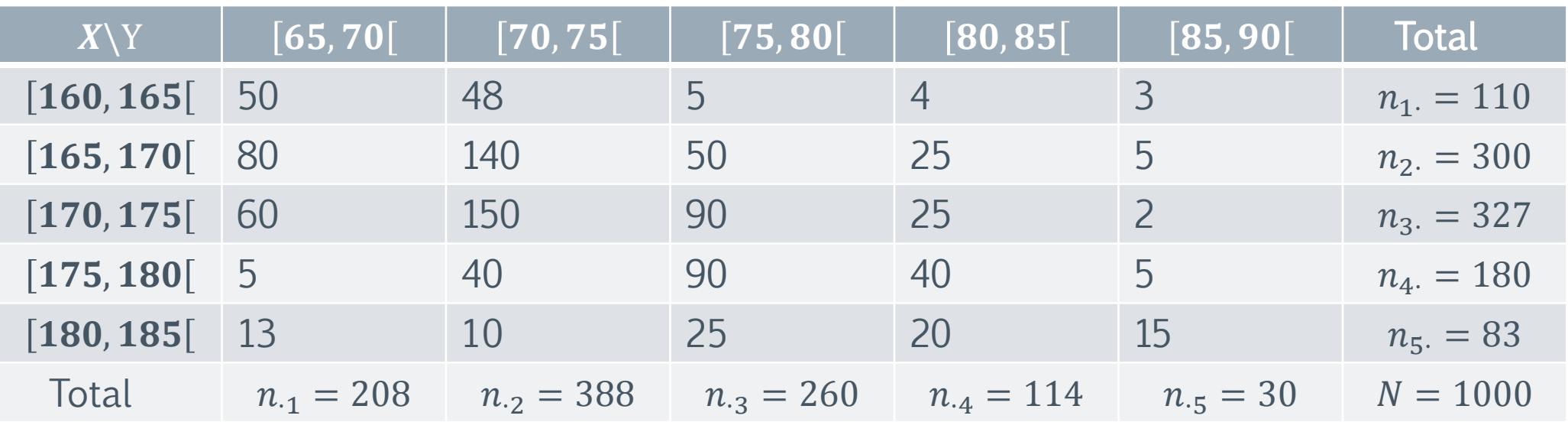

La dernière colonne donne la distribution des effectifs marginaux de la variable  $X = \text{tail}$ le. La dernière ligne donne la distribution des effectifs marginaux de la variable  $Y = \text{poids}$ .

# Groupement des données

Définitions: A partir de la distribution conjointe de  $(X, Y)$  on peut déduire la distribution de  $X$  seul et  $Y$  seul.

la distribution marginale de  $X$  est donnée par:

 $\{x_i, n_i.\}$   $\forall i = 1, 2, \cdots p$ 

la distribution marginale de  $Y$  est donnée par:  $\{y_i, n_{\cdot j}\}\}\qquad \forall j = 1, 2, \cdots q$ 

Exemple: dans l'exemple 2: Les tableaux statistiques des distributions  $X$  et  $Y$  sont

#### $\pi$

# Groupement des données

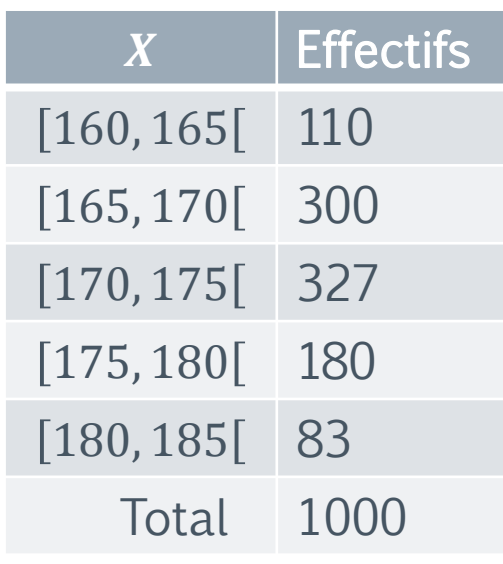

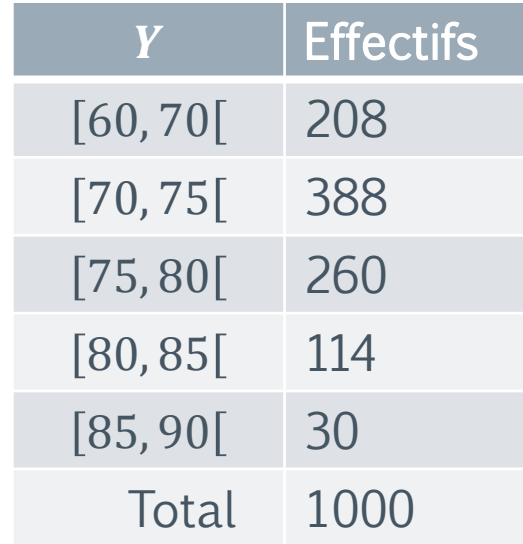

# Effectifs cumulés

**Définition:** On appelle **effectif partiel cumulé** du couple de valeurs  $(x_i, y_j)$  le nombre d'individus  $N_{ij}$  tel que:

$$
N_{ij} = \sum_{s \le i, k \le j} n_{sk}
$$

Exemple: Dans l'exemple 2

 $t=1$ 

$$
N_{22} = \sum_{s \le 2, k \le 2} n_{sk} = n_{11} + n_{12} + n_{21} + n_{22} = 50 + 48 + 80 + 140 = 318
$$

Définition: On appelle effectif marginal cumulé le nombre  $N_{\cdot j} = \sum_{t=1}^j n_{\cdot t} \frac{du}{v\dot{u}} N_{i.} = \sum_{t=1}^i n_{t.}$ Exemple: Dans l'exemple 2:  $N_3$ . est la sommes de tous les effectifs marginales des couples  $(x_i, y_j)$  pour lesquels  $i \leq 3$  $N_3 = \sum$  $n_{t}$ . =  $n_{1}$ . +  $n_{2}$ . +  $n_{3}$ . = 110 + 300 + 327 = 737

# fréquences cumulées

**Définition:** On appelle fr**équence partielle cumulée** du couple de valeurs  $(x_i, y_j)$  le

nombre d'individus  $F_{ij}$  tel que:  $F_{ij} = \frac{N_{ij}}{N}$ 

$$
F_{ij} = \sum_{s \le i, k \le j} f_{sk}
$$

Exemple: Dans l'exemple 2

$$
F_{22} = \sum_{s \le 2, k \le 2} f_{sk} = f_{11} + f_{12} + f_{21} + f_{22} = 0,050 + 0,048 + 0,080 + 0,140 = 0,318
$$

Définition: On appelle fréquence marginale cumulée le nombre  $F_{\cdot j} = \sum_{t=1}^j f_{\cdot t}$  où  $F_{i.} = \sum_{t=1}^i f_{t.}$ Exemple: Dans l'exemple 2: F<sub>3</sub>. est la sommes de tous les <del>effectifs</del> marginales des couples  $(x_i, y_j)$  pour lesquels  $i \leq 3$ 

$$
F_{3.} = \sum_{t=1}^{t=3} f_{t.} = f_{1.} + f_{2.} + f_{3.} = 0.110 + 0.300 + 0.327 = 0.737
$$

173

 $\pi$ 

# Valeurs typiques d'une distribution à deux variables

#### Valeurs typiques des distributions marginales

la distribution des effectifs marginaux sont des distributions à une dimension. On peut donc leur associer les valeurs typiques examinées au chapitre précédent.

Soient X et Y deux variables statistiques définies sur la même population  $\Omega$  de taille  $N$ .

$$
X(\Omega) = \{x_1, x_2, \cdots x_p\}; \quad Y(\Omega) = \{y_1, y_2, \cdots y_q\}.
$$

Moyennes marginales de  $X$  et  $Y$ 

Définition: La moyenne marginale de  $X$  est le nombre  $\overline{X}$  défini par:

$$
\overline{X} = \frac{1}{N} \sum_{i=1}^{p} n_i \cdot x_i = \frac{1}{N} \sum_{i=1}^{p} \sum_{j=1}^{q} n_{ij} \cdot x_i
$$

 $\pi$ 

### Valeurs typiques d'une distribution à deux variables

La moyenne marginale de  $Y$  est le nombre  $\overline{Y}$ défini par:

$$
\overline{Y} = \frac{1}{N} \sum_{j=1}^{q} n_{\cdot j} y_j = \frac{1}{N} \sum_{i=1}^{p} \sum_{j=1}^{q} n_{ij} y_j
$$

Variances marginales de  $X$  et  $Y$ 

Définition: La variance marginale de  $X$  est la quantité définie par:

$$
Var(X) = \frac{1}{N} \sum_{i=1}^{p} n_{i} (x_{i} - \overline{X})^{2} = \frac{1}{N} \sum_{i=1}^{p} \sum_{j=1}^{q} n_{ij} (x_{i} - \overline{X})^{2}
$$

 $\sqrt{Var(X)}$  est l'écart-type marginal de X

La variance marginale de Y est la quantité définie par:

$$
Var(Y) = \frac{1}{N} \sum_{j=1}^{q} n_{\cdot j} (y_j - \overline{Y})^2 = \frac{1}{N} \sum_{i=1}^{p} \sum_{j=1}^{q} n_{ij} (y_j - \overline{Y})^2
$$

 $\sqrt{Var(Y)}$  est l'écart-type marginal de Y

Proposition (Formule de Koenig)

$$
Var(X) = \frac{1}{N} \sum_{i=1}^{p} \sum_{j=1}^{q} n_{ij} x_i^2 - (\overline{X})^2 = \frac{1}{N} \sum_{i=1}^{p} n_{i} x_i^2 - (\overline{X})^2,
$$

$$
Var(Y) = \frac{1}{N} \sum_{j=1}^{q} \sum_{i=1}^{p} n_{ij} y_j^{2} - (\overline{Y})^{2} = \frac{1}{N} \sum_{j=1}^{q} n_{ij} y_j^{2} - (\overline{Y})^{2}
$$

#### Remarque

- Lorsque les données sont groupées en classe  $x_i$  et  $y_i$  représentent les centres de ces classes.
- Pour calculer ses valeurs typiques, on ajoute aux tableaux de contingence des lignes ou des colonnes comportant les quantités  $n_i x_i, n_{.j} y_j, n_i x_i^2$ et  $n_{.j} y_j^2$ .

Exemple 3: Moyennes et variances marginales de la taille et du poids dans l'exemple 2

 $\pi$ 

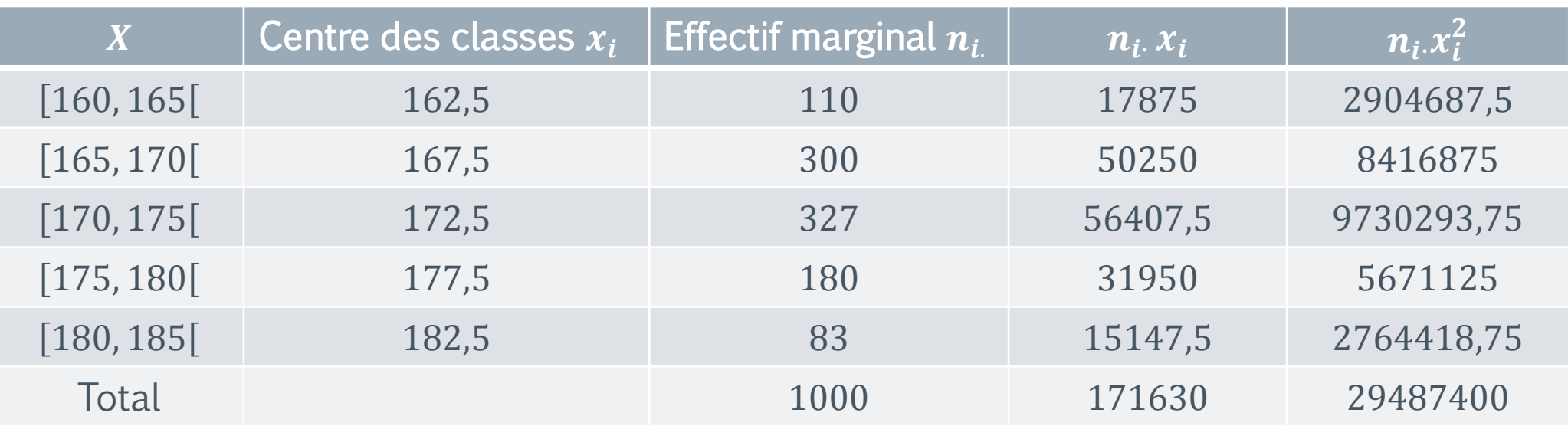

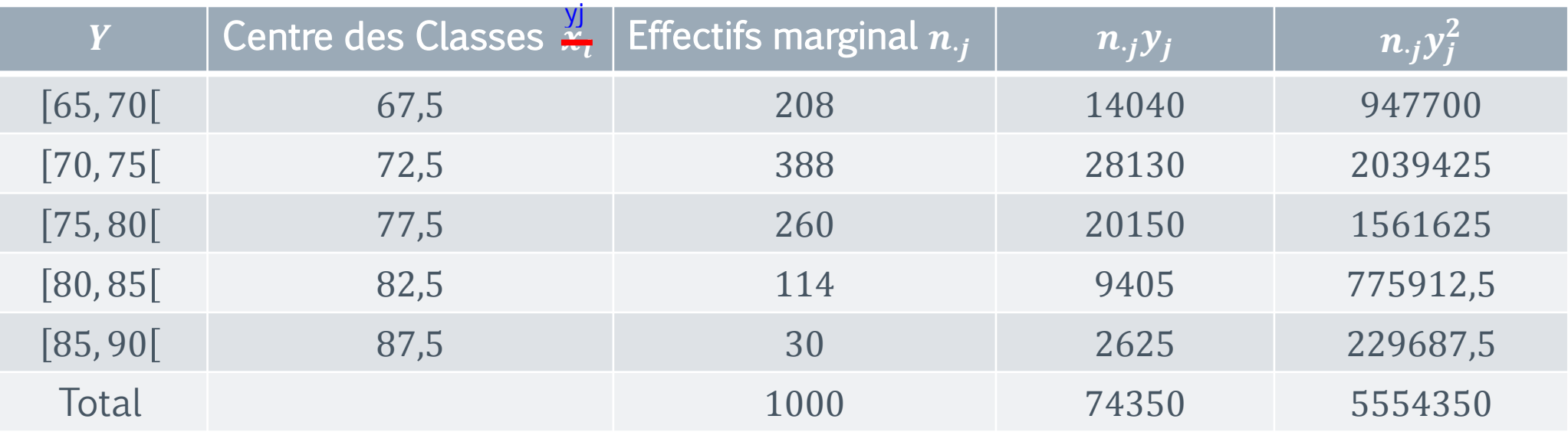

#### $\pi$

# Valeurs typiques d'une distribution à deux variables

D'où,  

$$
\overline{X} = \frac{1}{N} \sum_{i=1}^{5} n_i . x_i = \frac{171630}{1000} = 171,63;
$$
  $\overline{Y} = \frac{1}{N} \sum_{j=1}^{5} n_{.j} y_j = \frac{74350}{1000} = 74,35;$ 

$$
Var(X) = \frac{1}{N} \sum_{i=1}^{5} n_i x_i^2 - (\overline{X})^2 = \frac{29487400}{1000} - (171.63)^2 = 29487.4 - 29456.9 = 30.54
$$

$$
Var(Y) = \frac{1}{N} \sum_{j=1}^{5} n_{.j} y_j^2 - (\overline{Y})^2 = \frac{5554350}{1000} - (74,35)^2 = 26,4
$$
  

$$
\sqrt{Var(X)} = 5,53 \ ; \ \sqrt{Var(Y)} = 5,14.
$$
#### $\pi$

### Distribution conditionnelle

Définition: Etant donné une variable  $(X; Y)$  de dimension deux, on appelle variable X Conditionné à  $Y = y_j$ , la variable qui prend toutes les valeurs  $x_i$ ,  $\forall i = 1, \cdots p$ 

avec effectif  $n_{ij}$ . On la note par  $X/Y = y_i$ 

 $(X/Y = y_j) = \{(x_i^-,n_{ij}^+)\}$   $\forall i=1,\cdots p;$  Le tableau statistique de cette distribution est

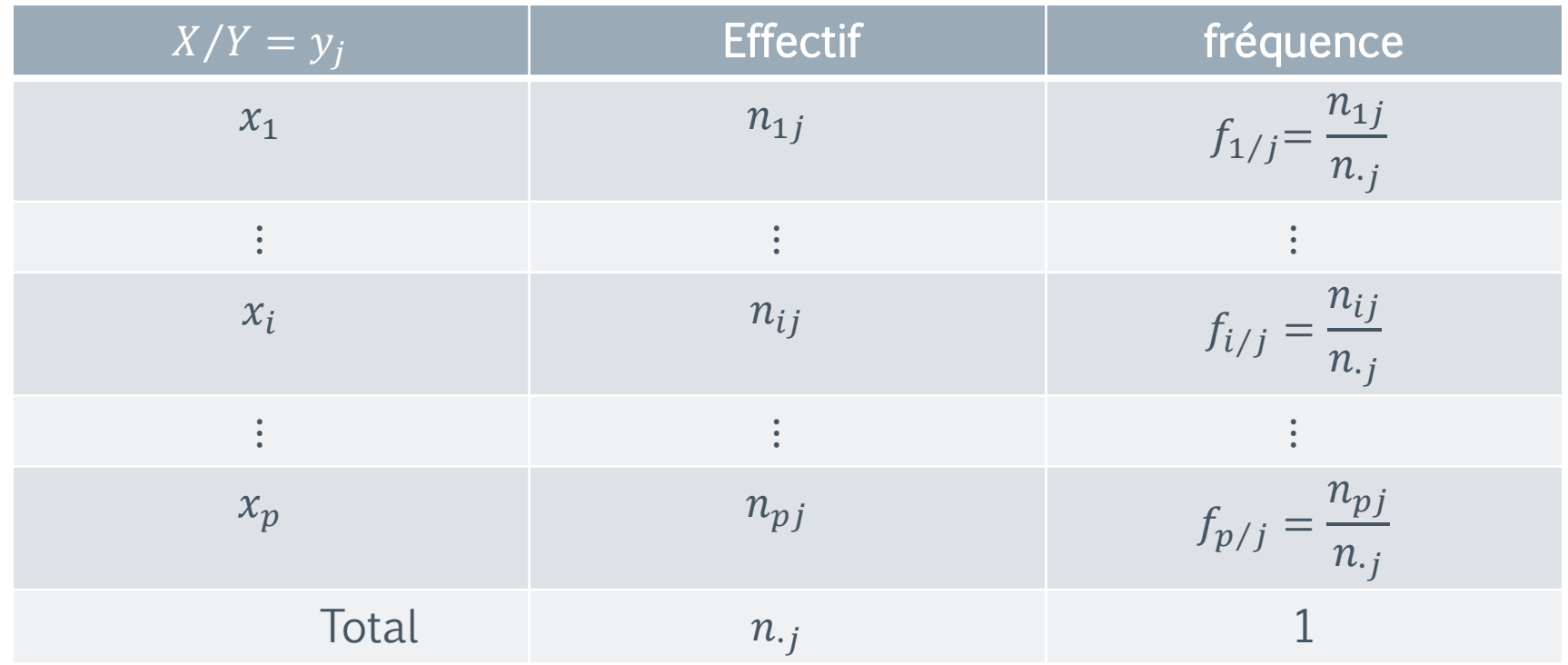

 $\overline{\mathcal{L}}$ 

## Distribution conditionnelle

Où 
$$
n_{\cdot j} = \sum_{i=1}^{i=p} n_{ij}
$$
  $f_{i/j} = \frac{n_{ij}}{n_{\cdot j}}$  et  $\sum_{i=1}^{i=p} f_{i/j} = \frac{n_{\cdot j}}{n_{\cdot j}} = 1$ .

et  $f_{i/j}$ : est la fréquence conditionnelle de X =  $x_i$  sous condition que Y =  $y_j$  càd la proportion d'individus présentant la modalité  $x_i$  parmi les individus qui présentent uniquement la modalité  $y_j$ .

De la même manière, la variable *Y* Conditionné à  $X = x_i$ , est la variable qui prend toutes les valeurs,  $y_i \ \forall j = 1, \dots q$  avec effectif  $n_{ij}$ . On la note par  $Y/X = x_i$ 

$$
(Y/X = x_i) = \{(y_j, n_{ij})\} \ \forall j = 1, \cdots q.
$$

Le tableau statistique de cette distribution est:

## Distribution conditionnelle

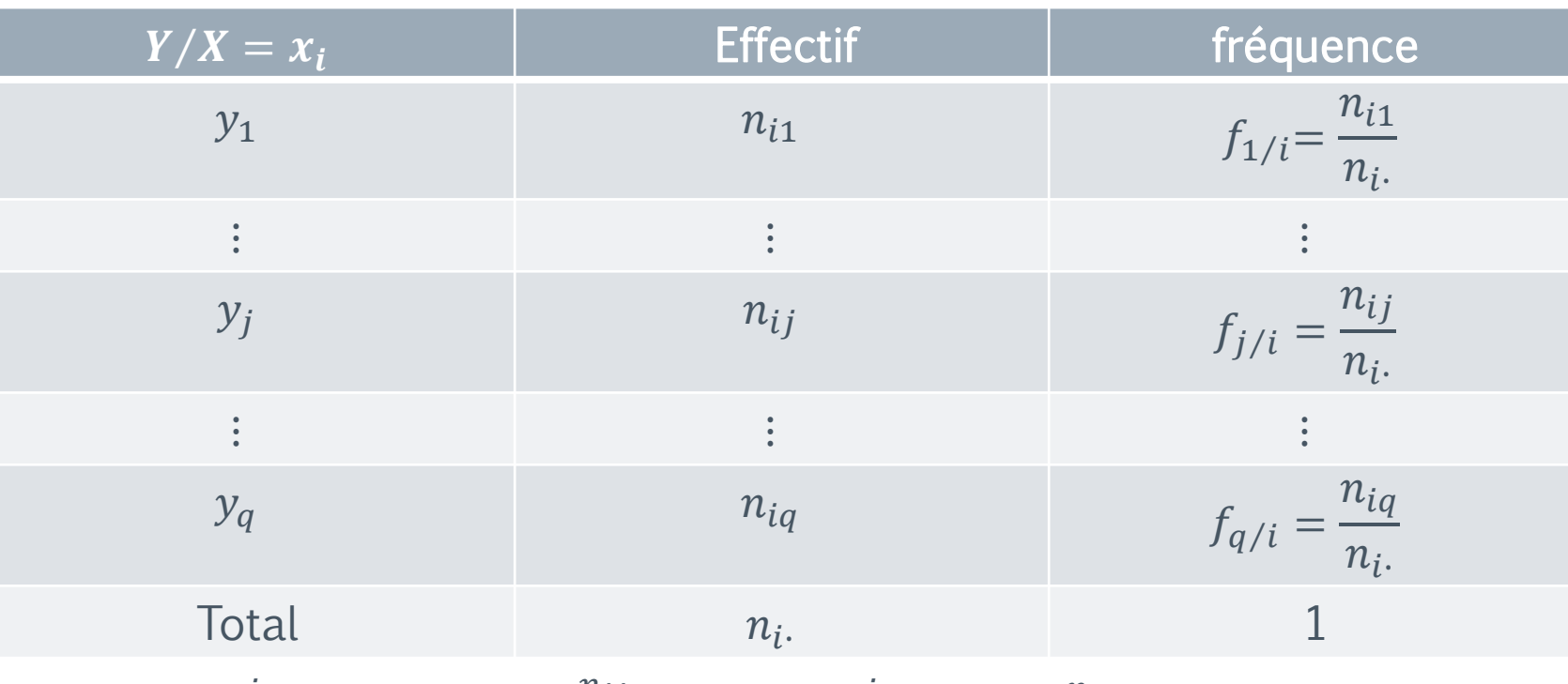

Où  $n_i = \sum_{j=1}^{j=q} n_{ij}$   $f_{j/i} = \frac{n_{ij}}{n_i}$  et  $\sum_{j=1}^{j=q} f_{j/i} = \frac{n_{i}}{n_i} = 1$ .

et  $f_{i/i}$ : est la fréquence conditionnelle de Y =  $y_i$  sous condition que X =  $x_i$  càd la proportion d'individus présentant la modalité  $y_i$  parmi les individus qui présentent uniquement la modalité  $x_i$ .

 $\mathcal{T}$ 

## Distribution conditionnelle

Proposition:

$$
f_{ij} = f_{i/j} f_{\cdot j} = f_{j/i} f_i.
$$

Moyenne conditionnelle

Définition

• On appelle moyenne conditionnelle de X sous la condition  $Y = y_i$  et on note  $\overline{X_i}$ ou  $X/y_j\;$  tel que:

$$
\overline{X_j} = \frac{1}{n_{\cdot j}} \sum_{i=1}^{i=p} n_{ij} x_i
$$

• On appelle moyenne conditionnelle de Y sous la condition  $X = x_i$  et on note  $\overline{Y_i}$ ou  $\overline{Y}/x_i$  tel que:  $\mathbb{R}^+$ 

$$
\overline{Y_i} = \frac{1}{n_i} \sum_{j=1}^{j=q} n_{ij} y_j
$$

#### Indépendance statistique

Définition: On dit que les caractères  $X$  et  $Y$  sont indépendants si  $f_{ij} = f_i.f_{ij}$   $\forall i = 1,2 \cdots, p,$   $\forall j = 1,2, \cdots, q$ 

Remarque: Si  $X$  et  $Y$  sont des caractères indépendants, leur distribution conjointe s'obtient à partir de leurs distributions marginales

$$
f_{ij} = f_i.f_{.j} \qquad \forall i = 1, 2 \cdots, p, \qquad \forall j = 1, 2, \cdots, q
$$

$$
n_{ij} = \frac{n_i.n_{.j}}{N} \qquad \forall i = 1, 2 \cdots, p, \qquad \forall j = 1, 2, \cdots, q
$$

Par contre, si  $X$  et  $Y$  ne sont pas des caractères indépendants, il est impossible de trouver une distribution conjointe .

### Indépendance statistique

#### Etude de la dépendance linéaire entre les deux caractères

L'étude des séries doubles a pour objectif d'étudier l'existence ou non d'une dépendance entre les deux caractères  $X$  et  $Y$ . On cherche alors une fonction mathématique qui permet de mesurer cette dépendance. Par la suite, nous allons nous intéresser uniquement au cas de l'ajustement affine.

Définition: Dans un repère orthogonal, l'ensemble des points  $M_{ij}$ , de coordonnées  $x_i$  et  $y_i$ , d'une série statistique à deux variables s'appelle nuage de points de la série statistique. Ce nuage comporte  $N$  points.

Exemple 4: le tableau suivant donne l'évolution du nombre d'adhérents d'un club de tennis de 2010 à 2015.

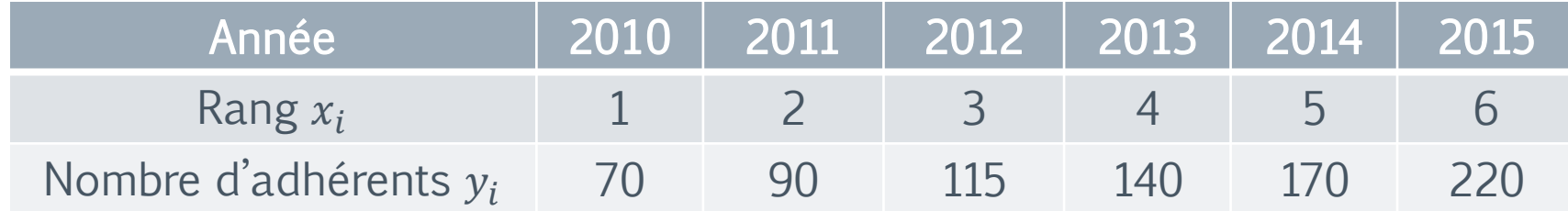

Le but est d'étudier cette série statistique à deux variables (le rang et le

Dans cet exemple si on place le rang en abscisses, et le nombre d'adhérents en ordonnées, on peut représenter par un point chaque valeur. On obtient ainsi une succession de points, dont les coordonnées sont (1, 70), (2, 90), … (6, 220), forment un nuage de points.

 $|\pi|$ 

## Nuage de points

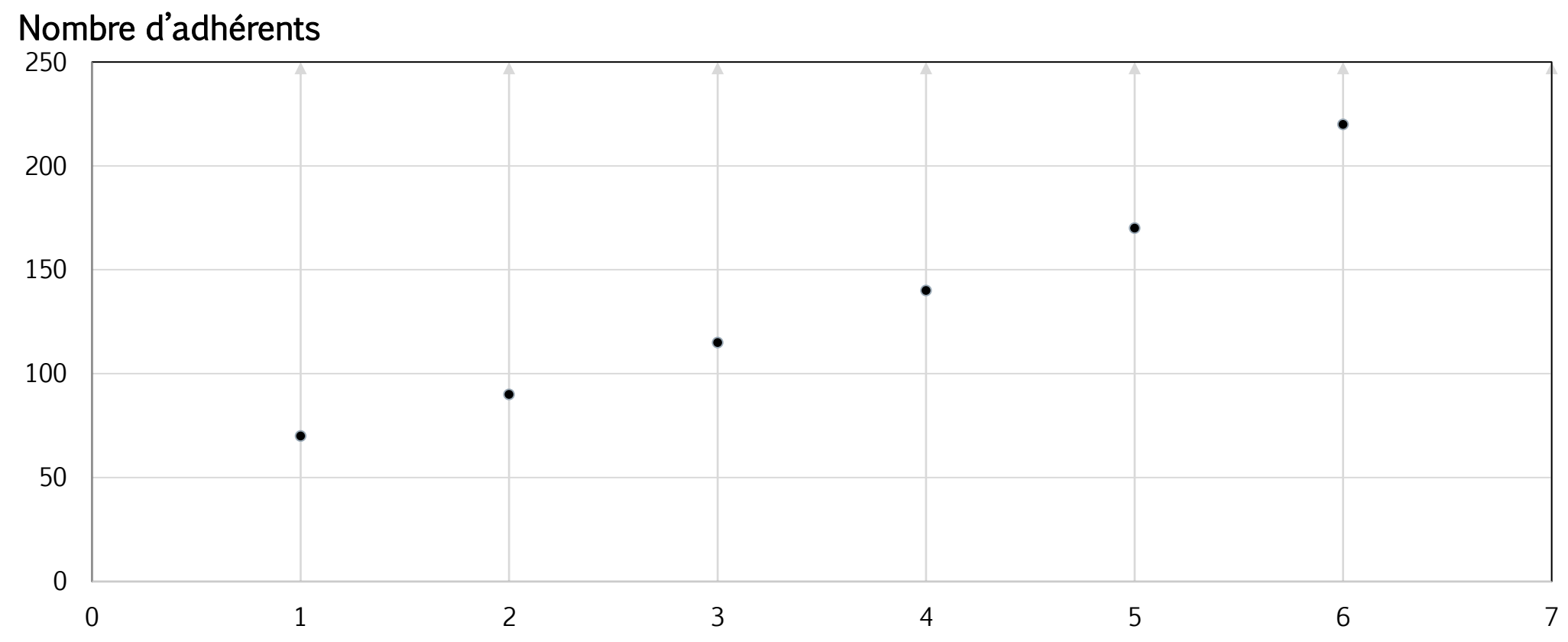

Rang

1. Point moyen

**Définition:** le point moyen d'un nuage de points est le point G de coordonnées  $\bar{x}$  et  $\bar{y}$  où  $\bar{x}$  $resp \overline{y}$  ) représente la moyenne des  $x_i$  (resp des  $y_j).$ 

Exemple 5: Le point moyen dans l'exemple 3 est  $G(\bar{x}, \bar{y}) = (171.63; 74.35)$ 

2. Covariance des variables  $X$  et  $Y$  (ou de la série)

Définition: On appelle covariance de  $X$  et  $Y$ , la quantité

$$
Cov(X, Y) = \frac{1}{N} \sum_{i=1}^{p} \sum_{j=1}^{q} n_{ij} (x_i - \overline{X})(y_j - \overline{Y})
$$

$$
= \sum_{i=1}^{p} \sum_{j=1}^{q} \frac{n_{ij}}{N} (x_i - \overline{X})(y_j - \overline{Y})
$$

$$
= \sum_{i=1}^{p} \sum_{j=1}^{q} f_{ij} \left( x_i - \overline{X} \right) \left( y_j - \overline{Y} \right)
$$

Proposition: (formule de Koenig)

$$
Cov(X, Y) = \frac{1}{N} \sum_{i=1}^{P} \sum_{j=1}^{q} n_{ij} x_i y_j - \overline{X} \times \overline{Y}
$$

$$
= \sum_{i=1}^{p} \sum_{j=1}^{q} f_{ij} x_i y_j - \overline{X} \times \overline{Y}
$$

Remarque : Si

$$
n_{ij} = \begin{cases} 1 & si & i = j \\ 0 & si & i \neq j \end{cases}
$$

Alors

$$
\bar{x} = \frac{1}{N} \sum_{i=1}^{N} x_i = \frac{x_1 + x_2 + \dots + x_N}{N}
$$

$$
\bar{y} = \frac{1}{N} \sum_{i=1}^{N} y_i = \frac{y_1 + y_2 + \cdots y_N}{N}
$$

$$
Var(X) = \frac{1}{N} \sum_{i=1}^{N} x_i^2 - (\bar{x})^2 = \frac{x_1^2 + x_2^2 + \cdots x_N^2}{N} - (\bar{x})^2
$$

$$
Var(Y) = \frac{1}{N} \sum_{i=1}^{N} y_i^2 - (\overline{y})^2 = \frac{y_1^2 + y_2^2 + \cdots y_N^2}{N} - (\overline{y})^2
$$

$$
Cov(X,Y) = \frac{1}{N} \sum_{i=1}^{N} x_i y_i - \overline{x} \times \overline{y} = \frac{x_1 y_1 + x_2 y_2 + \dots + x_N y_N}{N} - \overline{x} \times \overline{y}
$$

192

 $\pi$ 

## Nuage de points

Exemple 6: Lors d'une période de sécheresse, un agriculteur relève la quantité d'eau totale  $(en m^3)$  utilisée par son exploitation depuis le premier jour et donne le résultat suivant:

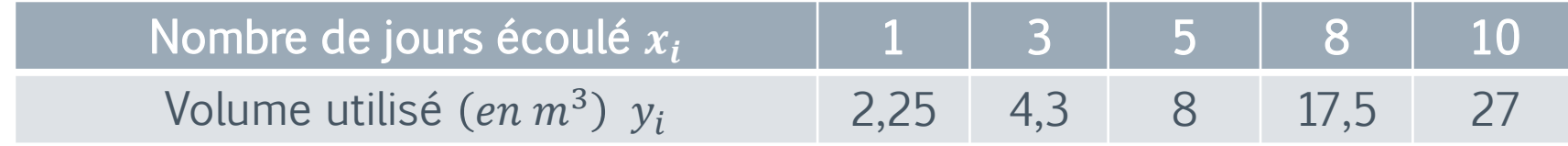

Nous avons

$$
\bar{x} = \frac{1+3+5+8+10}{5} = \frac{17}{5} = 5,4
$$

$$
\bar{y} = \frac{2,25 + 4,3 + 8 + 17,25 + 27}{5} = \frac{59,05}{5} = 11,81
$$

$$
Cov(X, Y) = \frac{1}{N} \sum_{i=1}^{N} x_i y_i - \overline{x} \times \overline{y}
$$

#### $\mathcal{T}$

#### Nuage de points

$$
Cov(X, Y) = \frac{1}{5} [2,25 \times 1 + 4,3 \times 3 + 8 \times 5 + 17,5 \times 8 + 27 \times 10] - 5,4 \times 11,81
$$
  
= 93,03 - 63,75 = 29,25

#### Remarque

$$
i. \quad Cov(X,Y) = Cov(Y,X)
$$

*ii.* 
$$
Cov(X, Y) \le \sqrt{Var(X)} \sqrt{Var(Y)}
$$

*iii.* Si  $x'_{i} = ax_{i} + b$   $\forall i = 1, ..., p$  et  $y'_{i} = cy_{i} + d$   $\forall j = 1, ..., q$ , avec a, b, c et d sont des réels, alors  $Cov(X', Y') = ac \times Cov(X, Y)$ .

iv. Si X et Y sont des caractères indépendants, alors  $Cov(X, Y) = 0$ . La réciproque est fausse, càd  $Cov(X, Y) = 0$  n'entraine pas que X et Y sont indépendants

#### $\pi$

# Ajustement linéaire d'un nuage de points

Les points  $(x_i, y_i)$  forment un *nuage* dont on cherche une *approximation* dans un but de

 *simplification*. Mais qui dit simplification dit *déformation* : nous voudrions qu'elle soit minimale ;

encore faut-il préciser ce que l'on entend par là. Disons tout de suite que le choix du critère sera *arbitraire* même si l'on tente de le justifier par des considérations plus ou moins «intuitives ». On peut vouloir par exemple :

- préserver *au mieux* les distances entre points ;
- préserver *au mieux* les angles des droites joignant les points…

#### $\pi$

# Ajustement linéaire d'un nuage de points

Il n'existe pas de moyen de satisfaire à toutes ces exigences à la fois. Il nous faut donc choisir. Nous allons chercher la *meilleure droite au sens des moindres carrés*, c'est-à-dire telle que :  $\sum_{i=1}^{n} |M_i H_i|^2$  soit minimum

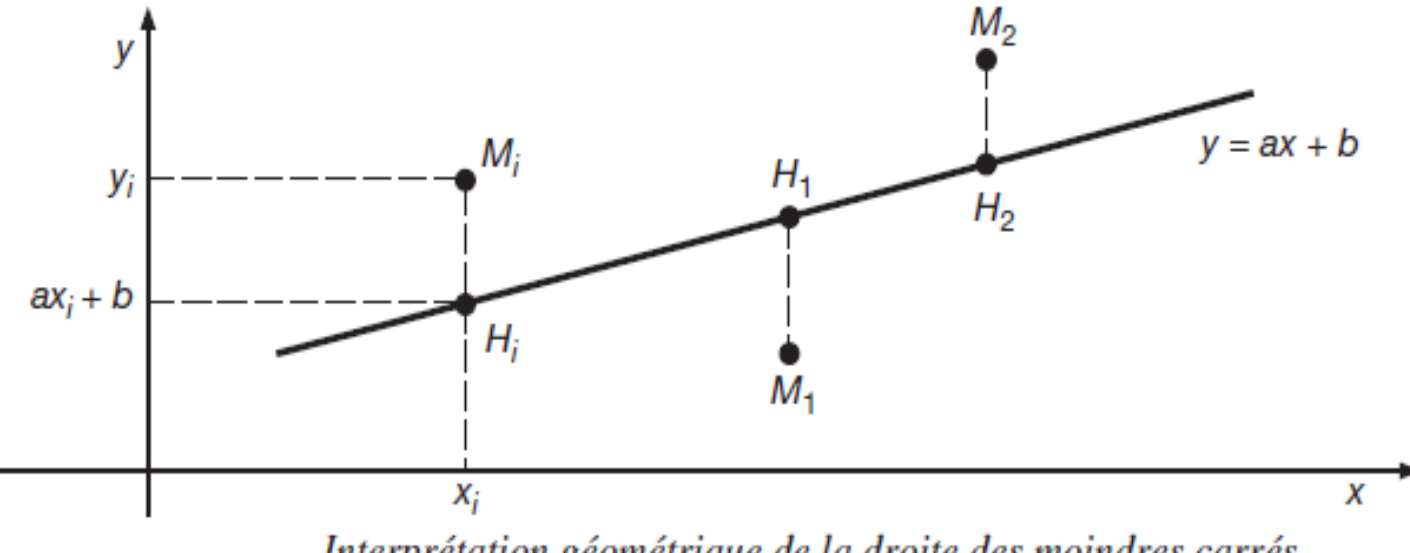

Interprétation géométrique de la droite des moindres carrés

Les *distances* sont comptées *parallèlement* à l'un des axes des coordonnées ; nous avons choisi ici l'axe des ordonnées figure

Il s'agit de déterminer la droite  $\mathbb{D}$  d'équation  $\{y = ax + b\}$  telle que :

$$
F(a, b) = \sum_{i=1}^{n} \left( y_i - (ax_i + b) \right)^2
$$
soit minimum

Nos *inconnues* sont  $a$  et  $b$ .

Commençons par chercher le minimum de  $F(a, b)$  relativement à b lorsque a est fixé. On peut écrire  $F(a, b)$  comme un trinôme du second degré en b:

$$
F(a, b) = \sum_{i=1}^{n} \left( (y_i - ax_i) - b \right)^2 = \sum_{i=1}^{n} \left( (y_i - ax_i)^2 - 2b(y_i - ax_i) + b^2 \right)
$$
  
= 
$$
\sum_{i=1}^{n} (y_i - ax_i)^2 - 2b \sum_{i=1}^{n} (y_i - ax_i) + nb^2
$$

Quand *a* est fixé, le dernier membre constitue une fonction de *b* qui atteint

 $\mathcal{T}$ 

### Ajustement linéaire d'un nuage de points

son minimum pour 
$$
b = \hat{b}
$$
 tel que  $\frac{\partial F}{\partial b}(a, \hat{b}) = 0$ , soit :

$$
\frac{\partial F}{\partial b}(a,\hat{b}) = -2\left(\sum_{i=1}^{n} (y_i - ax_i) - n\hat{b}\right) = 0
$$

$$
\Rightarrow \hat{b} = \frac{1}{n} \sum_{i=1}^{n} (y_i - ax_i) = \overline{y} - a\overline{x}
$$

• 1<sup>re</sup> conséquence : la droite des moindres carrés passe par le point de coordonnées  $(\overline{x}, \overline{y})$  qu'on appelle parfois le centre de gravité ou point moyen du nuage.

Notre problème est maintenant de trouver le minimum de  $F(a, \hat{b})$  relativement à  $a$ :

$$
F(a, \hat{b}) = \sum_{i=1}^{n} \left( (y_i - \overline{y}) - a(x_i - \overline{x}) \right)^2
$$
  
= 
$$
\sum_{i=1}^{n} (y_i - \overline{y})^2 - 2a \sum_{i=1}^{n} (y_i - \overline{y})(x_i - \overline{x}) + a^2 \sum_{i=1}^{n} (x_i - \overline{x})^2
$$

ce qui peut encore s'écrire :

 $\pi$ 

$$
F(a, \hat{b}) = n\bigg(a^2 \operatorname{var}(X) - 2a \operatorname{cov}(X, Y) + \operatorname{var}(Y)\bigg)
$$

Le coefficient de  $a<sup>2</sup>$  étant positif ou nul, ce trinôme du second degré en *a* atteint son *minimum* relativement à *a* pour  $a = \hat{a}$  avec :

$$
\hat{a} = \frac{\text{cov}(X, Y)}{\text{var}(X)}
$$

Ainsi le couple  $(\hat{a}, \hat{b})$  avec  $\hat{b} = \overline{y} - \hat{a}\overline{x}$  réalise le minimum de la fonction  $F$ 

• 2<sup>e</sup> conséquence : la droite des moindres carrés a pour équation  $y = \hat{a}x + b$  soit

$$
y - \overline{y} = \frac{\text{cov}(X, Y)}{\text{var}(X)} \cdot (x - \overline{x})
$$

On posera pour tout *i* variant de 1 à  $n: \hat{y}_i = \hat{a}x_i + \hat{b}$ ,  $\hat{y}_i$  est la *valeur estimée* de Y par la droite des moindres carrés lorsque  $X = x_i$ 

#### 2) Droite des moindres carrés  $\mathbb{D}'$

Dans toute l'étude précédente, on a fait jouer des rôles non symétriques à  $X$ et à  $Y$ . On a procédé comme si la variable  $X$  pouvait être mesurée, et qu'on cherchait à *prévoir* la variable Y.

Inversement, la droite  $\mathbb{D}'$  des moindres carrés pour laquelle les distances sont comptées parallèlement à l'axe des abscisses a pour équation :

$$
x - \overline{x} = \frac{\text{cov}(X, Y)}{\text{var}(Y)} \cdot (y - \overline{y}) \qquad \Rightarrow \qquad y - \overline{y} = \frac{\text{var}(Y)}{\text{cov}(X, Y)} \cdot (x - \overline{x})
$$

Mais, dans certains cas, comme celui où la variable  $X$  désigne le temps, seule la droite  $\mathbb D$  a un sens.

Il est toujours possible de tracer la droite des moindres carrés précédente quelle que soit la forme du nuage. L'approximation du nuage par cette droite est-elle *légitime* ? Quel sens, quelle signification donner à cette droite ?

C'est là une autre question, et fort importante. On pourra dire qu'il est d'autant plus légitime de remplacer le nuage par la droite trouvée que la dispersion du nuage de points par rapport à la droite des moindres carrés :

## Droite de régression

La **droite de régression** est une droite qui passe par le **point moyen**. C'est aussi la droite qui **minimise la somme des carrés des écarts des observations**. Une fois connue, l'équation de cette droite permet de résumer la série et de faire des prévisions.

#### $\pi$

#### Droite de regression

#### Définition :

• La droite de regression  $(D)$  de  $Y$  en  $X$  a pour équation

$$
y - \overline{y} = \frac{Cov(X,Y)}{Var(X)} (x - \overline{x}),
$$

 $a = \frac{Cov(X,Y)}{Var(Y)}$  $Var(X)$ s'appelle coefficient de regression (ou coefficient directeur) de  $y$  en  $\chi$ 

La droite de regression  $(D')$  de  $X$  en  $Y$  a pour équation

$$
x - \bar{x} = \frac{Cov(X,Y)}{Var(Y)}(y - \bar{y}),
$$

 $a' = \frac{Cov(X, Y)}{Var(Y)}$  $Var(Y)$ s'appelle coefficient de regression (ou coefficient directeur) de  $x$  en  $\mathcal{V}$ 

#### Droite de regression

Exemple7: Reprenons l'exemple 6, nous avons

 $\bar{x} = 5.4$ ;  $\bar{y} = 11.8$ ;  $Cov(X, Y) = 29.25$ 

Pour déterminer les droites de regression, on doit calculer  $Var(X)$  et  $Var(Y)$ 

$$
Var(X) = \frac{x_1^2 + x_2^2 + \dots + x_5^2}{5} - (\bar{x})^2
$$

$$
= \frac{1^2 + 3^2 + 5^2 + 8^2 + 10^2}{5} - (5,4)^2
$$

$$
= 39.8 - 29.16 = 10.64
$$

#### $\pi$

#### Droite de regression

$$
Var(Y) = \frac{y_1^2 + y_2^2 + \dots + y_5^2}{5} - (y)^2
$$
  
= 
$$
\frac{2.25^2 + 4.3^2 + 8^2 + 17.5^2 + 27^2}{5} - (11.8)^2
$$
  
= 224.561 - 139.476 = 85.1.

La droite de regression de  $Y$  en  $X$  est donnée par:

$$
y = \frac{Cov(X, Y)}{Var(X)} (x - \bar{x}) + \bar{y} = \frac{29,25}{10,64} (x - 5, 4) + 11,8 = 2,74x - 3,04
$$

Le coefficient de regression de  $y$  en  $x$  est  $a = 2.74$ .

#### Droite de regression

La droite de regression de  $X$  en  $Y$  est donnée par:

$$
x = \frac{Cov(X, Y)}{Var(Y)} (y - \bar{y}) + \bar{x} = \frac{29,25}{85,1} (y - 11,8) + 5,4 = 0,34y - 1,34
$$

Le coefficient de regression de x en y est  $a' = 0.34$ .

#### Remarque:

- i. Pour une valeur donnée de  $x_0$ , l'ajustement permet de prévoir approximativement la valeur correspondante  $y_0$
- ii. Les deux droites de regression  $(D)$  et  $(D')$  passent toutes les deux par le point moyen  $G(\bar{x}, \bar{y})$ .

## Droite de regression

La droite de régression sert d'abord à **vérifier l'existence d'une relation linéaire** et la nature de celle-ci. Ainsi, dans notre exemple, le coefficient directeur de la droite  $a = 2.74$  est positif ce qui dénote une relation positive : x et y varient dans le même sens. La droite de régression sert ensuite à **faire des prévisions**. Ainsi, nous pouvons utiliser l'équation de la droite de régression pour calculer des valeurs de Y associées à une valeur de  $X$  que l'on se donne.

#### Coefficient de corrélation

Définition: On appelle coefficient de corrélation de la série statistique double, le nombre  $r$  défini par:

 $r =$  $Cov(X, Y)$  $Var(X)\sqrt{Var(Y)}$ 

Ce coefficient mesure la plus ou moins grande dépendance entre les deux caractères X et Y. On le désigne souvent par la lettre "r" et il varie entre -1 et +1 : Remarque:

- $i.$  r est un nombre sans dimension (sans unité).
- ii.  $sign(r) = sign(Cov(X, Y)).$
- *iii.*  $r^2 = aa'$  (coefficient de détermination).
- iv.  $r^2 \approx 1$  ⇒ les points se trouvent à peu prés sur une droite. Il y a une très forte
- v. corrélation linéaire entre  $X$  et  $Y$ . les deux droites  $(D)$  et  $(D')$ sont presque confondues

#### Coefficient de corrélation

*vi.*  $r^2 \approx 0 \Rightarrow$  les points sont très dispersés. Il y a une faible corrélation (pas de liaison). Les deux droites  $(D)$  et  $(D')$  sont presque perpendiculaire. Exemple: Déterminons le coefficient de corrélation dans l'exemple 6, nous avons  $Var(X) = 10,64;$   $Var(Y) = 85,1$  et  $Cov(X, Y) = 29,25.$ 

Le coefficient de corrélation est donc  $\sqrt{17.17}$ 

 $\pi$ 

$$
r = \frac{Cov(X,Y)}{\sqrt{Var(X)}\sqrt{Var(Y)}} = \frac{29,25}{\sqrt{10,64 \times 85,1}} = 0,97.
$$

Le coefficient de détermination est alors  $r^2 = 0.945 \approx 1$ 

On conclut qu'il y a une très forte corrélation linéaire entre  $X$  et  $Y$ . les deux droites  $(D)$  et  $(D')$ sont presque confondues.

### Coefficient de corrélation

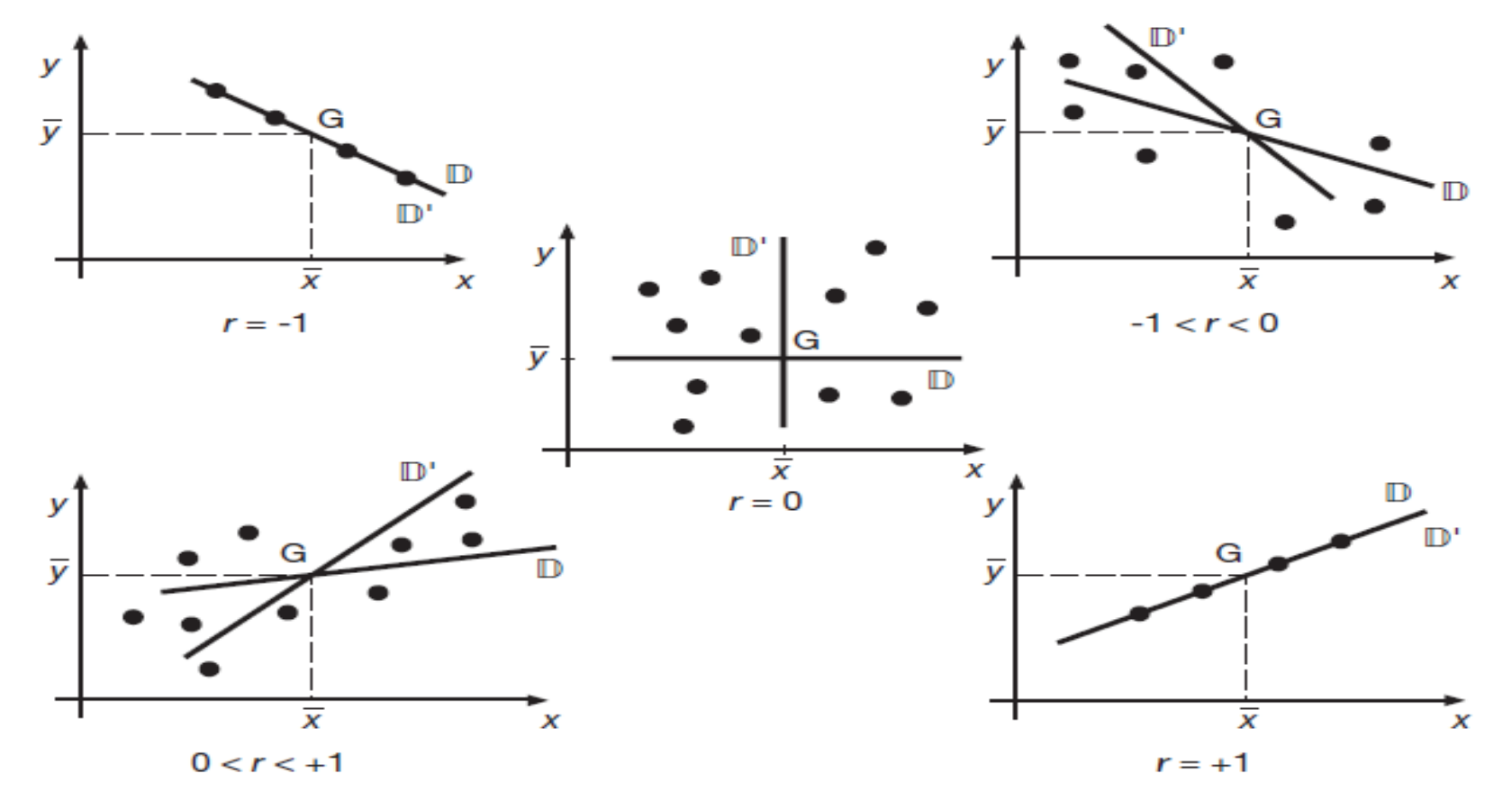

Positions respectives des droites des moindres carrés selon les valeurs de r